# **UNIVERSIDAD NACIONAL DE PIURA**

# **FACULTAD DE CIENCIAS**

# **ESCUELA PROFESIONAL DE MATEMÁTICA**

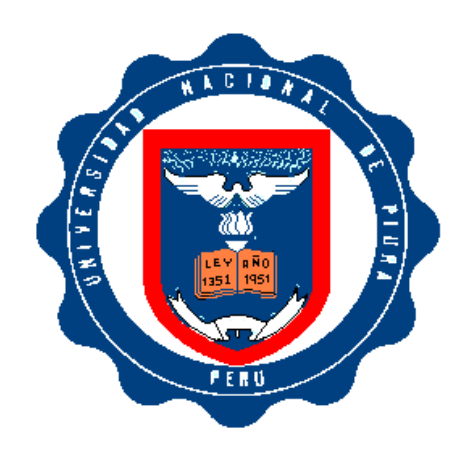

# **CONSTRUCCIÓN DE TOROS DE REVOLUCIÓN, A PARTIR DE CURVAS PLANAS Y ESPACIALES, CON CURVATURA NO CONSTANTE O TORSIÓN NO NULA, UTILIZANDO EL**  *MATHEMATICA*

# **TESIS PARA OBTENER EL TÍTULO PROFESIONAL DE LICENCIADO EN MATEMÁTICA**

Br: Sindy Polé Vegas Ordinola

Br: Carlos Enrique Silupu Suarez

# **LÍNEA DE INVESTIGACIÓN**

**Geometría Diferencial y Cálculo Simbólico**

**PIURA – 2018**

# **UNIVERSIDAD NACIONAL DE PIURA**

### **FACULTAD DE CIENCIAS**

# ESCUELA PROFESIONAL DE MATEMÁTICA

**CONSTRUCCIÓN DE TOROS DE REVOLUCIÓN, A PARTIR DE** CURVAS PLANAS Y ESPACIALES, CON CURVATURA NO CONSTANTE O TORSIÓN NO NULA, UTILIZANDO EL **MATHEMATICA** 

# LÍNEA DE INVESTIGACIÓN

Geometría Diferencial y Cálculo Simbólico

tottit

Br. Sindy Polé Vegas Ordinola Ejecutor

Br. Carlos Enrique Silupu Suarez

Ejecutor

Mummo Ricardo Velezmoro León

Asesor de Tesis

#### DECLARACIÓN JURADA DE ORIGINALIDAD DE LA TESIS

Yo SINDY POLÉ VEGAS ORDINOLA, identificado con DNI N°72138447, Bachiller de la Escuela Profesional de Matemática, de la Facultad de Ciencias y domiciliado en el A.H Nueva Esperanza MZ O 08 LT 04 del Distrito: Veintiséis de Octubre, Provincia: Piura, Departamento: Piura, Celular: 968954077, E-mail: tigrilla 1011@hotmail.com

Yo CARLOS ENRIQUE SILUPU SUAREZ, identificado con DNI Nº46168108, Bachiller de la Escuela Profesional de Matemática, de la Facultad de Ciencias y domiciliado en Calle Callao 638 del Distrito: Castilla, Provincia: Piura, Departamento: Piura, Celular: 991436917, E-mail: ee enrique1415@outlook.com

DECLARAMOS BAJO JURAMENTO: que la tesis que presentamos es original e inédita, no siendo copia parcial ni total de una tesis desarrollada, y/o realizada en el Perú o en el Extranjero, en caso contrario de resultar falsa la información que proporciono, me sujeto a los alcances de lo establecido en el Art. Nº 411, del código Penal concordante con el Art. 32° de la Ley N° 27444, y Ley del Procedimiento Administrativo General y las Normas Legales de Protección a los Derechos de Autor. En fe de lo cual firmo la presente.

febrero de Piura,

SINDY POLÉ VEGAS ORDINOLA **DNI N°72138447** 

CARLOS ENRIQUE SILUPU SUAREZ **DNI N°46168108** 

Artículo 411.- El que, en un procedimiento administrativo, hace una falsa declaración en relación con los hechos o circunstancias que le corresponde probar, violando la presentación de veracidad establecida por ley, será reprimido con pena privativa de libertad no menor de uno sino mayor de cuatro años.

Art. 4.- Inciso 4.12 del Reglamento del Registro Nacional de Trabajos de Investigación para optar Grados Académicos y Títulos Profesionales - RENATI Resolución de Consejo Directivo Nº 277-2016-SUNEDU/CD.

# UNIVERSIDAD NACIONAL DE PIURA

# **FACULTAD DE CIENCIAS**

# ESCUELA PROFESIONAL DE MATEMÁTICA

# CONSTRUCCIÓN DE TOROS DE REVOLUCIÓN, A PARTIR DE CURVAS PLANAS Y ESPACIALES, CON CURVATURA NO CONSTANTE O TORSIÓN NO NULA, UTILIZANDO EL **MATHEMATICA**

# LÍNEA DE INVESTIGACIÓN

Geometría Diferencial y Cálculo Simbólico

Dr. Flabio Alfo

ttiérrez Segura so) PRESIDEN TE DE IUR ADO.

Msc. Manuel Hernán Garcia Saba SECRETARIO DE JURADO.

Msc. Juan Panta Cobeñas VOCAL DE JURADO.

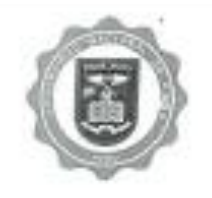

# UNIVERSIDAD NACIONAL DE PIURA **FACULTAD DE CIENCIAS**

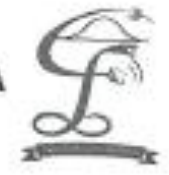

"AND DE LA LUCHA CONTRA LA CORRUPCIÓN Y LA MPUNDAD"

## ACTA DE SUSTENTACIÓN 012-2019-UI-FC-UNP

Los Miembros del Jurado Calificador que suscriben, reunidos para evaluar la Tesis denominada "CONSTRUCCIÓN DE TOROS DE REVOLUCIÓN, A PARTIR DE CURVAS PLANAS Y ESPACIALES,<br>CON CURVATURA NO CONSTANTE O TORSIÓN NO NULA, UTILIZANDO EL MATHEMATICA" presenteds por el señor Bachiller CARLOS ENRIQUE SILUPU SUAREZ, con el asesoramiento del Dr. Ricardo Velezmoro León; oidas las observaciones y respuestas a las preguntas formuladas, y de conformidad al Reglamento de Tesis para obtener el Titulo Profesional en la Facultad de Ciencias, lo declarant

APROBADO (X) DESAPROBADO () Con la mención de:

()¿) En consecuencia, queda en condición de ser ratificado por el Consejo de Facultad de Ciencias de la Universidad Nacional de Piura, y recibir el TITULO PROFESIONAL DE LICENCIADO EN **MATEMÁTICA.** 

()) En consecuencia, queda en condición de ser ratificado por el Consejo Universitario de la Universidad<br>Nacional de Piura, y recibir el TITUILO PROFESIONAL DE LICENCIADO EN MATEMÁTICA; después que el sustentante incorpora la sugerencia del Jurado Calificador.

Piura, BB de febrero 2019

10 ALEQUISO GUTIERREZ SEGURA 'Be PRESIDENTE DE JURADO DE TESIS

A BL MSc. MANUEL HISBNAN GARCÍA BABA

UNE

MSo. JUAN PANTA COBEÑAS VOCAL DE JURADO DE TESIS

**Blankfilt** 

Campus Universitario - Urb Miraflores S/N. Castilla PIURA - PERU

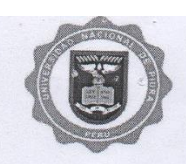

# UNIVERSIDAD NACIONAL DE PIURA **FACULTAD DE CIENCIAS**

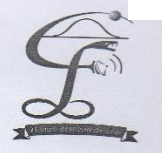

"AÑO DE LA LUCHA CONTRA LA CORRUPCIÓN Y LA IMPUNIDAD"

#### ACTA DE SUSTENTACIÓN 011-2019-UI-FC-UNP

Los Miembros del Jurado Calificador que suscriben Famileo para evaluar la Tesis denominada<br>
"CONSTRUCCIÓN DE TOROS DE REVOLUCIÓN, A PARTIR DE CURVAS PLANAS Y ESPACIALES,<br>
CON CURVATURA NO CONSTANTE O TORSIÓN NO NULA, UTILI

APROBADA (X)

Con la mención de:

DESAPROBADA ()

. . . . . . . . . . . . . . .

( $\sqrt{2}$  En consecuencia, queda en condición de ser ratificado por el Consejo de Facultad de Ciencias de la<br>Universidad Nacional de Piura, y recibir el TITULO PROFESIONAL DE LICENCIADA EN<br>MATEMÁTICA.

( ) En consecuencia, queda en condición de ser ratificado por el Consejo Universitario de la Universidad<br>Nacional de Piura, y recibir el TITULO PROFESIONAL DE LICENCIADA EN MATEMÁTICA; después que la sustentante incorpore la sugerencia del Jurado Calificador.

Piura, 08 de febrero 2019.

DE FLANDALFONSO GUTIERREZ SEGURA

Irem MSC. MANUEL HERNÁNGARCÍA SABA

TN.

JUAN PANTA COBEÑAS **MSc** VOCAL DE JURADO DE TESIS

Campus Universitario - Urb.Miraflores S/N. Castilla PIURA - PERU

© Sindy Polé Vegas Ordinola & Carlos Enrique Silipu Suarez - 2018 Todos los derechos reservados

#### **DEDICATORIA**

"Esta tesis está dedicada a Dios quien supo guiarme por el t camino, por darme fuerzas para seguir adelante y no desmayar en los problemas que se me presentaban, enseñándome a encarar las adversidades sin perder nunca la dignidad ni desfallecer en el intento"

*Sindy Polé, Vegas Ordinola*

"Esta tesis va dedicada a Dios todopoderoso, por haberme dado la vida y permitirme llegar hasta este momento tan importante de mi vida profesional".

*Carlos Enrique, Silupu Suarez*

#### <span id="page-8-0"></span>**AGRADECIMIENTOS**

- A mis padres Sinclair Vegas Cevallos e Indaura Ordinola Sosa, y familares en general, quienes por ellos soy lo que soy. Gracias por sus consejos, comprensión, amor , ayuda en los momentos difíciles de mi vida, por el apoyo incondicional que siempre me brindaron día a día y sobre todo por creer en mì y depositar su confianza.
- Este nuevo logro es en gran parte gracias a mi asesor LIC. Ricardo Velezmoro León, por haber aportado sabios conocimientos académicos, por su tiempo y dedicación que me han guiado de la mejor manera en la estrucuturaciòn de mi trabajo de investigación. A mi compañero Carlos Silupu Suarez que en conjunto hemos trabajado exhaustivamente para lograr el objetivo que es la culminación del presente trabajo de investigación.
- Y finalmente doy gracias especialmente a mis àngeles como mi abuelita Gregoria Sosa Chero y mi hermano Àngel Gabriel Vegas Ordinola por haberme bendecido desde el cielo y ser mi guía en este proyecto profesional de la cual me siento muy identificada y orgullosa, logrando así una de mis metas trazadas.

SPVO

- A mis padres Abundio Silupu Yovera y Rosa Suarez Imán, por ser los pilares más importantes de mi vida y por demostrar siempre su cariño, por haberme formado con buenos sentimientos, hábitos, valores y estar siempre dispuestos a escucharme y ayudarme en cualquier momento.
- Agradezco mi asesor de tesis el Dr. Ricardo Velezmoro León, por haber aportado sus sabios conocimientos académicos por su tiempo y dedicación, para poder realizar este trabajo de TESIS, a mi compañera Sindy Polé Vegas Ordinola con quien hemos trabajado fuerte para poder realizar nuestro proyecto de tesis y hacerlo realidad.

**CESS** 

#### <span id="page-9-0"></span>**RESUMEN**

La investigación tuvo como objetivo construir toros de revolución, a partir de curvas planas y espaciales, con curvatura no constante o torsión no nula, utilizando el mathematica. Para ello en el toro clásico se probó la existencia de lemniscatas de Bernoulli inscrita en una circunferencia, con una hoja perfil de la lemniscata se procedió a construir nuevos toros. También a partir de las curvas del ocho inscritas en una circunferencia se procedió a construir toros de revolución usando una hoja perfil de la curva del ocho. Estas curvas de la lemniscata y la curva del ocho tienen curvatura no constante y torsión nula. Luego se construyó curvas espaciales a partir del toro lemniscático las cuales tienen un carácter especial puesto que estas curvas tienen curvatura no constante y torsión no nula, lo que permitió construir nuevos toros de revolución. También se análizó la simetria de las curvas proyectadas en los planos.

#### <span id="page-10-0"></span>**ABSTRACT**

The research aimed to build bulls of revolution, from flat and spatial curves, with non-constant curvature or non-zero torsion, using the mathematica. For this, in the classic bull, the existence of Bernoulli lemniscatas was proven inscribed in a circumference, with a profile sheet of the lemniscate, new bulls were built. Also from the curves of the eight inscribed in a circle proceeded to build bulls of revolution using a profile sheet of the curve of eight. These curves of the lemniscate and the curve of eight have non-constant curvature and zero torsion. Then spatial curves were constructed from the lemniscmatic bull, which have a special character since these curves have non-constant curvature and no null torsion, which allowed to build new bulls of revolution. The symmetry of the projected curves in the planes was also analyzed.

# Índice

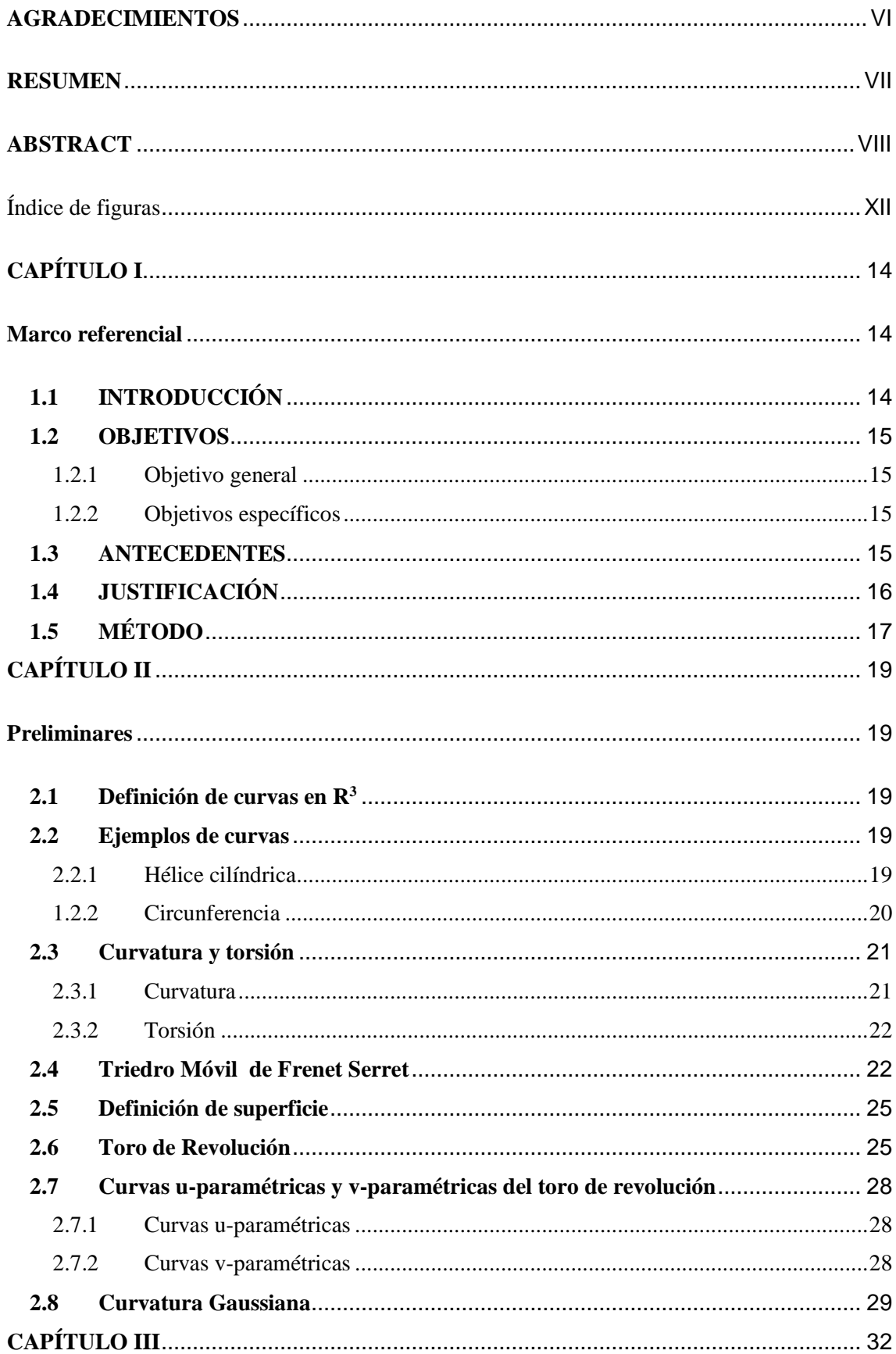

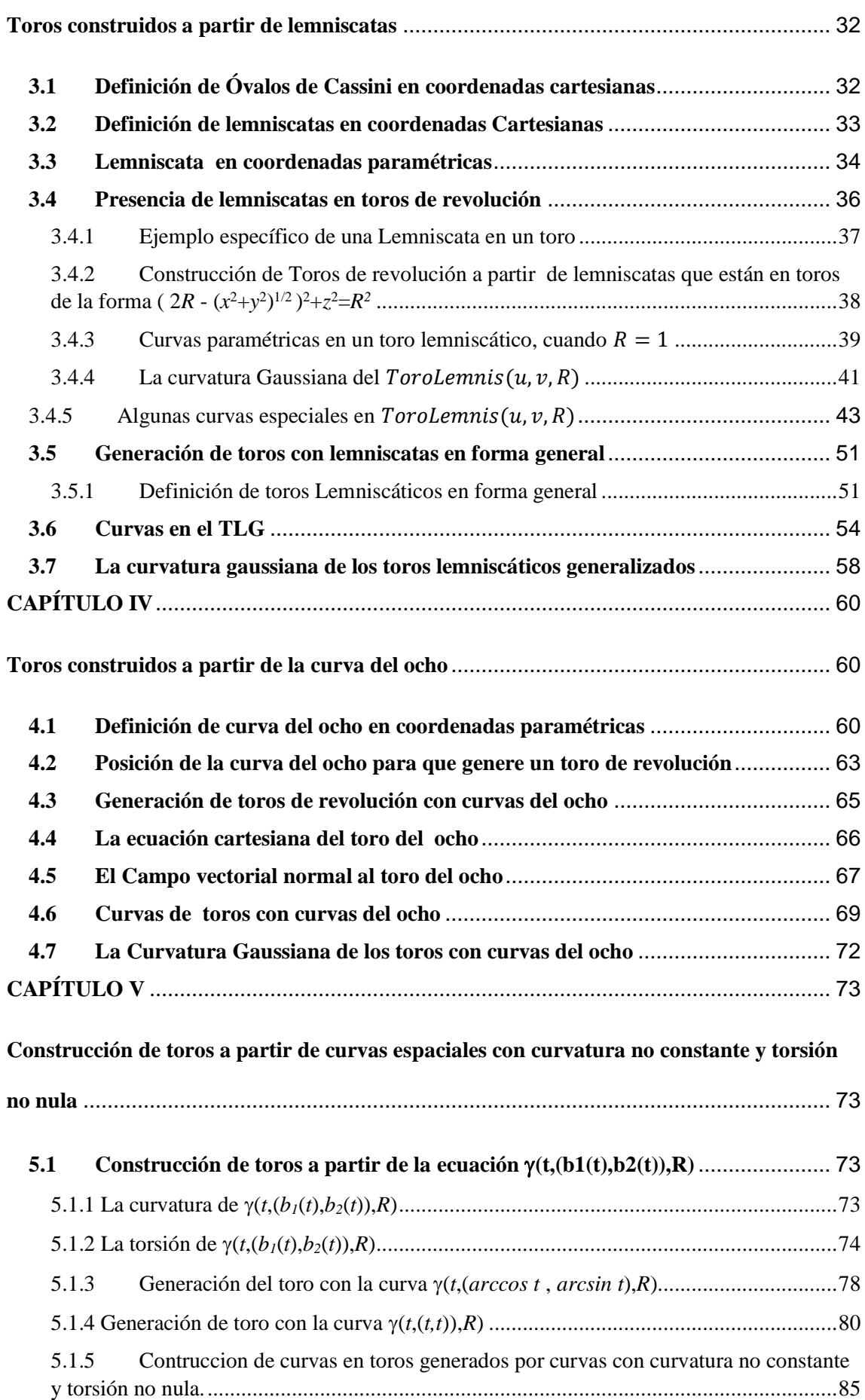

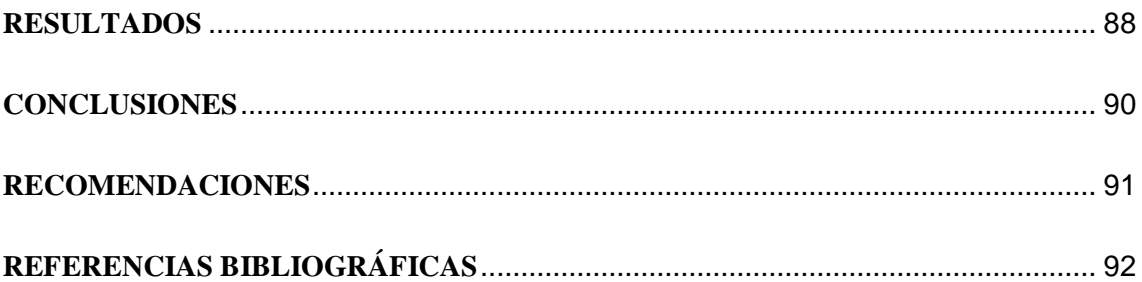

<span id="page-14-0"></span>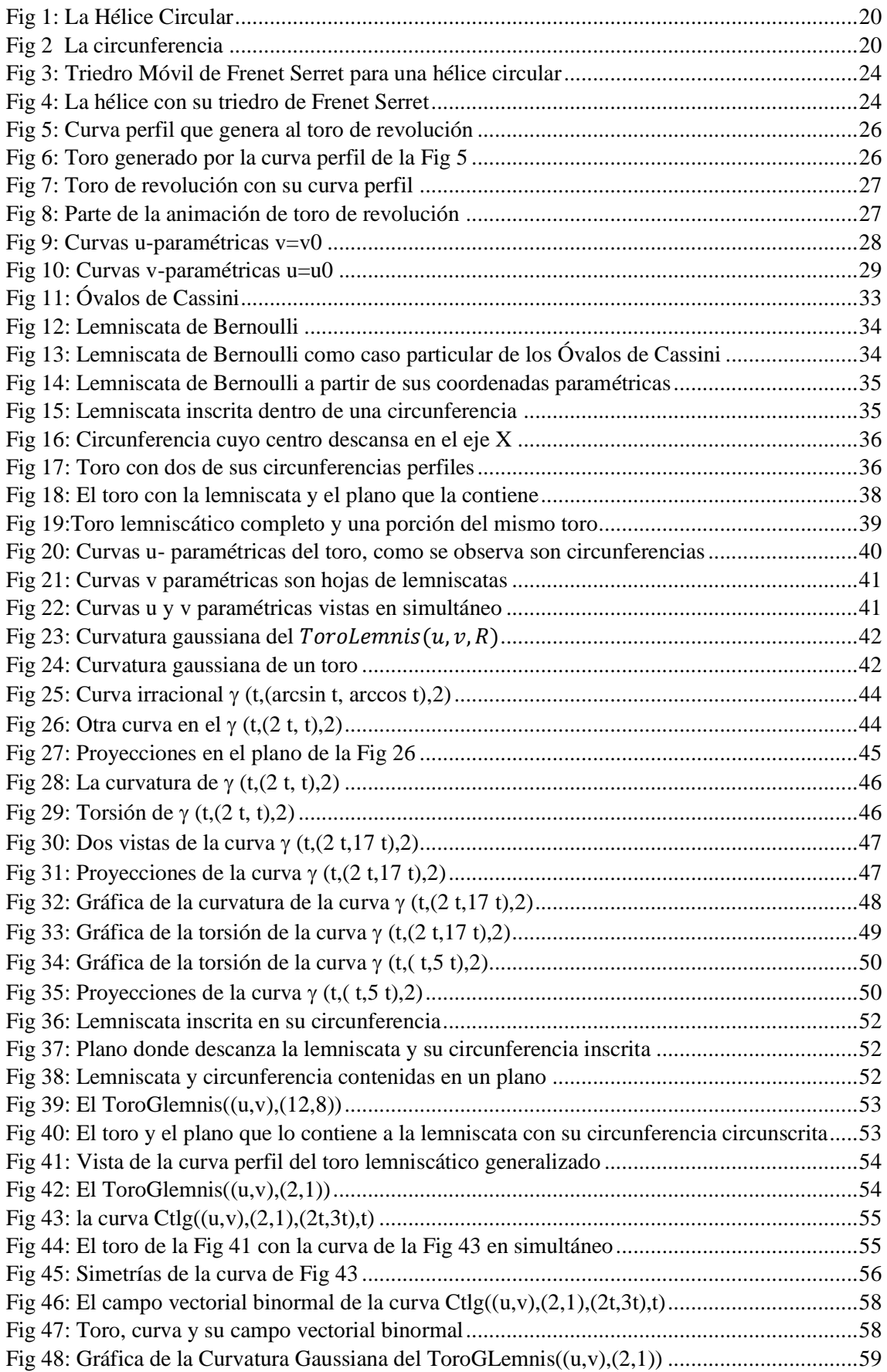

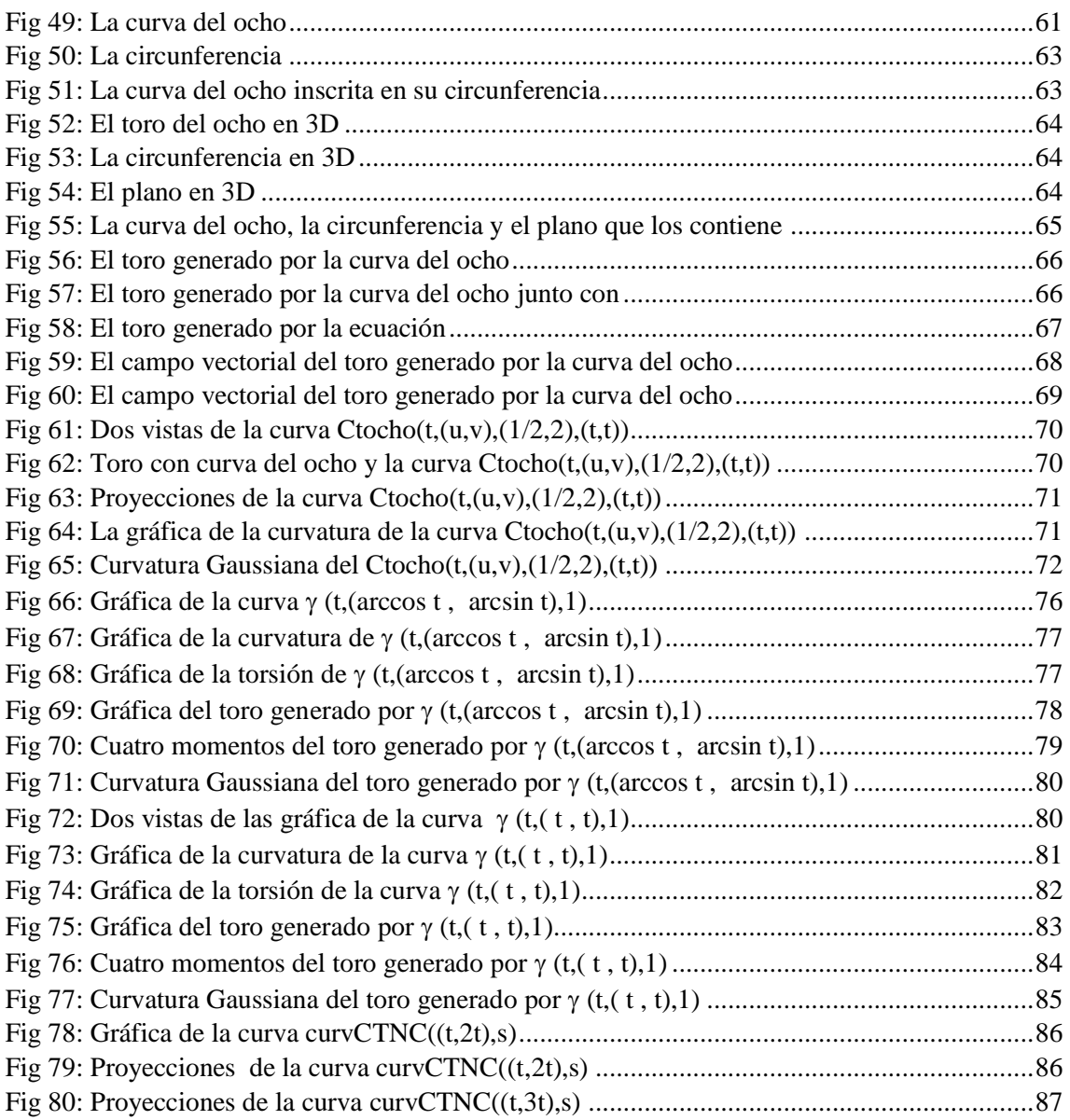

### <span id="page-16-1"></span><span id="page-16-0"></span>**CAPÍTULO I**

#### **Marco referencial**

#### <span id="page-16-2"></span>**1.1 INTRODUCCIÓN**

Cuando uno comienza sus estudios universitarios en particular en la facultad de ciencias, uno de los cursos que es obligatorio es geometría analítica, ya sea desde el punto de vista cartesiano o vectorial. En ambos casos se estudia la parametrización de curvas y superficies, una de las superficies es el toro de revolución que es ampliamente conocido no por que tenga cuernos, si no por que proviene del término latín Torus, que significa armella, morecillo, bosel o dónut, en forma de una rosquilla. Matemáticamente esta se genera al hacer girar una circunferencia alrededor de una recta la cual no debe darse ninguna intersección. Se planteó encontrar curvas que no sean circunferencias para generar toros de revolución, indudablemente pareciera estar planteándose una cuestión que no tiene respuesta inmediata.

El informe para poder responder el problema planteado se da en cinco capítulos. En el primer capítulo, se detalla los puntos en evidencia para trazar nuestra tesis. En el segundo capítulo se presenta las cuestiones preliminares que nos permitan abordar el problema. En el tercer capítulo se hace el estudio de toros construidos a partir de lemniscatas, las cuales provienen de los Óvalos de Cassini, para ello primero se probó la presencia de Lemniscatas en los toros de revolución, para luego definirlos los toros en forma particular y luego generalizarlos y también construir curvas especiales a partir de estos toros, como consecuencia de estos se observaron proyecciones de curvas planas las cuales tienen simetría ya sea con el eje *X*, eje *Y* , eje *Z*, u el origen de coordenadas. El capítulo cuatro versa sobre toros construidos a partir de curvas del ocho, también se construyen curvas especialeslas cuales se proyectan a los planos analizando su simetría que hay respecto a los ejes. En el capítulo cinco se construye toros a partir de curvas espaciales que tienen curvatura no constante y torsión no nula.

Desde el punto de vista metodológico el software *MATHEMATICA*, en la investigación jugó un papel preponderante, puesto nos permitió hacer la simulación en tiempo real, y también hacer cálculo simbólicos en un espacio de tiempo relativamente corto. Por último, se espera que los que lean este informe sea de una manera crítica constructiva y si es posible aplicar el método para generar superficies conocidas a partir de curvas no convencionales en la generación de esas superficies en cuestión.

*Los autores*

#### <span id="page-17-0"></span>**1.2 OBJETIVOS**

#### <span id="page-17-1"></span>1.2.1 Objetivo general

Construir toros de revolución, a partir de curvas planas y espaciales, con curvatura no constante o torsión no nula, utilizando el mathematica.

#### <span id="page-17-2"></span>1.2.2 Objetivos específicos

- Construir toros de revolución a partir de Lemniscatas de Bernoulli y la curva del Ocho inscritas en una circunferencia.
- Describir las curvas Lemniscata y la curva del Ocho mediante sus ecuaciones paramétricas.
- Analizar los toros de revolución a partir de lemniscatas de Bernoulli.
- Analizar los toros de revolución a partir de curvas el ocho.
- Estudiar los toros de revolución a partir de curvas espaciales con curvatura no constante y torsión no nula.
- Graficar con el Mathematica las ecuaciones obtenidas en la construcción de los toros de revolución.

#### <span id="page-17-3"></span>**1.3 ANTECEDENTES**

#### **Antecentes Internacionales**

 $\triangleright$  Iglesias, R. Velezmoro and R. Ipanaque, en su artículo Parameterization of Some Surfaces of Revolution Through Curvature-Varying Curves: A Computational Analysis (2013).

Describe un análisis computacional de varias parametrizaciones de una superficie de revolución. La idea es generar la parametrización de la superficie utilizando diferentes curvas (no necesariamente planas) con curvatura variable. La aproximación al caso práctico de obtener la parametrización de un toro a través de diferentes curvas planas distintas de los círculos, como los lemniscados planares. El análisis también se extiende al interesante caso de curvas no planas. Nuestro trabajo se basa en el uso intensivo de Mathematica, un poderoso sistema computacional muy bien adaptado para cálculos simbólicos, mientras que también proporciona valiosas opciones numéricas y gráficas, una interfaz gráfica fácil de usar y un lenguaje de programación compacto y eficiente. Todos los cálculos en este documento se han realizado con Mathematica v8.0.

- A. Iglesias, R. Velezmoro and R. Ipanaque. *Parameterizations of some Surfaces of Revolutions Through Curvature-Varying Curves:A Computational Analysis.*  International Journal of Hybrid Information Technology Vol 6, No. 4, 2013. Aparte de tener la idea tradicional de generar el toro dice: en este documento estamos interesados en ir mas allá y analizar las siguientes preguntas relacionadas:
- 1. ¿Hay curvas planas (que no sean circunferencias) que puedan generar un toro como superficie de revolución?
- 2. ¿Hay curvas no planas que puedan generar un toro como superficie de revolución?
- 3. Si se mantiene 1 y 2, ¿Cómo son las curvas toroidales aplicando el resultado a la parametrización en curvas lineales?
- 4. Si tales curvas toroidales se proyectan a los planos coordenados, ¿Es posible encontrar algún tipo de simetría en estas curvas proyectadas?

En este presente proyecto de tesis se hará un estudio exhaustivo, acerca de la construcción de los toros y también se tendrá en cuenta algunas caracterizaciones geométricas de las curvas generadoras como de la misma superficie en cuestión.

### <span id="page-18-0"></span>**1.4 JUSTIFICACIÓN**

El gran colisionador de Hadrones (LHC), cuyo rasgo más distintivo es un anillo subterráneo de 27 kilómetros de circunferencia de por el que circulan partículas a velocidades cercanas a la de la luz, es el mayor y más potente acelerador del mundo. Su objetivo es hacer circular partículas en sentidos opuestos para ocasionar colisiones super energéticas. Este colisionador tiene una en esencia la forma de un dónut (rosquilla), que el albur matemático se llama toro de revolución. El toro de revolución es una de las superficies de revolución

mas intrigantes, útiles y emocionantes en geometría intuitiva, el toro es una superficie bidimensional que se asemeja a una cámara inflada de un neumático. Esta forma particular tiene muchas aplicaciones prácticas en campos tales como matemáticas, gráficos por computadora, electromagnetismo, ciencia nuclear y muchos otros. La gama de aplicaciones del toro va mucho más allá de su aparente similitud en su forma. Esto justifica el interés en explorar la parametrización de un toro desde una perspectiva computacional, la motivación real del presente proyecto de tesis. Matemáticamente hablando, un toro T es una superficie de revolución generada al girar una circunferencia C en el espacio tridimensional ℝ<sup>3</sup> alrededor de un eje L, los cuales se encuentran en un mismo plano.

Aparece un caso degenerado cuando el eje L es un diámetro de la circunferencia C, en este caso simplemente se genera una superficie esférica (ver [1-3] para más detalles). Un toro de revolución puede definirse fácilmente paramétricamente de una manera tradicional: para ello se considera una parametrización de una circunferencia con respecto a un sistema de referencia en ℝ<sup>3</sup>, y luego aplicar una matriz de rotación para obtener dicha parametrización [4]. En esta tesis, estamos interesados en ir mas allá y analizar la siguiente pregunta relacionada: ¿Hay curvas planas o espaciales (que no sean circunferencias) que puedan generar un toro como una superficie de revolución? En este proyecto de tesis se trata de responder esa pregunta siguiendo un nuevo enfoque. El proyecto hará uso intensivo del Mathematica, el cual es un poderoso sistema computacional muy adecuado para cálculos simbólicos [5].

### <span id="page-19-0"></span>**1.5 MÉTODO**

La investigación a desarrollar es de tipo descriptivo, con un enfoque cualitativo puesto que es una categoría de diseño de investigación de la cual se extraerá descripciones a partir de observaciones de experimentos computacionales.

Los pasos a seguir serán:

- 1. Obtener las referencias bibliográficas que contienen algunos temas relevantes para la investigación.
- 2. Cambiar el contexto de generar superficies de revolución, puesto que con la definición tradicional es imposible obtener superficies del modo que se plantea en el presente proyecto.
- 3. Se usará el software *Mathematica* para obtener las ecuaciones construidas de los toros de revolución.
- 4. Se simulará gráficamente con *Mathematica* y se harán algunas animaciones para apreciar en tiempo real como se generan dichas superficies toroidales.

# <span id="page-21-1"></span><span id="page-21-0"></span>**CAPÍTULO II**

#### **Preliminares**

El presente capítulo tiene por finalidad presentar los temas que nos permitan abordar con seguridad el capítulo que tiene que ver con la construcción de los toros lemniscáticos y toros con curvas del ocho.

Se trata sucintamente los temas de curvas, triedro de frenet serret, curvatura y torsión para objetos tridimensionales etc.

También se presenta algunos definiciones y conceptos acerca de las superficies tales como, la definición de ella misma, campos vectoriales normales, curvas paramétricas básicas que generan el mallado normal de la superficie, curvatura gaussiana la cual nos permitirá hacer algunas relaciones entre los toros generados.

#### <span id="page-21-2"></span>**2.1 Definición de curvas en R 3**

Una curva en  $\mathbb{R}^3$  es una función diferenciable, la cual está definida en un sub conjunto  $I \subset \mathbb{R}$ abierto de la recta numérica y tiene como conjunto de llegada a un sub conjunto del espacio tridimensional. En terminación conjuntista se escribe de la siguiente manera [2].

$$
\alpha: I \subset \mathbb{R} \to \mathbb{R}^3/\,\alpha(t) = (\alpha_1(t), \alpha_2(t), \alpha_3(t))
$$

 $\alpha_i$ ,  $i = 1,2,3$ . son llamadas funciones coordenadas.

#### <span id="page-21-3"></span>**2.2 Ejemplos de curvas**

#### <span id="page-21-4"></span>2.2.1 Hélice cilíndrica

Una hélice cilíndrica se define de la siguiente manera  $\alpha(t) = \int \cos t$ , sin  $t \frac{t}{\alpha}$  $\frac{1}{4}$  como se observa esta ecuación es una curva puesto que sus funciones coordenadas son funciones diferenciables.

Su gráfica se muestra a continuación. También tiene esta curva la propiedad de descansar en un cilindro recto de radio uno. [2].

En lo que sigue del uso del *Mathematica* se tendrá en cuenta [6].

 $ln[1]$ : g1 = ParametricPlot3D[{Cos[t], Sin[t], t/4}, {t, 0, 3 Pi}, PlotStyle  $\rightarrow$  {Thick, Red}]

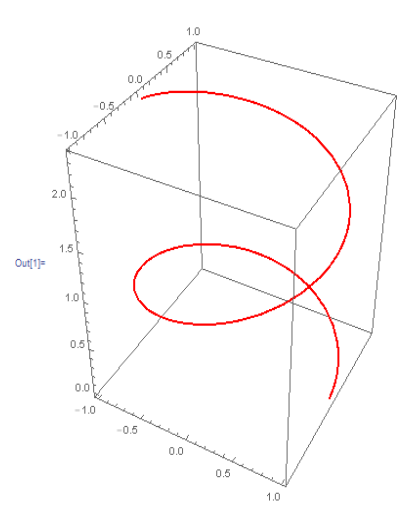

*Fig 1: La Hélice Circular*

#### <span id="page-22-1"></span><span id="page-22-0"></span>1.2.2 Circunferencia

Una circunferencia la definimos de la siguiente manera  $\beta(t) = (\cos t, \sin t, 2)$ 

 $\ln[2]$  = ParametricPlot3D[{Cos[t], Sin[t], 2}, {t, 0, 2Pi}, PlotStyle  $\rightarrow$  {Thick, Green}]

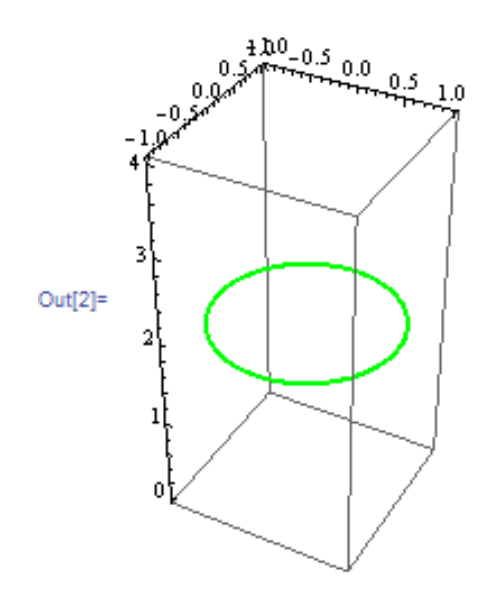

<span id="page-22-2"></span>*Fig 2 La circunferencia*

#### <span id="page-23-0"></span>**2.3 Curvatura y torsión**

Si se tiene la curva regular  $\alpha: I \subset \mathbb{R} \to \mathbb{R}^3/\alpha(t) = (\alpha_1(t), \alpha_2(t), \alpha_3(t))$  y queremos saber si ella es una curva plana y a la vez espacial necesitamos trabajar con dos medidas matemáticas que nos permitan ser contundentes en cuanto a su ubicación en el espacio tridimensional, para ello definiremos dos objetos matemáticos la curvatura y torsión.[5]

#### <span id="page-23-1"></span>2.3.1 Curvatura

Si se tiene una curva  $\alpha: I \subset \mathbb{R} \to \mathbb{R}^3$  regular, entonces para medir hasta qué punto la curva se aparta de la dirección lineal, debemos usar la siguiente fórmula [2].

$$
\kappa = \frac{\|\alpha' \times \alpha''\|}{\|\alpha'\|^3}
$$

La ecuación anterior se puede implementar o automatizar con el *Mathematica* para hacer los cálculos de la siguiente manera.

En primer lugar definimos la norma de un vector

 $\ln[3]$ := Norma[x ] := Sqrt[x.x] // Simplify

El miniprograma que permite calcular la curvatura con *Mathematica* es

$$
In[4]: = Curvat[\alpha : {\underline{\hspace{1cm}}}, {\underline{\hspace{1cm}}}, {\underline{\hspace{1cm}}}, {\underline{\hspace{1cm}}}], {\underline{\hspace{1cm}}}: =
$$
  
Divide[Norma[Cross[D[\alpha, t], D[\alpha, {t, 2}]]], Norma[D[\alpha, t]]<sup>3</sup>]

Lo aplicamos para hallar la curvatura de la hélice circular.

$$
\ln[5] = \text{Curvat}[\{\text{Cos}[t], \text{Sin}[t], t/4\}, t]
$$
\n
$$
\text{Out}[5] = \frac{16}{17}
$$

Análogamente hallamos la curvatura para la circunferencia.

 $In[6]:$  Curvat[{Cos[t], Sin[t], 2}, t] Out $[6] = 1$ 

#### <span id="page-24-0"></span>2.3.2 Torsión

Si se tiene una curva  $\alpha$ :  $I \subset R \rightarrow R^3$  regular, entonces para medir hasta qué punto la curva no es plana se tiene que usar la siguiente fórmula. [2]

$$
\tau = \frac{\alpha' \times \alpha'' \cdot \alpha'''}{\|\alpha' \times \alpha''\|^2}
$$

Y con el *Mathemática* se calcula mediante el siguiente miniprograma

```
\ln [7] \coloneqq \texttt{Tors} \; [\; \alpha \; : \; \{\underline{\hspace{0.5cm}} \; , \; \underline{\hspace{0.5cm}} \; , \; \underline{\hspace{0.5cm}} \; , \; \underline{\hspace{0.5cm}} \; \} \; , \; \; \underline{\hspace{0.5cm}} \; \cdot \; ] \; \; :=Divide [Cross[D[a, t], D[a, \{t, 2\}]]. D[a, \{t, 3\}],Norma[Cross[D[\alpha, t], D[\alpha, {t, 2}]]]<sup>2</sup>]
```
El efecto de esta fórmula para la hélice circular es la siguiente

$$
\ln[8]:=\text{Tors}[\{Cos[t], Sin[t], t/4\}, t]/Simplify
$$
\n
$$
\text{Out[8]}=\frac{4}{17}
$$

Análogamente para la circunferencia

```
\ln[9]: Tors [{\textsf{Cos}\left[\text{t}\right], \textsf{Sin}\left[\text{t}\right], 2}, \textsf{t}] // \textsf{Simplify}Out[9]= 0
```
En el caso de la hélice circular tenemos que la torsión es diferente de cero, esto significa que las curva no descansa en un plano, para la circunferencia el valor cero de la torsión, nos asegura que ella descansa en un plano.

#### <span id="page-24-1"></span>**2.4 Triedro Móvil de Frenet Serret**

Según [2], en cualquier curva regular podemos construir un sistema de referencia (Triedro de Frenet), esto en algebra lineal significa que es una base ortonormal.

Para calcular dicho triedro usaremos las siguientes fórmulas

$$
\vec{T} = \frac{\alpha'}{\|\alpha'\|}, \qquad \vec{B} = \frac{\alpha' \times \alpha''}{\|\alpha' \times \alpha''\|}, \quad \vec{N} = \vec{B} \times \vec{T}
$$

La forma de automatizar los cálculos con el *Mathemática* son las siguientes:

 $\ln[10]$ := Tangente  $\left[\alpha:\{\_\prime\_\prime\_\prime\_\end{aligned}\right)$ ,  $t\_\cdot\right]$  :=  $\frac{D[\alpha, t]}{Normal[D[\alpha, t]]}$ 

 $\text{In}[11]:=\text{Binormal}\left[\alpha:\{\_\,,\_\,,\_\},\text{ }t\_\right]:=\frac{\text{Cross}\left[\text{D}\left[\alpha,\;t\right],\text{ } \text{D}\left[\alpha,\;\{t,\;2\}\right]\right]}{\text{Norm}\left[\text{Cross}\left[\text{D}\left[\alpha,\;t\right],\text{ } \text{D}\left[\alpha,\;\{t,\;2\}\right]\right]\right]}$ 

 $\ln[12]:$  NNormal  $[a: \{\_, \_, \_\}, t\ ]$ : = Cross [Binormal  $[a, t]$ , Tangente  $[a, t]$ ]

Para la hélice tenemos los siguientes resultados.

$$
\ln[13] = \text{Tangente}[\{ \cos[t], \sin[t], t/4 \}, t]
$$
\n
$$
\text{Out}[13] = \left\{ -\frac{4 \sin[t]}{\sqrt{17}}, \frac{4 \cos[t]}{\sqrt{17}}, \frac{1}{\sqrt{17}} \right\}
$$

$$
ln[14]=
$$
 **MNormal**[( $cos[t]$ ,  $sin[t]$ ,  $t/4$ ],  $t$ ] // **Simplify** 
$$
Out[14]=
$$
 {- $cos[t]$ ,  $-Sin[t]$ , 0}

$$
\text{In[15]:} \text{Binormal} \left[ \left\{ \cos[t], \sin[t], t/4 \right\}, t \right] \text{ // } \text{Simplify}
$$
\n
$$
\text{Out[15]} = \left\{ \frac{\sin[t]}{\sqrt{17}}, -\frac{\cos[t]}{\sqrt{17}}, \frac{4}{\sqrt{17}} \right\}
$$

Ahora presentamos al triedro en un punto específico de la hélice

 $ln[16]$ := T0 = Tangente [{Cos[t], Sin[t], t/4}, t] /. t + 2 Pi/3 Out[16]=  $\left\{-2\sqrt{\frac{3}{17}}, -\frac{2}{\sqrt{17}}, \frac{1}{\sqrt{17}}\right\}$ 

 $\ln[17]:$  NO = NNormal [{Cos[t], Sin[t], t/4}, t] /. t + 2 Pi/3

Out[17]= 
$$
\left\{\frac{1}{2}, -\frac{\sqrt{3}}{2}, 0\right\}
$$

 $\ln[18]$ := B0 = Binormal[{Cos[t], Sin[t], t/4}, t]/. t + 2 Pi/3

$$
\text{Out[18] = } \Big\{ \frac{\sqrt{\frac{3}{17}}}{2}, \frac{1}{2\sqrt{17}}, \frac{4}{\sqrt{17}} \Big\}
$$

Graficamos al triedro en un punto específico cuando  $t = \frac{2Pi}{r^2}$ 3

 $\ln[19]:=$  P0 = {Cos[t], Sin[t], t/4} /. t + 2 Pi / 3

Out[19]= 
$$
\left\{-\frac{1}{2}, \frac{\sqrt{3}}{2}, \frac{\pi}{6}\right\}
$$

 $ln[20]$ := g2 =

Graphics3D[

{Hue[0.75], Arrow /@{{P0, P0+T0}, {P0, P0+N0}, {P0, P0+B0}}}]

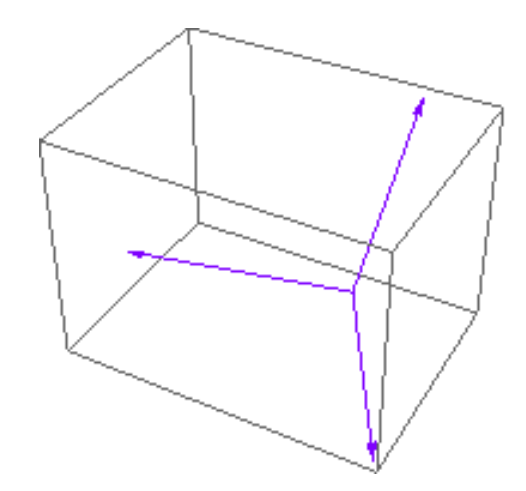

*Fig 3: Triedro Móvil de Frenet Serret para una hélice circular*

<span id="page-26-0"></span>Ahora mostramos al Triedro Móvil de Frenet Serret junto con la hélice

 $ln[21]:$  Show [g1, g2, PlotRange  $\rightarrow$  All]

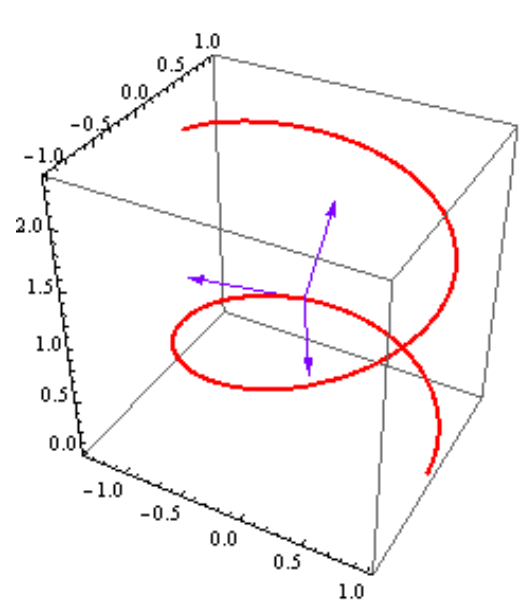

<span id="page-26-1"></span>*Fig 4: La hélice con su triedro de Frenet Serret*

#### <span id="page-27-0"></span>**2.5 Definición de superficie**

Según [2]. Un subconjuto  $M \neq \phi$ , se dice que es una superficie en  $\mathbb{R}^3$ , si para cada punto  $p \in M$ existe una carta propia dentro de M cuya imágen contiene una vecindad de  $p$  en  $M$  definida en un sub conjunto abierto  $D \subset \mathbb{R}^2$ .

#### <span id="page-27-1"></span>**2.6 Toro de Revolución**

Según [9], Consideramos la circunferencia de radio  $b > 0$  en el plano  $y = 0$ , cuyo centro está en el punto  $(a, 0, 0)$  con  $a > b$ , si "a" está en la circunferencia la hacemos girar alrededor del eje , entonces generamos una superficie llamada Toro de Revolución.

(El significado de la palabra «toro» proviene del vocablo en latín torus, el cual en castellano significa «bocel» o «murecillo», que es una moldura redondeada de la basa, con forma de hogaza de pan.

Muchos objetos cotidianos tienen forma de toro: un dónut, una rosquilla, la cámara de un neumático, etc.)

El siguiente formato en *Mathematica* nos permite ver la curva perfil que al girar en el eje "z" nos dará el toro de revolución.

```
ln[22] := q4 =Show [
        {Graphics3D[{Hue[Random[]], Arrow[Tube[{0, 0, 0}, {9, 0, 0}}]],
            Hue[Random []], Arrow [Tube [{ {0, 0, 0}, {0, 9, 0} } ]],
            Hue[0.75], Arrow[Tube[{{0, 0, 0}, {0, 0, 3.5}}]],
            Text["X", \{9 + 0.2, 0, 0\}], Text["Y", \{0, 9 + 0.2, 0\}],
            Text["Z", \{0, 0, 3.5 + 0.2\}]}],
         ParametricPlot3D[{4 + 2 Cos[u], 0, 2 Sin[u]}, {u, 0, 2 Pi},
          PlotStyle \rightarrow {Thick, Red}]}, Axes \rightarrow False, Boxed \rightarrow False]
```
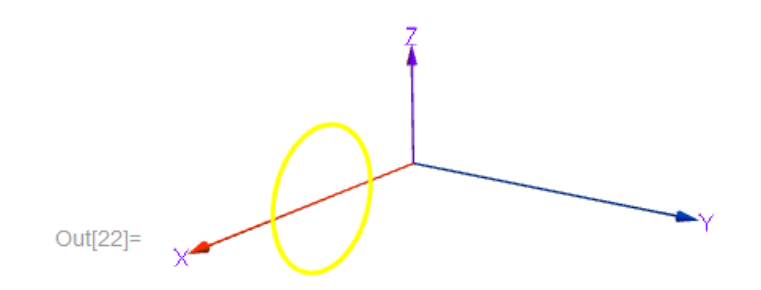

*Fig 5: Curva perfil que genera al toro de revolución*

<span id="page-28-0"></span>Una parametrización regular del toro de revolución viene dada por:

 $Toro[\{u, v\}, \{a, b\}] = \{(a + b \cos v) \cos u, (a + b \cos v) \sin u, b \sin u\}, a > b > 0$ 

Con el *Mathematica* sería

 $\text{Im}[23] = \text{Toro}[\{u_-, v_-\}, \{a_-, b_-\}\]:$  $\{(a + b \cos[v]) \cos[u], (a + b \cos[v]) \sin[u], b \sin[v]\}$ 

La gráfica del toro para  $a = 4$ ;  $b = 2$  lo obtenemos así

```
In [24]: g5 = ParametricPlot3D[Toro[{u, v}, {4, 2}], {u, 0, 2Pi}, {v, 0, 2Pi},
          PlotRange \rightarrow {{-6, 6}, {-6, 6}, {-6, 6}}, Mesh \rightarrow False, Boxed \rightarrow False, Axes \rightarrow False,
          ColorFunction \rightarrow Function [\{x, y, z\}, Hue [z]], PlotPoints \rightarrow 70]
```
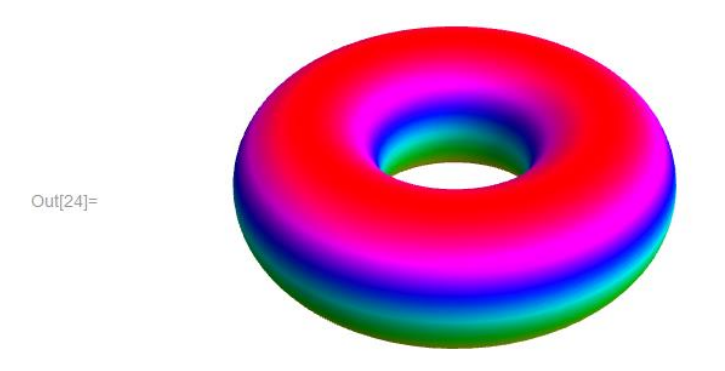

*Fig 6: Toro generado por la curva perfil de la Fig 5*

<span id="page-28-1"></span>A continuación mostramos el toro junto con su curva perfil

 $ln[25]:$  Show [g4, g5, PlotRange  $\rightarrow$  All]

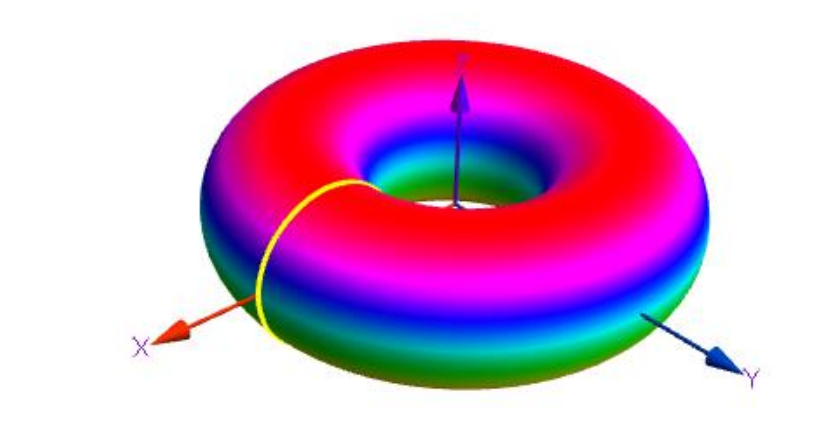

Out[25]=

*Fig 7: Toro de revolución con su curva perfil*

<span id="page-29-0"></span>Si queremos presentar una animación del toro de revolución con el *Mathematica* simplemente

digitamos el siguiente formato:

 $\ln[26]$ := Animate[ParametricPlot3D[Toro[{u, v}, {4, 2}], {v, 0, 2Pi - 0.01},  $\{u, 0, a - 0.01\}$ , PlotRange  $\rightarrow \{\{-6, 6\}, \{-6, 6\}, \{-6, 6\}\}$ , PlotPoints  $\rightarrow 75$ , ColorFunction  $\rightarrow$  Function  $[{x, y, z},$  Hue $[z]$ ], PlotPoints  $\rightarrow$  70], {a, 0, 2Pi, Pi/32}]

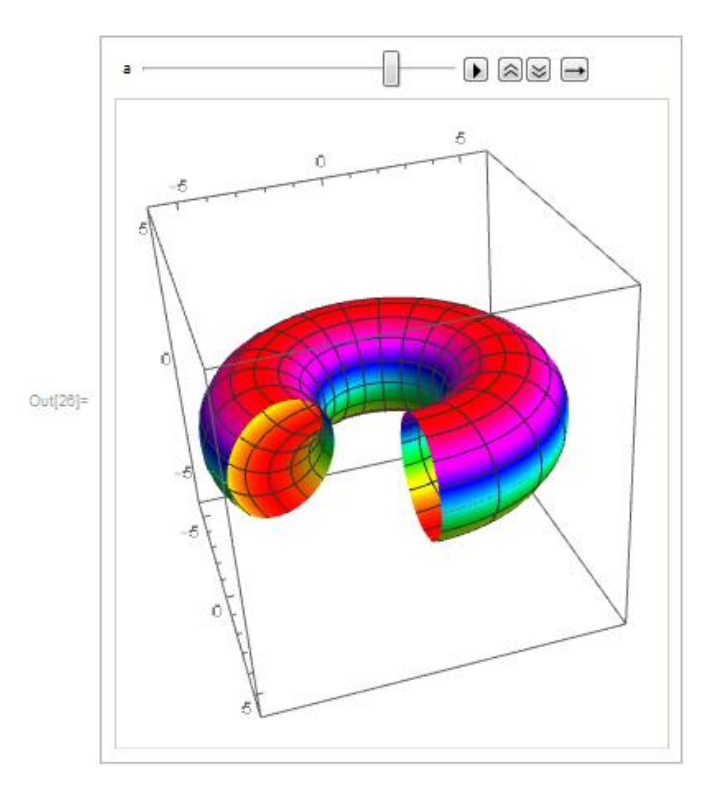

<span id="page-29-1"></span>*Fig 8: Parte de la animación de toro de revolución*

#### <span id="page-30-0"></span>**2.7 Curvas u-paramétricas y v-paramétricas del toro de revolución**

#### <span id="page-30-1"></span>2.7.1 Curvas u-paramétricas

Según [5], En la ecuación dada del toro si damos un valor fijo para el parámetro  $v = v_0$ obtenemos una curva que depende solamente del parámetro" $u$ ", llamada  $u$  – paramétrica, la cual tiene como ecuación a:

$$
\alpha(u) = Toro[\{u, v_0\}, \{a, b\}]
$$

Con el *Mathematica* mostramos una familia de estas curvas:

```
\ln[27]: ParametricPlot3D[Table[Toro[{u, v}, {4, 2}], {v, 0, 2Pi, Pi/16}] // Evaluate,
        \{u, \theta, 2Pi\}, ColorFunction \rightarrow Function[\{x, y, z\}, Hue[z]], PlotPoints \rightarrow 70]
```
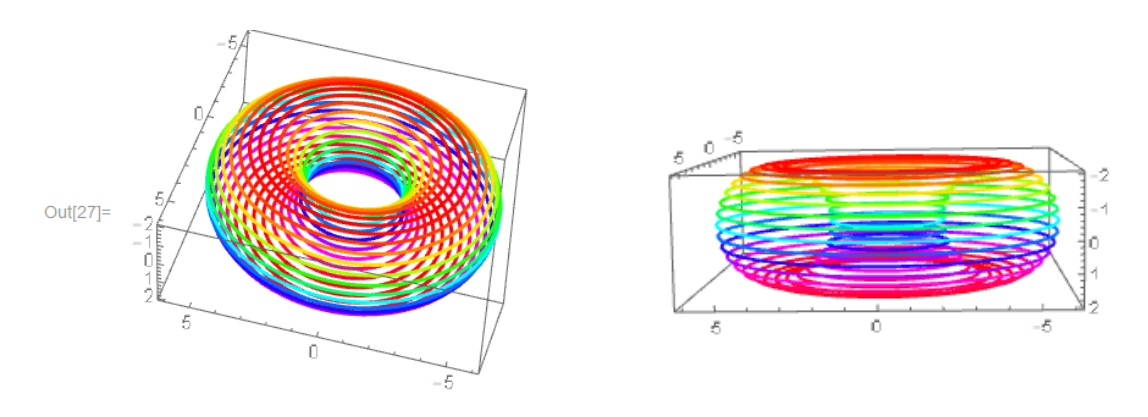

*Fig 9: Curvas u-paramétricas v=v<sup>0</sup>*

#### <span id="page-30-3"></span><span id="page-30-2"></span>2.7.2 Curvas v-paramétricas

En la ecuación dada del toro si damos un valor fijo para el parámetro  $u = u_0$  obtenemos una curva que depende solamente del parámetro "v", llamada  $v - parametrica$ , la cual tiene como ecuación a:

$$
\beta(v) = Toro[\{u_0, v\}, \{a, b\}]
$$

Con el *Mathematica* mostramos una familia de estas curvas:

```
\ln[28] ParametricPlot3D[Table[Toro[{u, v}, {4, 2}], {u, 0, 2Pi, Pi/16}] // Evaluate,
       \{v, 0, 2Pi\}, ColorFunction \rightarrow Function [\{x, y, z\}, Hue[z]], PlotPoints \rightarrow 70]
```
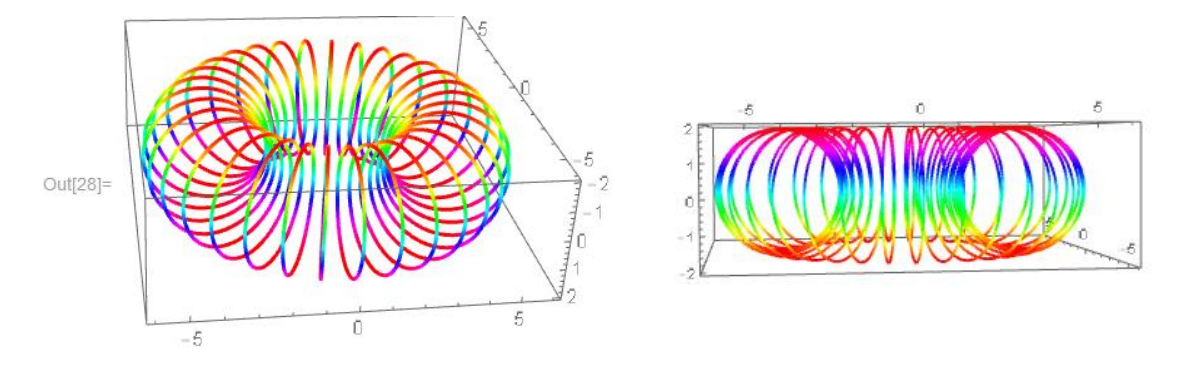

*Fig 10: Curvas v-paramétricas u=u<sup>0</sup>*

<span id="page-31-1"></span>Como se puede observar todas estas curvas son circunferencias que tienen la misma curvatura y torsión nula.

#### <span id="page-31-0"></span>**2.8 Curvatura Gaussiana**

Si tenemos las ecuaciones paramétricas de una superficie parametrizada

$$
M: \vec{x}(u, v) = (x_1(u, v), x_2(u, v), x_3(u, v))
$$

Y si *U* es su Campo Vectorial Normal Unitario y *S* el Operador de Forma entonces la curvatura gaussiana se define mediante:

$$
K = \frac{\begin{vmatrix} S(\vec{x}_u) \cdot \vec{x}_u & S(\vec{x}_u) \cdot \vec{x}_v \\ S(\vec{x}_v) \cdot \vec{x}_u & S(\vec{x}_v) \cdot \vec{x}_v \end{vmatrix}}{\begin{vmatrix} \vec{x}_u \cdot \vec{x}_u & \vec{x}_u \cdot \vec{x}_v \\ \vec{x}_v \cdot \vec{x}_u & \vec{x}_v \cdot \vec{x}_v \end{vmatrix}}
$$

Con el *Mathematica* queda definido de la siguiente manera:

Primeramente definimos un vector unitario:

 $\ln[29]$  =  $Unit[x]$  :=  $Divide[x, Norma[x]]$ 

Luego se define el campo vectorial normal unitario a la superficie cuando ésta se da en forma paramétrica:

$$
\begin{array}{ll}\n\text{In}[30]:=& \text{U}[x: \{\_, \_, \_\_ \ \}, \ \{u \_, \ v \_\_ \}\]:=& \\ \text{Unit[Cross[D[x, u], D[x, v]]]/ / FullSimplify};\n\end{array}
$$

Aplicamos el miniprograma anterior para calcular el campo vectorial normal unitario a una esfera de radio 1.

```
\ln[31]: U[r {Cos[u] Cos[v], Sin[u] Cos[v], Sin[v]}, {u, v}] //
       PowerExpand
Out[31]= {Cos[u] Cos[v], Cos[v] Sin[u], Sin[v]}
```
A continuación definimos las siguientes funciones y lo aplicamos a la esfera unitaria:

 $\ln[32]$ : E1[x : {  $\ldots$   $\ldots$ }, {u , v }] := D[x, u].D[x, u] // Simplify;

Out[33]=  $Cos[v]$ <sup>2</sup>

 $\ln[34]$ : F1[x : { , , , }, {u , v }] := D[x, u].D[x, v] // Simplify

```
\ln[35]:= F1[{Cos[u] Cos[v], Sin[u] Cos[v], Sin[v]}, {u, v}]
Out[35] = 0
```

```
\ln[36] := \texttt{GI}\left[\,x : \{\_\,,\_\,,\_\,\,\right] \texttt{, } \{u\,\,,\,v\,\} \right] := \texttt{D}\left[\,x \,,\,v\,\right] \texttt{.D}\left[\,x \,,\,v\,\right] \texttt{ // Simplify; }
```

```
\ln[37]: G1 [{Cos[u] Cos[v], Sin[u] Cos[v], Sin[v]}, {u, v}]
Out[37]= 1
```
 $\ln[38] = 11[x : \{\_ , \_ , \_ \} , \{u_ , v_ \} ] := D[x, \{u, 2\}].U[x, \{u, v\}]/Simplify;$ 

```
\ln[39]:= 11[{Cos[u] Cos[v], Sin[u] Cos[v], Sin[v]}, {u, v}] // PowerExpand
Out[39]= -Cos [v]^2
```

```
\ln[40] = \texttt{ml}[x: \{\_, \_, \_\}, \{u_, v_\_\}\} := D[D[x, u], v]. U[x, \{u, v\}] // Simplify;
```
 $\ln[41]:=\verb+ml[{Cos[u] Cos[v], Sin[u] Cos[v], Sin[v]}, {u, v}]$ Out[41]=  $0$ 

 $\ln[42]$ :  $n1[x : \{\_ , \_ , \_ \}$ ,  $\{u \_ , v \_ \}$ ] :=  $D[x, \{\nu, 2\}].$   $U[x, \{u, v\}]/$  Simplify;  $\ln[43]$ : n1[{Cos[u] Cos[v], Sin[u] Cos[v], Sin[v]}, {u, v}] // PowerExpand  $Out[43] = -1$ 

Finalmente definimos la curvatura Gaussiana

```
\ln[44] := \mathbb{K} \left[ \, \mathbb{X} \, : \, \left\{ \begin{array}{c} \begin{array}{c} \begin{array}{c} \end{array} \\ \begin{array}{c} \end{array} \right\} \right. \end{array} \right. \, , \quad \left\{ \begin{array}{c} \begin{array}{c} \begin{array}{c} \end{array} \\ \begin{array}{c} \end{array} \right. \end{array} \right. \, , \quad \left\{ \begin{array}{c} \begin{array}{c} \end{array} \left\{ \begin{array}{c} \begin{array}{c} \end{array} \end{array} \right. \end{array} \right. \right. \, ; \Det[\{\{11[x, \{u, v\}], \text{ml}[x, \{u, v\}]\},\{\texttt{ml}[x, \{u, v\}], \texttt{nl}[x, \{u, v\}]\}\},Det[{E1[x, {u, v}]}, F1[x, {u, v}]],{F1[x, {u, v}], G1[x, {u, v}]}]\mathbf{I}
```
Y lo aplicamos a una esfera de radio  $r$ 

```
\ln[45] \coloneqq K\left[\, \texttt{r}\left\{\texttt{Cos}\left[\, \texttt{u}\right\} \, \texttt{Cos}\left[\, \texttt{v}\,\right],\, \, \texttt{Sin}\left[\, \texttt{u}\right\} \, \texttt{Cos}\left[\, \texttt{v}\,\right],\, \, \texttt{Sin}\left[\, \texttt{v}\,\right\} \right]\right) \, , \, \, \{\texttt{u}\,,\, \texttt{v}\}\, \right]Out[45]= \frac{1}{r^2}
```
# <span id="page-34-0"></span>**CAPÍTULO III**

#### <span id="page-34-1"></span>**Toros construidos a partir de lemniscatas**

En geometría la forma de obtener una elipse es mediante el seccionamiento de una superficie cónica mediante un plano oblícuo que corte a una sóla rama de la cónica. Para obtener su ecuación analíticamente tenemos que partir de la definición formal que dice que la ecuación de una elipse es el lugar geométrico tal que la suma de las distancias a dos puntos fijos es siempre constante. La lemniscata se obtiene mediante una variante de los Óvalos de Cassini que tienen una definición muy similar a la definición de las Elipses, tal como se mostrará formalmente a continuación.

#### <span id="page-34-2"></span>**3.1 Definición de Óvalos de Cassini en coordenadas cartesianas**

Según [5]. Un Óvalo de Cassini es el lugar geométrico de los puntos tal que el producto de las distancias a dos puntos fijos es siempre constante.

Si tenemos los puntos  $P_1(-a, 0)$  y  $P_2(a, 0)$  siendo  $a > 0$  y si  $c ≥ 0$ , entonces de acuerdo a la definición de los Óvalos de Cassini y teniendo en cuenta la distancia entre dos puntos e  $Q_1(x_1, y_1), Q_2(x_2, y_2)$  dado por :

$$
d(Q_1(x_1,y_1), Q_2(x_2,y_2)) = ||Q_1(x_1,y_1) - Q_2(x_2,y_2)||
$$

Entonces tenemos

$$
d(P_1(-a, 0), P(x, y))d(P_2(a, 0), P(x, y)) = ||(x, y) - (-a, 0)|| ||(x, y) - (a, 0)|| = c
$$
  

$$
||(x, y) - (-a, 0)||^2 ||(x, y) - (a, 0)||^2 = c^2
$$

Haciendo los cálculos convenientes tenemos

$$
a^4 + (x^2 + y^2)^2 = c^2 + 2 a^2 (x^2 - y^2)
$$

Ahora bien si fijamos el valor de  $a = 1$  y si variamos  $2 \ge c \ge 0$  y teniendo presente el uso del software *Mathematica* obtenemos una colección de Óvalos de cassini

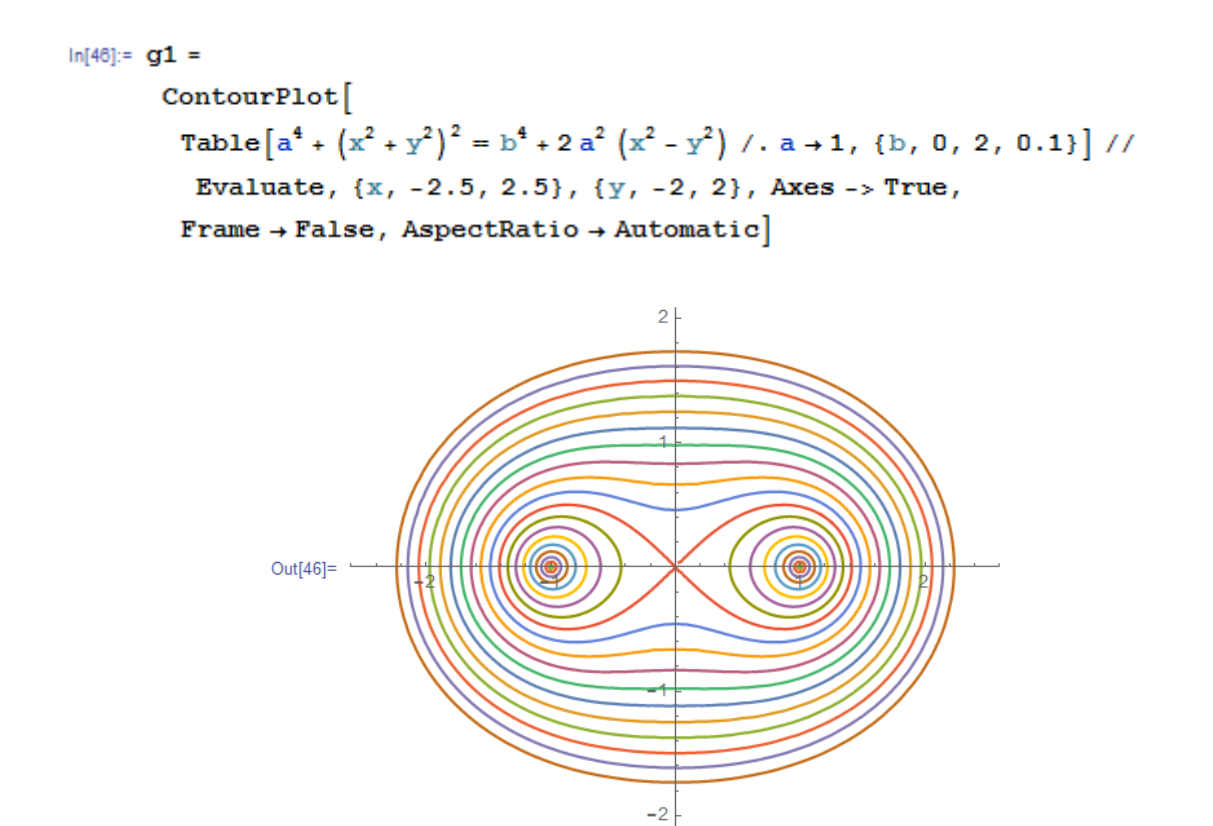

*Fig 11: Óvalos de Cassini*

#### <span id="page-35-1"></span><span id="page-35-0"></span>**3.2 Definición de lemniscatas en coordenadas Cartesianas**

Si en la definición anterior asumimos que  $c = a^2$ , entonces obtenemos la ecuación de la Lemniscata.

$$
(x^2 + y^2)^2 = 2a^2(x^2 - y^2)
$$

Cuya gráfica se obtiene así

$$
ln[47]:= g2 = ContourPlot\left[2 a^{2} (x^{2} - y^{2}) = (x^{2} + y^{2})^{2} / . a \rightarrow 1 // Evaluate,
$$
  
{x, -1.75, 1.75}, {y, -1.5, 1.5}, Axes  $\rightarrow$  True, Frame  $\rightarrow$  False,  
ContourStyle  $\rightarrow$  {Red, Thick}}
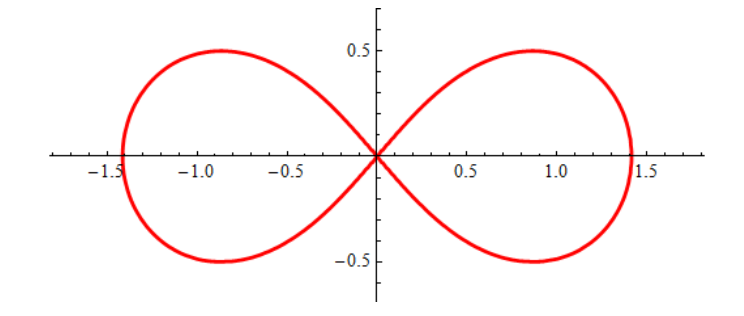

*Fig 12: Lemniscata de Bernoulli*

La siguiente figura muestra como la lemniscata es parte de los Óvalos de Cassini

 $\ln[48]$ := Show [g1, g2]

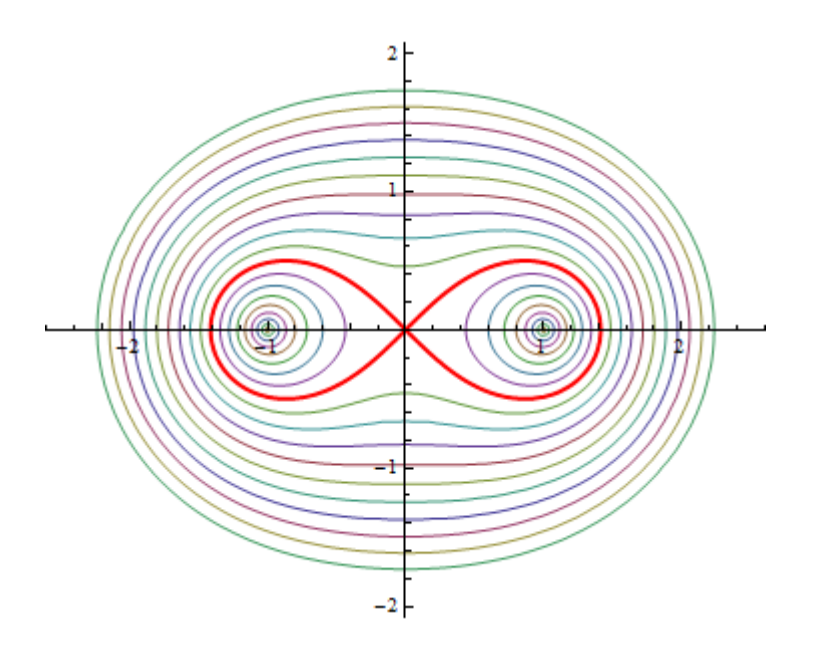

*Fig 13: Lemniscata de Bernoulli como caso particular de los Óvalos de Cassini*

# **3.3 Lemniscata en coordenadas paramétricas**

Si en la ecuación (1) hacemos el siguiente cambio  $a = \frac{b}{6}$  $\frac{b}{\sqrt{2}}$  entonces nos queda

$$
(x2 + y2)2 = b2(x2 - y2)
$$
 (2)

Con la siguiente parametrización  $y = x \sin t$  y usando la ecuación (2) arribamos a la siguiente ecuación en coordenadas paramétricas de la Lemniscata.

$$
Lemniscata(t, b) = \left(\frac{b \cos t}{1 + \sin^2 t}, \frac{b \sin t \cos t}{1 + \sin^2 t}\right)
$$

Graficando la Lemniscata

$$
\ln[49]:=\text{Lemniscata}[\,t\_,\ b\_]:=\Big\{\frac{b\,\texttt{Cos}\,[\,t\,]}{1+\texttt{Sin}\,[\,t\,]^2}\,,\ \frac{b\,\,\texttt{Sin}\,[\,t\,]\,\texttt{Cos}\,[\,t\,]}{1+\texttt{Sin}\,[\,t\,]^2}\Big\}
$$

In[50]:= ParametricPlot[Lemniscata[t, 1], {t, 0, 2 Pi},  $PlotStyle \rightarrow {Thick, Green}$ ]

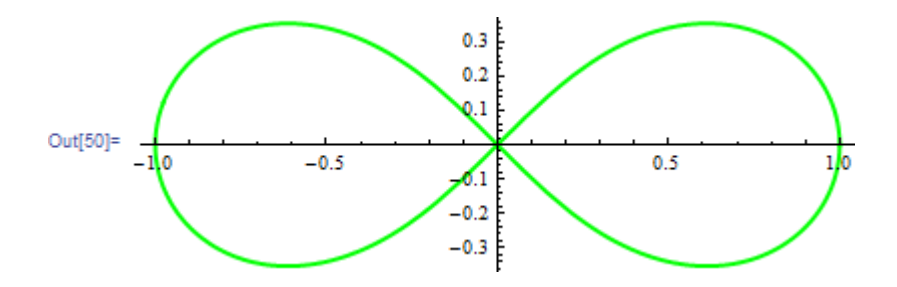

*Fig 14: Lemniscata de Bernoulli a partir de sus coordenadas paramétricas*

Esta lemniscata está inscrita dentro de una circunferencia, tal como lo apreciamos a continuación.

```
In [51]: ParametricPlot[{Lemniscata[t, 1], {Cos[t], Sin[t]}}, {t, 0, 2Pi},
       {\tt PlotStyle} \to {\tt Thick} \}
```
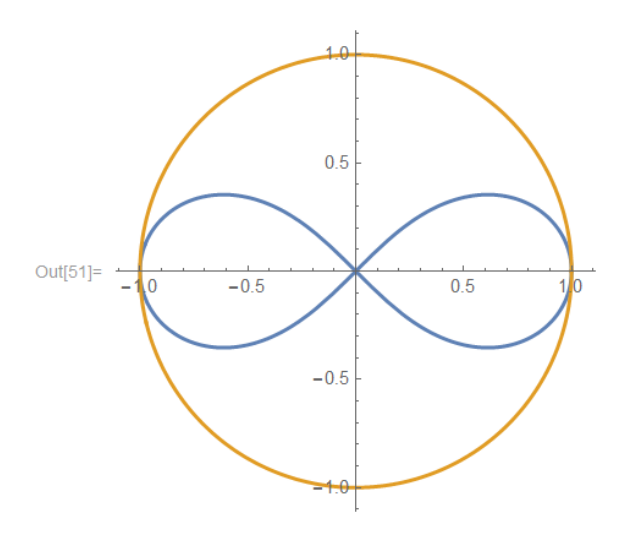

*Fig 15: Lemniscata inscrita dentro de una circunferencia*

# **3.4 Presencia de lemniscatas en toros de revolución**

En el presente apartado mostraremos en forma inobjetable la presencia de Lemniscatas, para ello consideremos una circunferencia de radio " $a$ " cuyo centro se encuentre alejada "2 $a$ " unidades del origen de coordenada, tal como se muestra en la siguiente Fig 15:

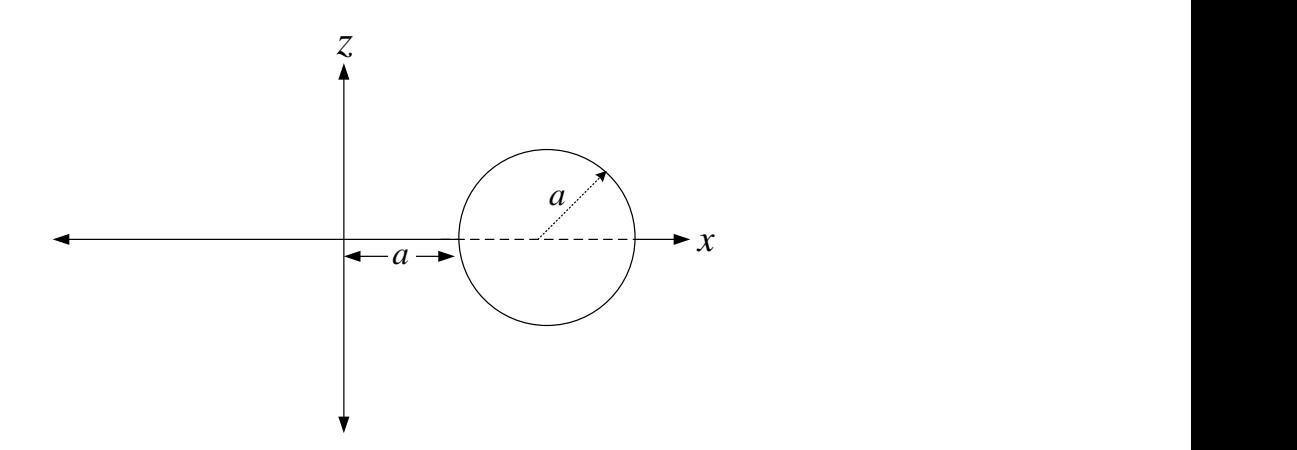

*Fig 16: Circunferencia cuyo centro descansa en el eje X*

Al girar la circunferencia de radio "a" alrededor del eje Z genera una superficie de revolución que se vería como la Fig 17

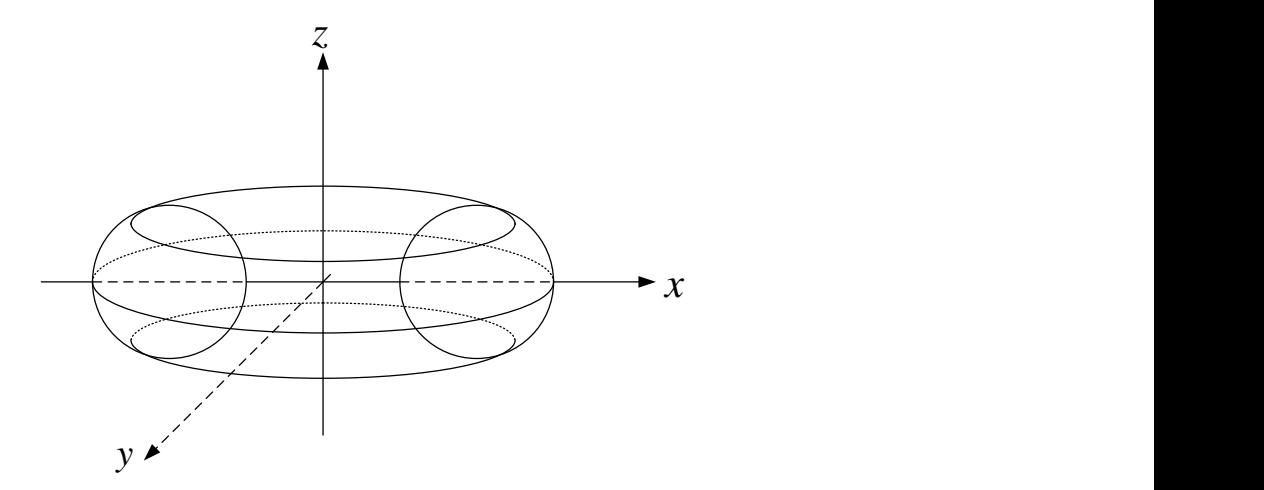

*Fig 17: Toro con dos de sus circunferencias perfiles*

La ecuación cartesiana de esta superficie de revolución es

$$
(2a - \sqrt{x^2 + y^2})^2 + z^2 = a^2
$$

Según<sup>[8]</sup>, Si consideremos el plano  $x = a$ , y reemplacemos este valor en la ecuación (3), entonces tenemos:

$$
(2a - \sqrt{a^2 + y^2})^2 + z^2 = a^2
$$

Si elevamos al cuadrado la ecuación (4) se tiene:

$$
5a^2 + y^2 - 4a\sqrt{a^2 + y^2} + z^2 = a^2
$$

Arreglando ecuación (5) y elevando al cuadrado se tiene:

$$
\left(4a\sqrt{a^2+y^2}\right)^2 = (4a^2+y^2+z^2)^2
$$

Desarrollando y simplificando la ecuación (6) llegamos a lo siguiente:

$$
(y^2 + z^2)^2 = 8a^2(y^2 - z^2)
$$
 7

Esta es una Lemniscata que está inscrita en una circunferencia cuya ecuación es:

$$
y^2 + z^2 = 8a^2 \tag{8}
$$

Y el radio de dicha circunferencia es  $r = 2\sqrt{2}a$ .

## 3.4.1 Ejemplo específico de una Lemniscata en un toro

De la ecuación (7), asignamos el valor  $a = 2$ , entonces obtenemos la ecuación

$$
(y^2 + z^2)^2 = 32(y^2 - z^2)
$$

Cuya parametrización viene dada por :

$$
lemnis(u, 2) = \left(2, \frac{4\sqrt{2}\cos u}{1 + \sin^2 u}, \frac{4\sqrt{2}\cos u \sin u}{1 + \sin^2 u}\right)
$$

Graficando el toro, la lemniscata y el plano que contiene a la lemniscata

In[52]:= Show  $\left[\left\{\text{ContourPlot3D}\right[\left(4-\sqrt{x^2+y^2}\right)^2+z^2=4, \{x, -6, 6\}, \{y, -6, 6\},\right]$  $\{z, -6, 6\}$ , Mesh  $\rightarrow$  False, ColorFunction  $\rightarrow$  Function  $\{x, y, z\}$ , Hue $[z]$ ], ParametricPlot3D $\left[\left\{2, \frac{4\sqrt{2}\cos[u]}{1+\sin[u]^2}, \frac{4\sqrt{2}\cos[u]\sin[u]}{1+\sin[u]^2}\right\}, \{u, \theta, 2\pi i\},\right]$  $PlotStyle \rightarrow {Green, Thick}$ ], ParametricPlot3D[{2, u, v}, {u, -6, 6}, {v, -6, 6}, Mesh  $\rightarrow$  False] $\}$ , Boxed  $\rightarrow$  False, Axes  $\rightarrow$  False

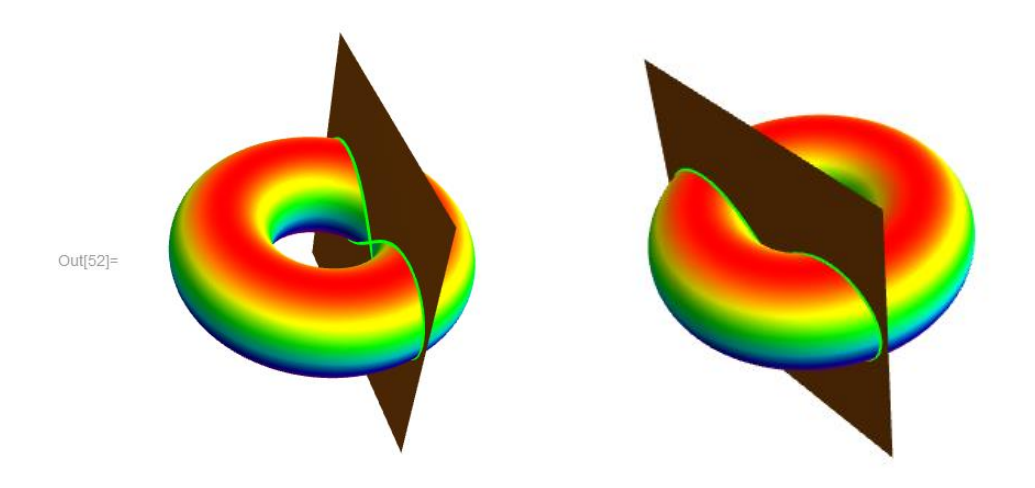

*Fig 18: El toro con la lemniscata y el plano que la contiene*

3.4.2 Construcción de Toros de revolución a partir de lemniscatas que están en toros de la forma (  $2R - (x^2+y^2)^{1/2}$  )<sup>2</sup>+ $z^2=R^2$ 

Según [8]. Si tenemos la matriz de rotación alrededor del eje "Z".

$$
rot(u) = \begin{pmatrix} \cos u & -\sin u & 0 \\ \sin u & \cos u & 0 \\ 0 & 0 & 1 \end{pmatrix}
$$

Entonces tendríamos que un toro lemniscatico estaría definido de la siguiente manera:

$$
Torolemnis(u, v, R) = rot(u) \cdot (Lemnis(v, R))^{t}
$$

La ecuación queda de la siguiente manera

 $Torolemnis(u, v, R) =$ 

$$
\left(R\cos(u)+\frac{2\sqrt{2}R\cos(v)\sin(u)}{1+\sin(v)^2},-R\sin[u]+\frac{2\sqrt{2}R\cos(u)\cos(v)}{1+\sin(v)^2},\frac{2\sqrt{2}R\cos(v)\sin(v)}{1+\sin(v)^2}\right)
$$

Con *Mathematica* definimos primeramente la lemniscata

 $\ln[53] \coloneqq \texttt{Lemma} \left[\, \nabla_{\perp} \,,\; R_{\perp} \right] \, \coloneqq \, \left\{ R \,,\; \frac{2 \, \, R \, \sqrt{2} \, \, \cos{[{\, \nu\,} ]}}{1 + \sin{[{\, \nu\, }]}} \, ,\; \frac{2 \, \, R \, \sqrt{2} \, \, \sin{[{\, \nu\, }]}}{1 + \sin{[{\, \nu\, }]}} \, {^2} \right\}$ 

Luego la matriz de rotación en el eje " $Z$ ".

$$
In [54]:= Rot[u_]:=\{ \{ Cos[u], -Sin[u], 0 \}, \{Sin[u], Cos[u], 0 \}, \{0, 0, 1 \} \}
$$

A continuación el toro lemniscático

$$
In[55] := \textbf{TorLemma} \textbf{1} \cup \textbf{1} \cup \textbf{2} \cup \textbf{3} \cup \textbf{4} \cup \textbf{5} \cup \textbf{6} \cup \textbf{7} \cup \textbf{8} \cup \textbf{9} \cup \textbf{1} \cup \textbf{1} \cup \text
$$

Ahora tomamos el valor específico  $R = 1$ 

$$
In [56] := \textbf{TorLemnis} \, [u, v, 1]
$$

$$
\text{Out[56]} = \left\{ \text{Cos} \left[ u \right] - \frac{2 \sqrt{2} \cos \left[ v \right] \sin \left[ u \right]}{1 + \sin \left[ v \right]^2}, \right. \\ \text{Sin} \left[ u \right] + \frac{2 \sqrt{2} \cos \left[ u \right] \cos \left[ v \right]}{1 + \sin \left[ v \right]^2}, \frac{2 \sqrt{2} \cos \left[ v \right] \sin \left[ v \right]}{1 + \sin \left[ v \right]^2} \right\}
$$

A continuación se muestra el toro para  $R = 1$ 

- $\ln[57]$ : ParametricPlot3D[TorLemnis[u, v, 1], {u, 0, 2 Pi}, {v, -Pi/2, Pi/2},  $\texttt{ColorFunction} \rightarrow \texttt{Function}[\{\texttt{x, y, z}\}, \; \texttt{Hue}[\texttt{z}]\}, \; \texttt{Boxed} \rightarrow \texttt{False}, \; \texttt{Axes} \rightarrow \texttt{False}]$
- $\ln[58]$ : ParametricPlot3D[TorLemnis[u, v, 1], {u, 0, 3 Pi/2}, {v, -Pi/2, Pi/2}, ColorFunction  $\rightarrow$  Function  $[\{x, y, z\}$ , Hue $[x]$ , Boxed  $\rightarrow$  False, Axes  $\rightarrow$  False, ColorFunction  $\rightarrow$  Function  $[\{x, y, z\}$ , Hue [z]]]

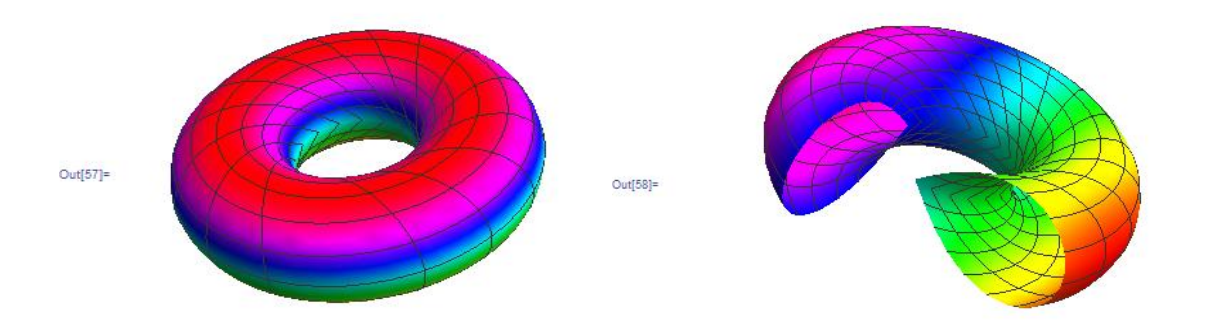

*Fig 19:Toro lemniscático completo y una porción del mismo toro*

#### 3.4.3 Curvas paramétricas en un toro lemniscático, cuando  $R = 1$

Hay dos clases de curvas paramétricas básicas en el toro lemniscático que son importantes, porque en escencia generan un mallado que nos da ya una idea de cómo es la superficie, las cuáles son:

#### 2.4.3.1 u-parámetricas:

 $\alpha(u) = Toronto$ emnis $(u, v_0, R)$ , con  $v_0$  constante

Para obtener las gráficas de ésta familia primero definimos la curva u – paramétrica y mediante el comando **Table** se generará lo deseado.

 $\ln[59]:$   $\alpha[u, v0, R]$  := TorLemnis[u,  $v0, R$ ]

Ahora fijamos  $R = 1$ .

 $ln[60]$ : tl1 = ParametricPlot3D[Table[ $\alpha$ [u, v0, 1], {v0, -Pi/2, Pi/2, Pi/16}]// Evaluate,  $\{u, 0, 2Pi\}$ , ColorFunction  $\rightarrow$  Function  $[\{x, y, z\}$ , Hue $[z]]$ 

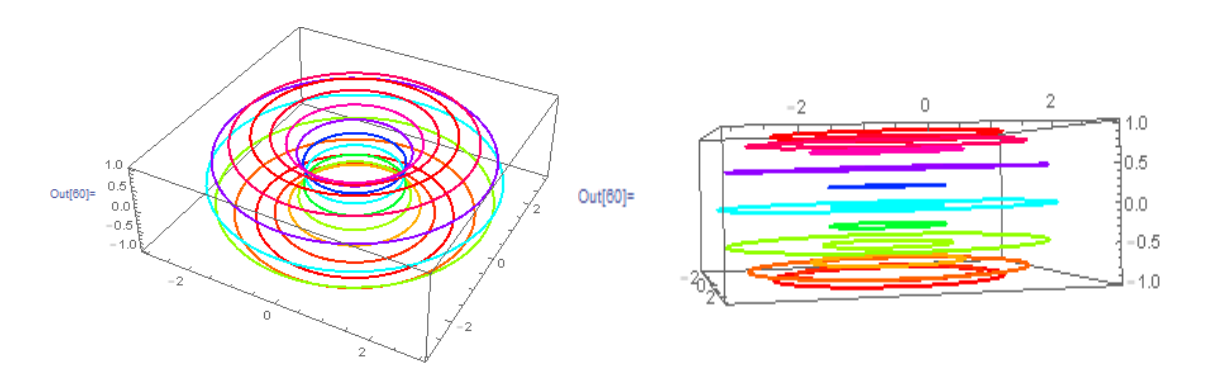

*Fig 20: Curvas u- paramétricas del toro, como se observa son circunferencias*

## 3.4.3.2 v-paramétricas

Análogamente para ésta familia de curvas decimos:

 $\beta(v) = Torolemnis(u_0, v, R)$ , con  $u_0$  constante

 $\ln[61]:=\beta [u0, v, R]$  := TorLemnis[u0, v, R]

 $\ln[62]$ := tl2 = ParametricPlot3D[Table[ $\beta$ [u0, v, 1], {u0, 0, 2 Pi, Pi/16}]// Evaluate,  $\{v, -Pi/2, Pi/2\}$ , Color<br/>Function  $\rightarrow$  Function [ $\{x, y, z\}$  , Hue<br/>[z]]]

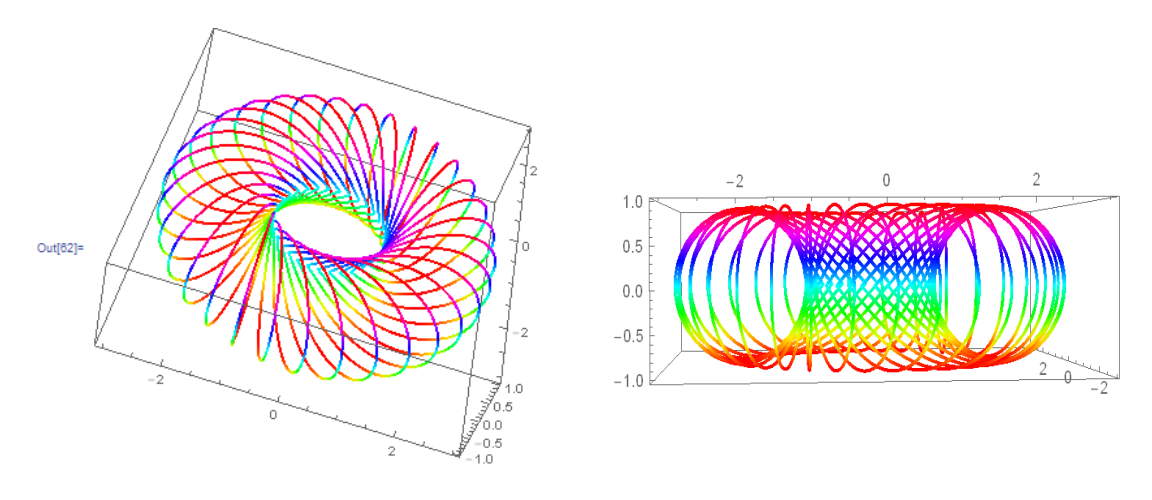

*Fig 21: Curvas v paramétricas son hojas de lemniscatas*

Ahora mostramos las dos familias de curvas en simultáneo

```
ln[63] = Show [t11, t12]
```
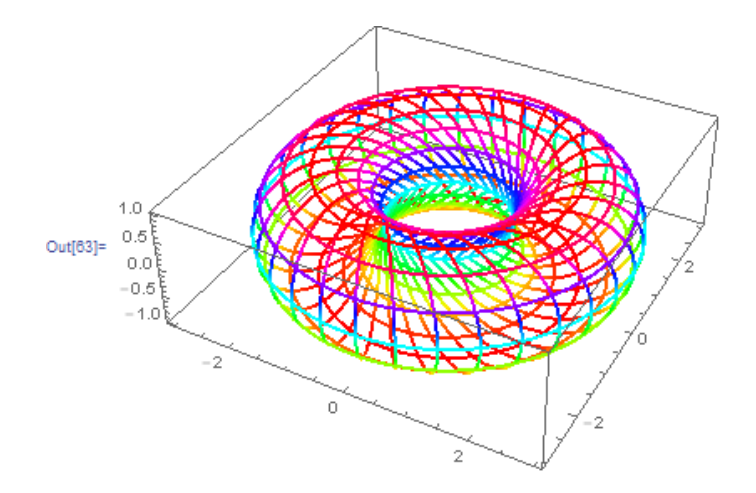

*Fig 22: Curvas u y v paramétricas vistas en simultáneo*

# 3.4.4 La curvatura Gaussiana del  $Torolemnis(u, v, R)$

La curvatura gaussiana para un toro lemniscático de la forma  $Torolemnis(u, v, R)$  se obtiene mediante el miniprograma desarrollado en el capítulo 2 de la siguiente manera:

Primeramente consideremos el toro lemniscatico y calculemos su curvatura gaussiana

```
\ln[64]:=K[\text{TorLemma} [u, v, R], \{u, v\}]/\text{Simplify}Out[64]= \frac{-1 + 3 \cos [v]}{R^2 (5 + \cos [v])}
```
 $\ln[65] \coloneqq \texttt{Plot3D}\Big[\, \frac{-1 + 3 \, \texttt{Cos}\big[\, \texttt{v}\, \big]}{\, \texttt{R}^2 \, \left( 5 + \texttt{Cos}\big[\, \texttt{v}\, \big] \right)} \, \big/ \, . \,\, \texttt{R} \rightarrow 2 \, , \,\, \left\{\texttt{u}\, , \,\, \texttt{0}\, , \,\, 2 \, \texttt{Pi}\, \right\} \, , \,\, \left\{\texttt{v}\, , \,\, -\texttt{Pi}\, / \, 2 \, , \,\, \texttt{Pi}\, / \, 2 \right\} \, ,$ 

 $\texttt{ColorFunction}\rightarrow \texttt{Function}\left[\left\{\textit{\textbf{x}}, \textit{\textbf{y}}, \textit{\textbf{z}}\right\}, \textit{Hue}\left[\textit{\textbf{z}}\right]\right]\right]$ 

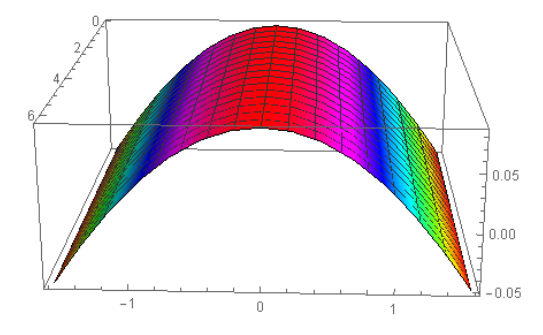

*Fig 23: Curvatura gaussiana del ToroLemnis*(u, v, R)

Para el toro de la forma  $Toro((u, v), (a, b))$  tenemos que la curvatura gaussiana es

 $In[66]:= K[Toro[\{u, v\}, \{a, b\}], \{u, v\}]/Simplify$  $\frac{\cos{[v]}}{ab + b^2 \cos{[v]}}$ Out[66]=

La gráfica la presentamos para el caso  $a = 4$ ;  $b = 2$ 

$$
\ln[67]:= \text{Plot3D}\left[\frac{\cos[v]}{ab+b^2\cos[v]} \middle/ \middle.\begin{matrix}a \rightarrow 4, & b \rightarrow 2\end{matrix}\right], \{u, 0, 2Pi\},\
$$

$$
\{v, -Pi/2, \text{Pi}/2\},\
$$

$$
\text{ColorFunction} \rightarrow \text{Function}[\{x, y, z\}, \text{Hue}[z]]\right]
$$

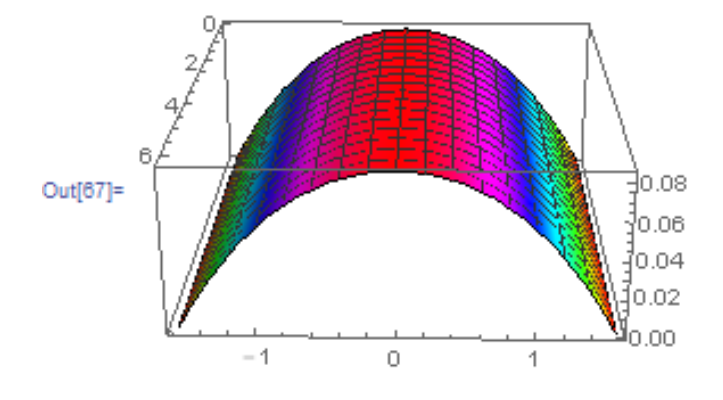

*Fig 24: Curvatura gaussiana de un toro* 

Merece hacer un comentario respecto a la curvatura gaussiana, ella permite clasificar a las superficies en forma local; es decir, solamente en la vecindad de un punto en la superficie. Sin embargo en la Fig 23 y Fig 24 se observa la similitud del comportamiento de ambos toros analizados en forma global, a pesar que las ecuaciones sean muy diferentes.

# 3.4.5 Algunas curvas especiales en  $Torolemnis(u, v, R)$

Podemos definir algunas curvas especiales en el toro lemniscático de la siguiente forma:

$$
\gamma(t, (a_1(t), a_2(t)), R) = TorLemnis(u, v, R)/\{u \to a_1(t), v \to a_2(t)\}
$$
(10)

Se debe entender que se cambiarán los parámetros  $u, v$  por las funciones contínuas  $a_1(t)$ ,  $a_2(t)$ , respectivamente.

La ecuación (10) en *Mathematica* quedaría así:

 $\ln[68]:=\gamma[t], \{u, v\}, R] := \texttt{TorLemma}[u, v, R]$ 

Por ejemplo si tenemos las siguientes funciones  $u(t) = \arcsin t$ ;  $v(t) = \arccos t$ 

 $\ln[69]$ :=  $\gamma[t, {\text{ArcSin}[t]}, \text{ArcCos}[t]\}, 2]$  // FullSimplify // Expand

$$
\text{Out[69]} = \left\{2\sqrt{1-t^2} - \frac{4\sqrt{2} t^2}{-2 + t^2}, - \frac{2 t \left(-2 + t^2 + 2 \sqrt{2 - 2 t^2}\right)}{-2 + t^2}, - \frac{4 t \sqrt{2 - 2 t^2}}{-2 + t^2}\right\}
$$

Obtenemos la curva de tipo irracional, como se ve puede observar no depende de ninguna función trigonométrica. Se muestra la gráfica:

$$
\ln[70]:=\text{ParametricPlot3D}\left[\left\{2\sqrt{1+t}\left(\sqrt{1-t}-\frac{4t}{-3+t}\right),\frac{-2(-3+t)t+\frac{8(-1+t^2)}{\sqrt{1-t}}}{-3+t}\right\},\frac{4\sqrt{2-2t^2}}{-3+t}\right\}
$$
\n
$$
-\frac{4\sqrt{2-2t^2}}{-3+t}\left\{t,-1,1\right\},\text{PlotStyle}\rightarrow\{\text{Red}\,,\text{Thick}\}\right]
$$

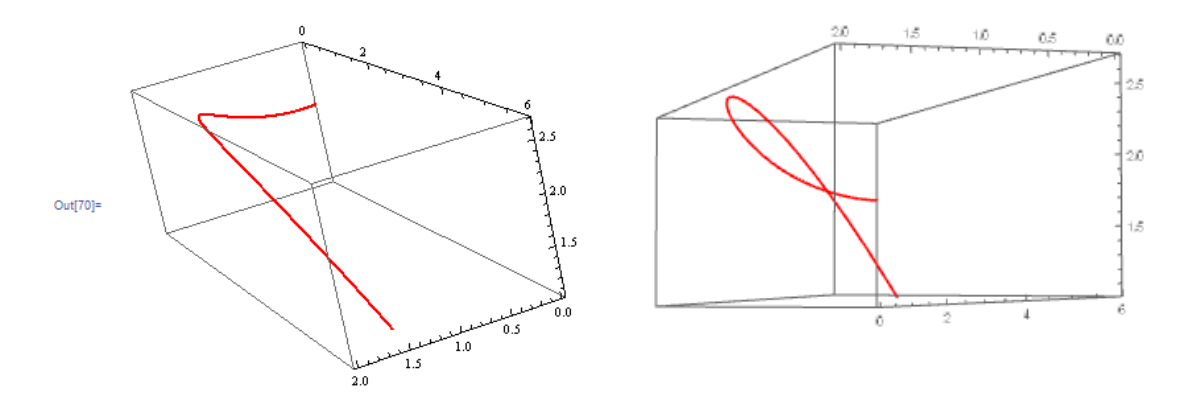

*Fig 25: Curva irracional*  $\gamma(t, (\arcsin t, \arccos t), 2)$ 

Definimos otra curva más sencilla teniendo en cuenta  $u(t) = 2t$   $v(t) = t$ 

 $ln[71]:=\gamma[t, {2t, t}, 2]/FullSimplify$ 

$$
\text{Out}[71] = \left\{ 2 \cos [2 t] - \frac{8 \sqrt{2} \cos [t]^2 \sin[t]}{1 + \sin[t]^2}, \frac{\sqrt{2} \csc [t] \sin [4 t]}{1 + \sin[t]^2}, \frac{4 \sqrt{2} \cos [t] \sin[t]}{1 + \sin[t]^2} \right\}
$$

 $\texttt{In}[72]:=\texttt{ParametericPlot3D}[\gamma[\texttt{t, \{2 \texttt{t, t}\}, \texttt{2}], \{\texttt{t, 0, 2 Pi}\}, \texttt{PlotStyle} \rightarrow \{\texttt{Red, Thick}\}]$ 

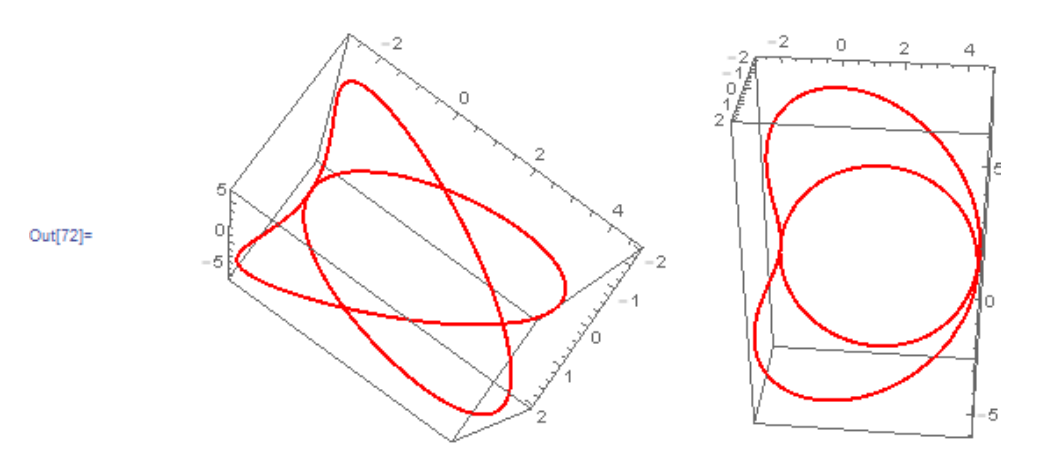

*Fig 26: Otra curva en el*  $\gamma$ ( $t$ ,(2 $t$ ,  $t$ ),2)

Podemos visualizar las proyecciones de esta curva Fig 26 en los tres planos básicos de una manera muy sencilla con el *Mathematica*.

```
\ln[73]: Table [ParametricPlot [Delete [\gamma[t, {2t, t}, 2], i] // Evaluate,
         \{t, 0, 2 Pi\}, PlotStyle \rightarrow {Thick, Hue[Random[]]}, Background \rightarrow Black],
       {i, 3}
```
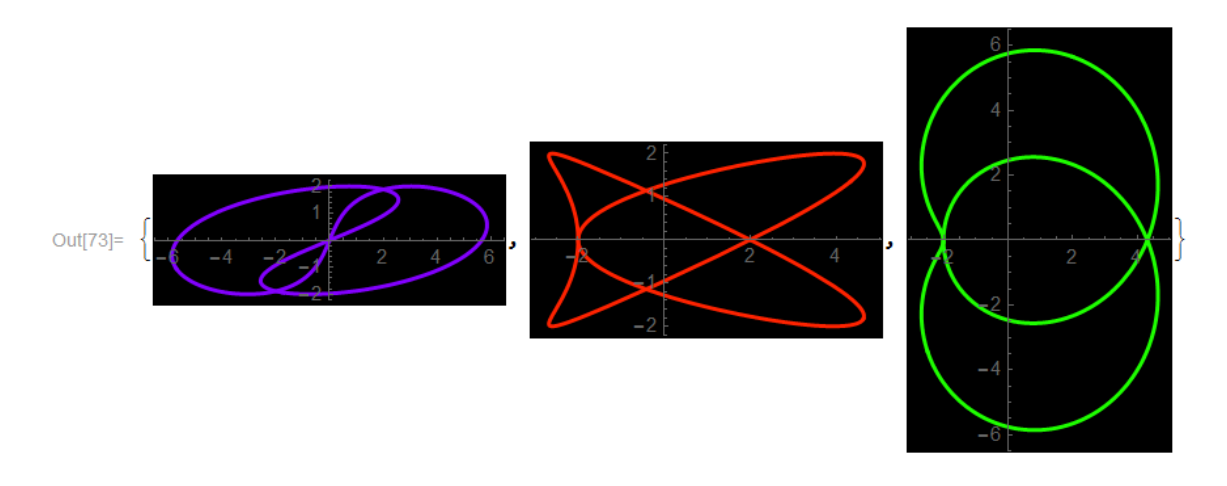

*Fig 27: Proyecciones en el plano de la Fig 26*

Como se observa en la Fig 27:

- $\triangleright$  La curva que está de color morada es la proyección de la curva en el plano  $X = 0$ , se observa que hay simetría respecto al origen de coordenadas.
- $\triangleright$  La curva de color rojo es la proyección de la curva en el plano  $Y = 0$ , tiene una simetría respecto al eje horizontal.
- $\triangleright$  Finalmente la curva de color verde, es la proyección en el plano  $Z = 0$  tiene una simetría respecto al eje horizontal.

La curvatura y la torsión la tenemos a continuación:

```
ln[74]:= Curvat[\gamma[t, {2t, t}, 2], t] // Simplify
```
Out[74]=  $\left(\sqrt{\frac{1}{(-3 + \cos{[2 \text{ t}]})^6}}\right)$  $(900414 - 377784 \text{ Cos} [2 t] + 37935 \text{ Cos} [4 t] + 5108 \text{ Cos} [6 t] - 366 \text{ Cos} [8 t] -$ 60 Cos[10 t] + Cos[12 t] + 847 032  $\sqrt{2}$  Sin[t] - 69128  $\sqrt{2}$  Sin[3 t] + 2628  $\sqrt{2} \sin[5 t] + 1380 \sqrt{2} \sin[7 t] + 108 \sqrt{2} \sin[9 t] + 12 \sqrt{2} \sin[11 t] \Big)$  $\left(4\left(\frac{75+12\,\text{Cos}\,[2\,\text{t}]+\text{Cos}\,[4\,\text{t}]+36\,\sqrt{2}\,\,\text{Sin}\,[\text{t}]+4\,\sqrt{2}\,\,\text{Sin}\,[3\,\text{t}]}{\left(-3+\text{Cos}\,[2\,\text{t}]\right)^2}\right)^{3/2}\right)$ 

 $ln[75]$  = Plot [Curvat [ $\gamma$ [t, {2t, t}, 2], t] // Evaluate, {t, 0, 2 Pi}, PlotStyle  $\rightarrow$  {Thick, Green}]

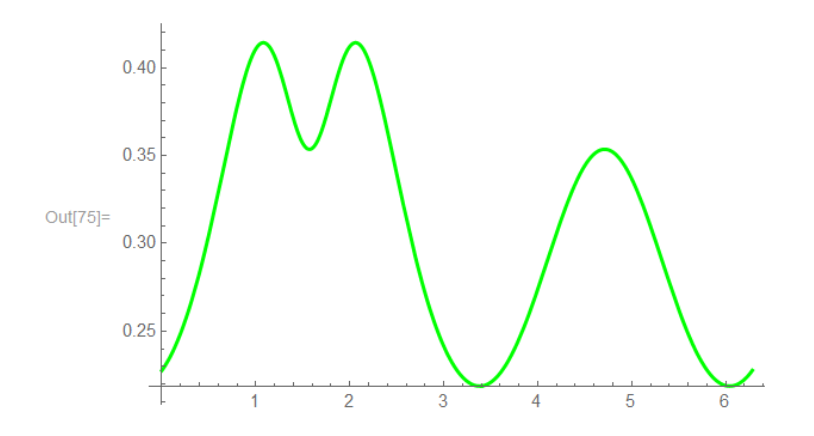

*Fig 28: La curvatura de*  $\gamma$ (*t*,(2*t, t*),2)

La torsión de la curva anterior se calcula mediante

 $ln[76]$ := Tors[ $\gamma$ [t, {2t, t}, 2], t] // Simplify

Y el resultado es:

$$
\text{Out[76]} = \begin{pmatrix} 24 & (-3 + \cos[2 t])^2 & (64\sqrt{2} - 176\sqrt{2} \cos[2 t] + 16\sqrt{2} \cos[4 t] - 130 \sin[t] + 205 \sin[3 t] + 15 \sin[5 t] \end{pmatrix} \Big/ \\ \begin{pmatrix} -900414 + 377784 \cos[2 t] - 37935 \cos[4 t] - 5108 \cos[6 t] + 366 \cos[8 t] + 60 \cos[10 t] - \cos[12 t] + 847032 \sqrt{2} \sin[t] - 69128 \sqrt{2} \sin[3 t] + 2628 \sqrt{2} \sin[5 t] + 1380 \sqrt{2} \sin[7 t] + 108 \sqrt{2} \sin[9 t] + 12 \sqrt{2} \sin[11 t] \end{pmatrix} \Big/ \end{pmatrix}
$$

Su grafica de la torsión es:

```
\ln[77]: Plot[Tors[\gamma[t, {2t, t}, 2], t] // Evaluate, {t, 0, 2 Pi},
       PlotStyle \rightarrow {Thick, Green}]
```
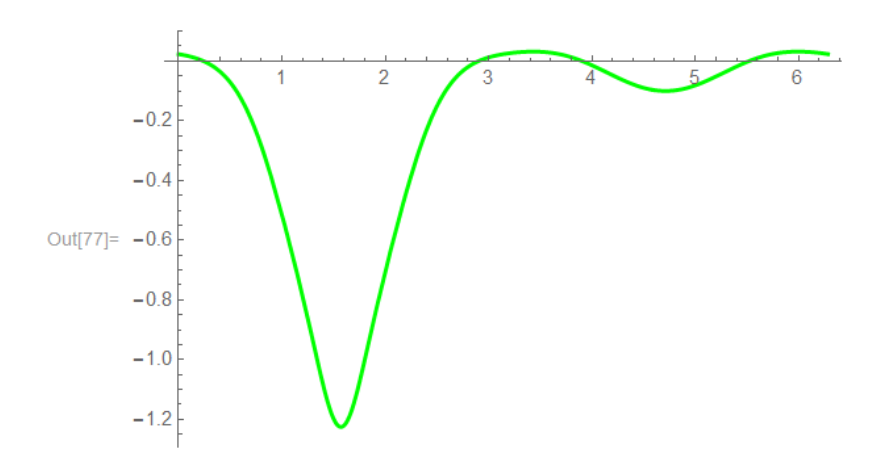

*Fig 29: Torsión de*  $\gamma$ (*t*,(2 *t*, *t*),2)

Ahora presentamos algunas proyecciones de la curva  $\gamma(t, (2t, 17t), 2)$  la cuál es más complicada, usando el *Mathematica* 

$$
\text{Out[78]} = \left\{ 2 \cos \left[ 2 t \right] - \frac{4 \sqrt{2} \cos \left[ 17 t \right] \sin \left[ 2 t \right]}{1 + \sin \left[ 17 t \right]^2}, \frac{4 \sqrt{2} \cos \left[ 2 t \right] \cos \left[ 17 t \right]}{1 + \sin \left[ 17 t \right]^2}, -\frac{4 \sqrt{2} \sin \left[ 34 t \right]}{-3 + \cos \left[ 34 t \right]} \right\}
$$

 $\ln[78] = \gamma[t, \{2t, 17t\}, 2]$  // FullSimplify

 $ln[79]$ := ParametricPlot3D[ $\gamma$ [t, {2 t, 17 t}, 2], {t, 0, 2 Pi}, ColorFunction  $\rightarrow$  Function  $[\{x, y, z\}$ , Hue [z]]]

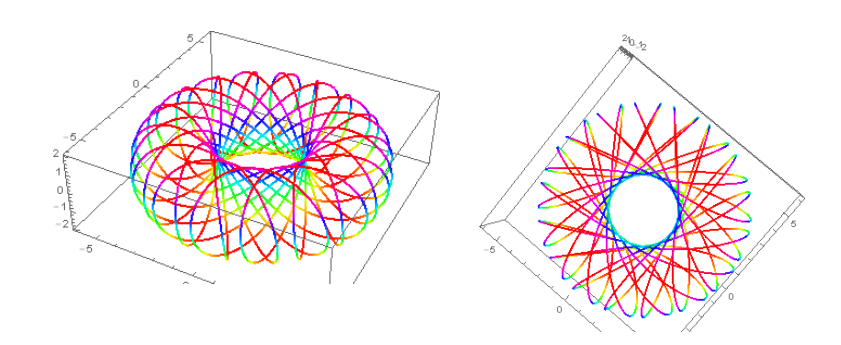

*Fig 30: Dos vistas de la curva*  $\gamma$  (*t*,(2 *t*,17 *t*),2)

A continuacion observamos las simetrías en los planos

```
ln[80]: Table [ParametricPlot [Delete [\gamma[t, {2t, 17t}, 2], i] // Evaluate,
         \{t, 0, 2 Pi\}, PlotStyle \rightarrow Hue[Random[]], Background \rightarrow Black], \{i, 3\}]
```
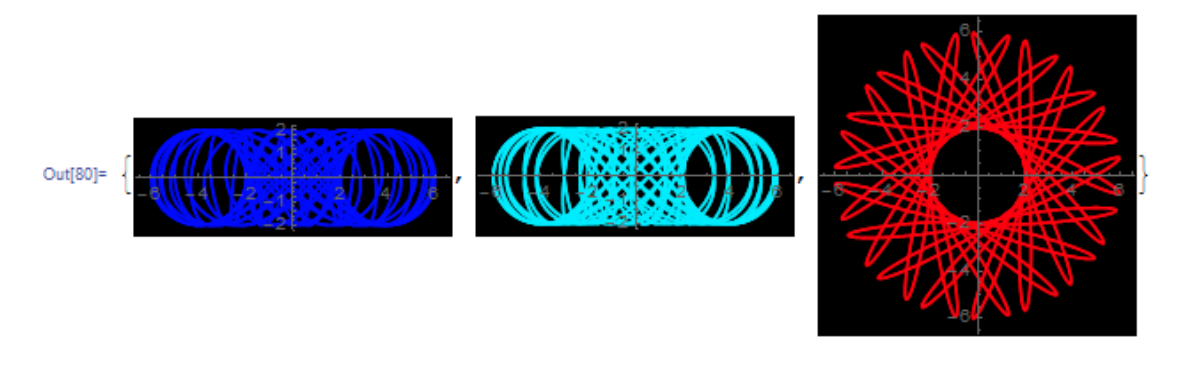

*Fig 31: Proyecciones de la curva*  $\gamma$  (*t*,(2 *t*,17 *t*),2)

De la Fig 31 podemos inferir por simple observación

- $\triangleright$  La curva que está de color azul es la proyección de la curva en el plano  $X = 0$ , se observa que hay simetría respecto al origen de coordenadas.
- $\triangleright$  La curva de color celeste es la proyección de la curva en el plano  $Y = 0$  tiene una simetría respecto al eje horizontal.
- $\triangleright$  Finalmente la curva de color rojo que es la proyección en el plano  $Z = 0$  tiene una simetría respecto al eje horizontal.

La curvatura de  $\gamma(t, (2t, 17t), 2)$ 

$$
In [81]: = Curvat [\gamma[t, \{2t, 17t\}, 2], t] // Simplify
$$

```
Out[81]= \left(\sqrt{2} \sqrt{\frac{2}{375806354238 + 203285712456 \cos{34t}} -137086911441 \cos{68t}}\right) +
                    13 255 140 596 Cos [102 t] - 18 796 398 Cos [136 t] - 25 404 Cos [170 t] +
                    Cos [204 t] - 24 149 721 144 \sqrt{2} Sin [17 t] - 22 741 332 344 \sqrt{2} Sin [51 t] -
                    368 537 220 \sqrt{2} Sin [85 t] + 806 053 980 \sqrt{2} Sin [119 t] +
                    468180 \sqrt{2} Sin [153 t] - 204 \sqrt{2} Sin [187 t]) /
                  (44398 - 59976 \cos [34 t] + 21615 \cos [68 t] - 4500 \cos [102 t] +546 Cos [136 t] - 36 Cos [170 t] + Cos [204 t] ) \Big) /
           \frac{6987 - 2292 \cos [34 t] + \cos [68 t] - 612 \sqrt{2} \sin [17 t] - 68 \sqrt{2} \sin [51 t]}{(-3 + \cos [34 t])^2}
```
La gráfica de la curvatura de  $\gamma(t, (2t, 17t), 2)$ 

```
In [82]:= Plot [Curvat [\gamma[t, {2t, 17t}, 2], t] // Evaluate, {t, 0, Pi},
       PlotStyle \rightarrow {Thick, Blue}
```
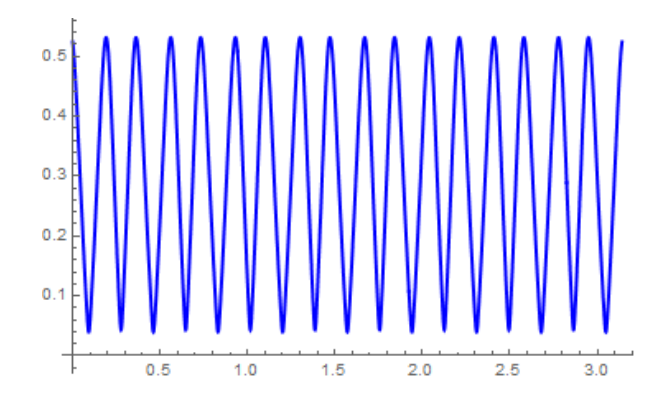

*Fig 32: Gráfica de la curvatura de la curva*  $\gamma$ (*t*,(2*t*,17*t*),2)

La torsión de ésta curva viene dada por:

$$
\begin{aligned}\n\text{In[83]:= Tors[\gamma[t, \{2 \ t, 17 \ t\}, 2], t] \text{ // Simplify} \\
\text{Out[83]} &= -\left(\left[51 \ (-44\ 398 + 59\ 976 \ \text{Cos}\left[34 \ t\right] - 21\ 615 \ \text{Cos}\left[68 \ t\right] + 45\ 60 \ \text{Cos}\left[170 \ t\right] - \text{Cos}\left[204 \ t\right]\right)\right) \\
&\quad \left(206\ 515 \ \sqrt{2} \ \text{Cos}\left[34 \ t\right] - 9767 \ \sqrt{2} \ \text{Cos}\left[68 \ t\right] + 18 \ \sqrt{2} \ \text{Cos}\left[102 \ t\right] + \frac{5}{16} \ \left(-363\ 328 \ \sqrt{2} + 146\ 438 \ \text{Sin}\left[17 \ t\right] + \frac{38\ 233\ \text{Sin}\left[51 \ t\right] - 4845\ \text{Sin}\left[85 \ t\right]\right)\right)}\right) \\
&\quad \left(4 \ \left(1 + \text{Sin}\left[17 \ t\right]^2\right)^4 \ \left(-375\ 806\ 354\ 238 - 203\ 285\ 712\ 456\ \text{Cos}\left[34 \ t\right] + \frac{137\ 086\ 911\ 441\ \text{Cos}\left[68 \ t\right] - 13\ 255\ 140\ 596\ \text{Cos}\left[102 \ t\right] + \frac{18796\ 398\ \text{Cos}\left[136 \ t\right] + 25\ 404\ \text{Cos}\left[170 \ t\right] - \text{Cos}\left[204 \ t\right] + \frac{24\ 149\ 721\ 144\ \sqrt{2} \ \text{Sin}\left[17 \ t\right] + 22\ 741\ 332\ 344\ \sqrt{2} \ \text{Sin}\left[51 \ t\right] + \frac{368\ 537\ 220\ \sqrt{2} \ \text{Sin}\left[85 \ t\right] - 806\ 653\ 980\ \sqrt{2} \ \text{Sin}\left[187 \ t\right]\right)\right)}\n\
$$

La gráfica de la torsión se obtiene mediante:

```
ln[84] = Plot[Tors[\gamma[t, {2t, 17t}, 2], t] // Evaluate, {t, 0, Pi},
      PlotStyle \rightarrow {Thick, Blue)}
```
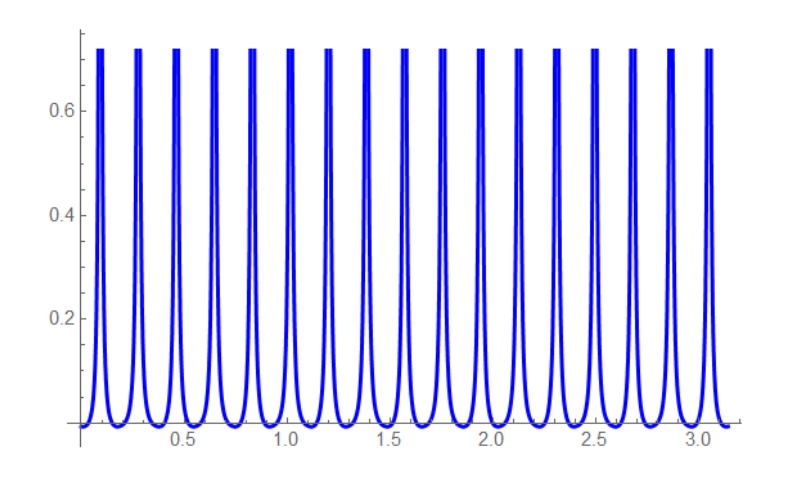

*Fig 33: Gráfica de la torsión de la curva*  $\gamma$ ( $t$ ,(2 $t$ ,17 $t$ ),2)

A continuación presentamos la curva  $\gamma(t, (t, 5t), 2)$ 

```
In [85]: ParametricPlot3D[\gamma[t, {t, 5t}, 2], {t, 0, 2Pi},
      ColorFunction \rightarrow Function [\{x, y, z\}, Hue[z]]
```
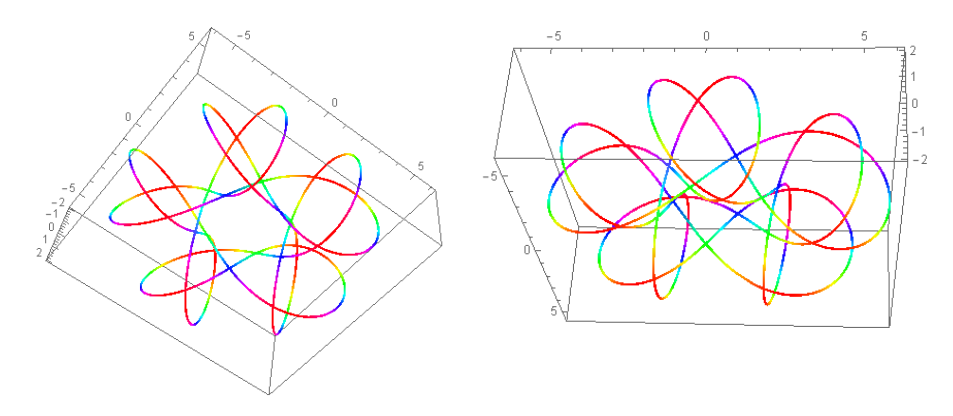

*Fig 34: Gráfica de la torsión de la curva*  $\gamma$ ( $t$ ,( $t$ ,5 $t$ ),2)

In[86]:= Table [ParametricPlot [Delete [ $\gamma$ [t, {t, 5t}, 2], i] // Evaluate,  $\{\mathsf{t},\mathsf{0},\mathsf{2Pi}\}$ , PlotStyle  $\rightarrow$  {Thick, Hue[Random[]]}, Background  $\rightarrow$  Black],  $\{i, 3\}$ ]

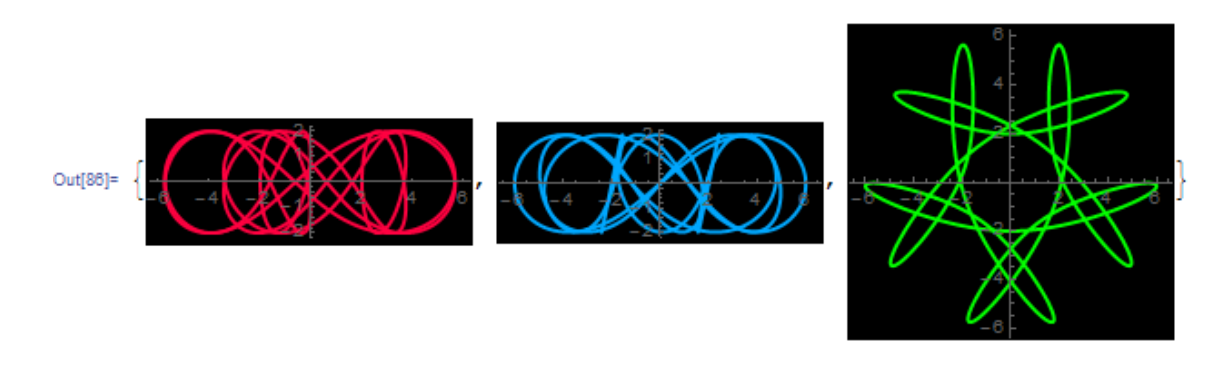

*Fig 35: Proyecciones de la curva*  $\gamma$ ( $t$ ,( $t$ ,5 $t$ ),2)

De la Fig 35 se deduce

- $\triangleright$  La curva de color rojo es la proyección de la curva en el plano  $X = 0$  tiene una simetría respecto al eje horizontal.
- $\triangleright$  La curva de color celeste es la proyección de la curva en el plano  $Y = 0$  tiene una simetría respecto al origen.
- $\triangleright$  Finalmente la curva de color verde que es la proyección en el plano  $Z = 0$  tiene una simetría respecto al eje vertical.

# **3.5 Generación de toros con lemniscatas en forma general**

Lo que sigue a continuación en la generalización de toros lemniscáticos, para ellos definimos en forma genérica la ecuación de la lemniscata que no dependa de nada, con respecto al toro de revolución, generado por circunferencias.

Esto tiene sus ventajas con respecto al escoger los valores de unas constantes que para efecto del tema lo llamaremos  $A \, y \, B$ .

#### 3.5.1 Definición de toros Lemniscáticos en forma general

Ahora vamos a definir la lemniscata en forma general, donde  $A \, y \, B$  son números reales fijos y positivos. Una lemniscata estaría dada por una ecuación de la siguiente forma:

$$
Lemniscata(v, A, B) = \left(B, \frac{A\cos v}{1 + \sin^2 v}, \frac{A\cos v \sin v}{1 + \sin^2 v}\right); \quad 0 < v < 2\pi
$$

La cuál descansa en el plano  $x = B$  y además ésta lemniscata está inscrita en la circunferencia que está en el mismo plano y tiene de radio el valor de A.

Esto lo corroboramos con el *Mathematica* de la siguiente manera:

$$
\ln[87]:=\text{Lemma 1: } \left\{B,\ \frac{A\cos[\nu]}{1+\sin[\nu]^2},\ \frac{A\sin[\nu]\cos[\nu]}{1+\sin[\nu]^2}\right\}
$$

 $In [88]: = S1 = ParametricPlot3D[$ {Lemniscata[ $v$ , {12, 8}], {8, 12 Cos[ $v$ ], 12 Sin[ $v$ ]}},  $\{v, 0, 2Pi\}$ , PlotStyle  $\rightarrow$  {{Thick, Blue}, {Thick, Red}}]

Esto se muestra en la Fig 36.

```
\ln[89]:= s2 = ParametricPlot3D[{8, u, v}, {u, -12, 12}, {v, -12, 12},
        Mesh \rightarrow False]
```
Se observa en la Fig 37

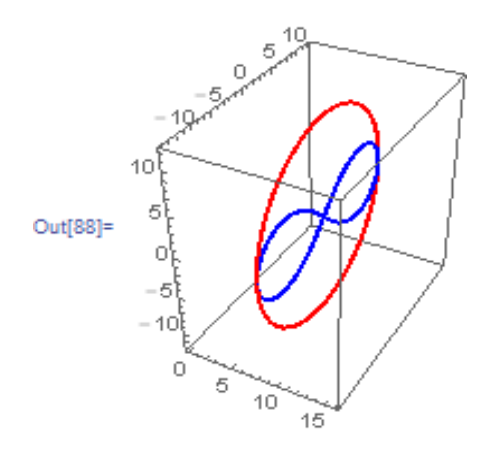

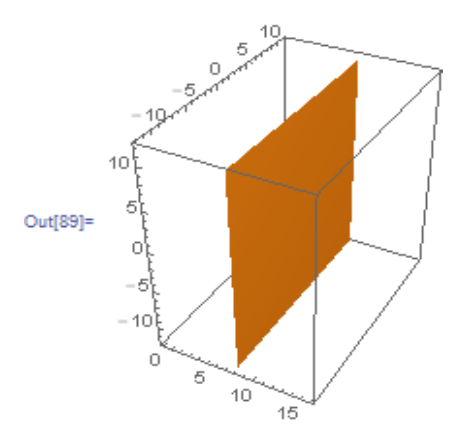

*Fig 36: Lemniscata inscrita en su circunferencia Fig 37: Plano donde descanza la lemniscata y su circunferencia inscrita*

# $\ln[90]:$  Show[s1, s2]

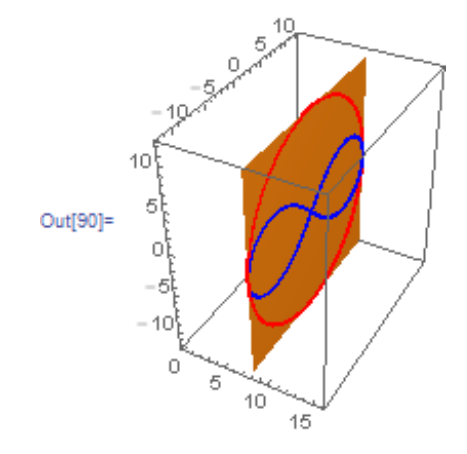

*Fig 38: Lemniscata y circunferencia contenidas en un plano*

# El *Toro Lemniscático Generalizado* (*TLG*) se define por:

 $ToroG Lemnis(u, v, A, B) = Rot(u) \cdot (Lemniscata[v, A, B])<sup>t</sup>; 0 < u < 2\pi, \pi$  $\frac{x}{2}$  < v <  $\pi$ 2

Si efectuamos el producto matricial tenemos la siguiente ecuación:

 $ToroG Lemnis((u, v), (A, B))$ 

$$
= \left(B\cos u - \frac{A\cos v \sin u}{1 + \sin^2 v}, B\sin u + \frac{A\cos v \cos u}{1 + \sin^2 v}, \frac{A\cos v \sin v}{1 + \sin^2 v}\right)
$$

La cuál representa la ecuación de un *Toro Lemniscático Generalizado* la que de la denominaremos *(TLG)***.**

Mostramos a continuación algunos toros lemniscáticos generalizados.

 $\ln[91]:$  ToroGLemnis  $[\{u_1, v_1\}, \{A_1, B_1\}]$  := Rot $[u]$ .Lemniscata $[v, \{A, B\}]$ 

```
\ln[92]: ToroGLemnis [ \{ u, v \}, \{ A, B \} ]
```

```
\begin{aligned} \text{Out[92] =}\; &\left\{\text{B}\;\text{Cos}\left[u\right]\,-\frac{\text{A}\;\text{Cos}\left[v\right]\;\text{Sin}\left[u\right]}{1+\text{Sin}\left[v\right]^2}\right.\right.\\ &\left.\text{B}\;\text{Sin}\left[u\right]\,+\frac{\text{A}\;\text{Cos}\left[u\right]\;\text{Cos}\left[v\right]}{1+\text{Sin}\left[v\right]^2}\right.\right\}\\ \end{aligned}\\
```

```
\ln[93]: s3 = ParametricPlot3D[ToroGLemnis[\{u, v\}, \{12, 8\}], \{u, 0, 2Pi\},
         \{v, -Pi/2, Pi/2\}, Mesh \rightarrow False,
         ColorFunction \rightarrow Function [{x, y, z}, Hue [z]]]
```
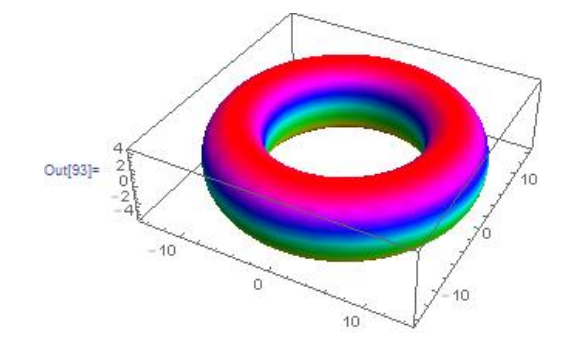

*Fig 39: El ToroGlemnis*((*u,v*),(12,8))

Mostrando todo junto se tiene:

```
\ln[94] = Show[s1, s2, s3, PlotRange \rightarrow All]
                                 Out[94]=
                                                                             5
                                                                            10
                                                                        ΊO
                                                                  'n
                                                   10
                                                            -10
```
*Fig 40: El toro y el plano que lo contiene a la lemniscata con su circunferencia circunscrita*

10

Una manera de visualizar la curva perfil que genera al toro lemniscático es dada en el siguiente comando:

```
In[95]:= ParametricPlot3D[ToroGLemnis[{u, v}, {12, 8}], {u, 0, 2 Pi - Pi / 4},
       \{v, -Pi/2, Pi/2\}, ColorFunction \rightarrow Function [\{x, y, z\}, Hue[z]]]
```
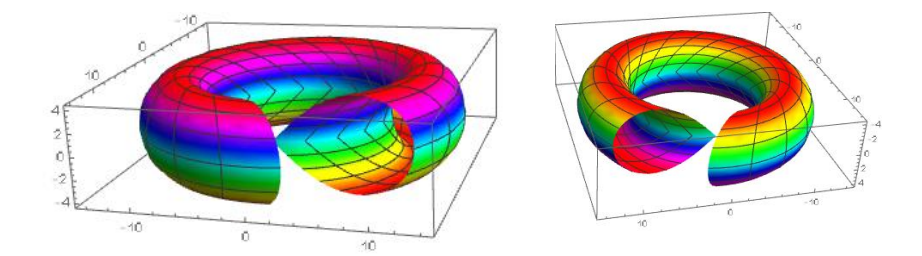

*Fig 41: Vista de la curva perfil del toro lemniscático generalizado*

#### Otro TLG lo mostramos a continuación:

```
ln[96] = tlem1 = ParametricPlot3D[ToroGLemnis[{u, v}, {2, 1}], {u, 0, 2Pi - Pi/4},
         \{v, -Pi, Pi\}, Mesh \rightarrow False, PlotStyle \rightarrow Opacity[0.8],
        ColorFunction \rightarrow Function [\{x, y, z\}, Hue [z]]]
```
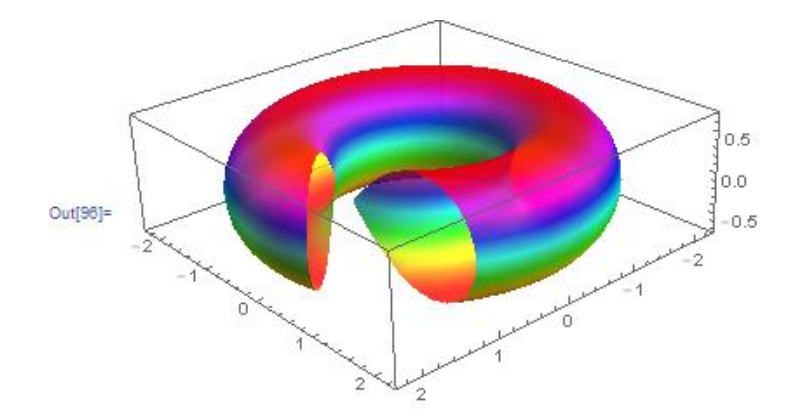

*Fig 42: El ToroGlemnis*((*u,v*),(2,1))

Se observa claramente en la Figura 42 un lazo de la lemniscata de forma inobjetable.

# **3.6 Curvas en el TLG**

Definimos curvas en el toro lemniscático generalizado de la siguiente manera:

Ctlg( $(u, v)$ ,  $(A, B)$ ,  $(\alpha_1, \alpha_2)$ , t) = ToroGLemnis[ $(u, v)$ ,  $(A, B)$ ]/.  $\{u \rightarrow \alpha_1, v \rightarrow \alpha_2\}$ 

Con el Mathematica se define de la siguiente forma

```
\ln[97]:= Ctlg [\{u_1, v_1\}, \{A_1, B_1\}, \alpha: \{\_, \_ \}, t_1 :=
         ToroGLemnis[{u, v}, {A, B}] /. {u \rightarrow \alpha[[1]], v \rightarrow \alpha[[2]]}
```
Luego obtenemos una curva en forma particular para los valores de  $A = 2$ ;  $B = 1$ 

```
\ln[98] = Ctlg[{u, v}, {2, 1}, {2 t, 3 t}, t]
Out<br>[98]= \left\{ \begin{aligned} &\text{Cos}\left[2 t\right] - \frac{2 \text{ Cos}\left[3 t\right] \text{ Sin}\left[2 t\right]}{1+\text{Sin}\left[3 t\right]^{2}} \text{,} \\ &\text{Sin}\left[2 t\right] + \frac{2 \text{ Cos}\left[2 t\right] \text{ Cos}\left[3 t\right]}{1+\text{Sin}\left[3 t\right]^{2}} \text{,} \end{aligned} \right. \left. \frac{2 \text{ Cos}\left[3 t\right] \text{ Sin}\left[3 t\right]}{1+\text{Sin}\left[3 t\right]^{2}} \right\}
```
Su gráfica de ésta curva, la mostramos a continuación:

```
\ln[99]:= cur1 = ParametricPlot3D[Ctlg[{u, v}, {2, 1}, {2 t, 3 t}, t] // Evaluate,
        \{t, 0, 2 Pi\}, PlotStyle \rightarrow {Thick, Yellow}]
```
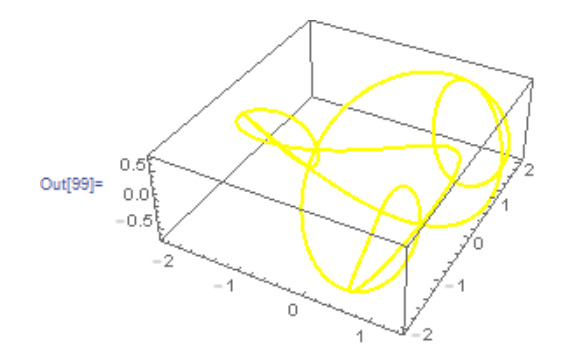

*Fig 43: la curva Ctlg*((*u,v*),(2,1),(2*t,*3*t*),*t*)

Luego se muestra a dicha curva enroscándose en su TLG

```
ln[100] = Show[tlem1, cur1]
                                                             0.5
```
*Fig 44: El toro de la Fig 41 con la curva de la Fig 43 en simultáneo*

Veamos las simetrías que se observan en la siguiente figura

```
In[101]:= Table[
       ParametricPlot[Delete[Ctlg[{u, v}, {2, 1}, {2 t, 3 t}, t] , i] //
          Evaluate, \{t, 0, 2 Pi\}, PlotStyle \rightarrow {Thick, Hue[Random []]},
         Background \rightarrow Black], {i, 3}]
```
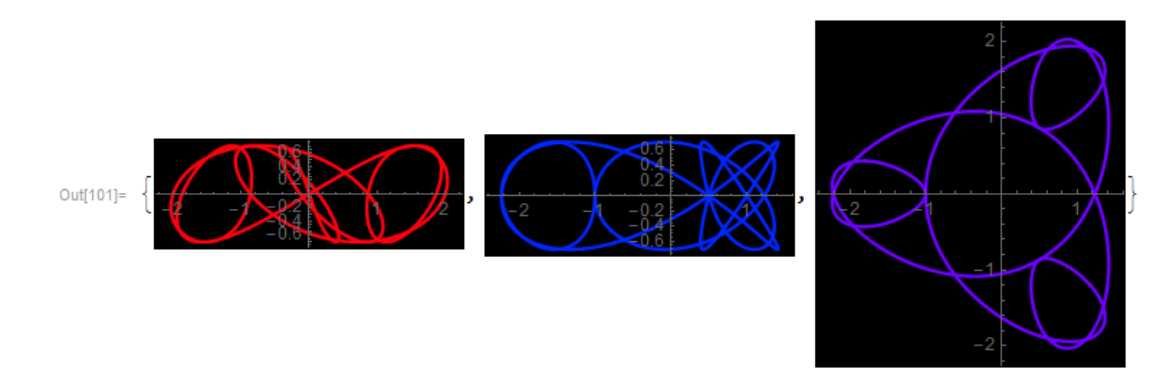

*Fig 45: Simetrías de la curva de Fig 43* 

De la Fig 45 se deduce:

- $\triangleright$  La curva de color rojo es la proyección de la curva en el plano  $X = 0$  tiene una simetría respecto al origen de coordenadas.
- $\triangleright$  La curva de color celeste es la proyección de la curva en el plano  $Y = 0$  tiene una simetría respecto al eje horizontal.
- $\triangleright$  Finalmente la curva de color azul que es la proyección en el plano  $Z = 0$  tiene una simetría respecto al eje horizontal.

A la curva anterior le podemos encontrar el campo vectorial binormal y apreciarla en el toro lemniscático generalizado tal como lo describiremos a continuación.

Para ello primero construimos una tabla que muestra los puntos iniciales del campo vectorial a la curva

 $ln[102]$ :=  $s0$  = Table [Ctlg [{u, v}, {2, 1}, {2 t, 3 t}, t], {t, -2 Pi, 2 Pi, Pi/64}] // N; A continuación se calcula la velocidad en forma genérica $\ln[103]$  =  $\texttt{vl} = D[\texttt{Ctlg}[\{u, v\}, \{2, 1\}, \{2 t, 3 t\}, t], t]$ ,  $\texttt{lj}$ ,  $\texttt{Simplify}$ 

$$
\text{Out[103]} = \left\{ -\frac{1}{2\left(-3+\cos{6t}\right)^2} \left(-34\cos{t} + 74\cos{5t} - 10\cos{7t}\right) + 2\cos{11t} + 38\sin{2t} + 12\sin{4t} - 12\sin{8t} - \sin{10t} + \sin{10t} + \sin{14t}\right) \right\}
$$
\n
$$
\frac{1}{2\left(-3+\cos{6t}\right)^2} \left(38\cos{2t} - 12\cos{4t} - 12\cos{8t} + \cos{10t} + \cos{14t} - 34\sin{t} - 74\sin{5t} - 10\sin{7t} - 2\sin{11t}\right) \frac{-3+9\cos{6t}}{(1+\sin{3t})^2}
$$

En seguida se construye la tabla que nos da la velocidad en puntos específicos

 $ln[104] = \text{v11} = Table[v1, {t, -2Pi, 2Pi, Pi /64}] // N;$ 

También calculamos la aceleración en forma genérica

 $\ln[105]$ := a1 = D[Ctlg[{u, v}, {2, 1}, {2 t, 3 t}, t], {t, 2}] // Simplify

$$
\begin{aligned}\n\text{Out[105]} &= \left\{ -\frac{1}{2\left(-3+\cos\left[\frac{6\text{ t}}{1}\right]\right)^3} \right. \\
&\left. (-252\cos\left[2\text{ t}\right]+111\cos\left[4\text{ t}\right]+111\cos\left[8\text{ t}\right]-18\cos\left[10\text{ t}\right]-18\cos\left[14\text{ t}\right]+\cos\left[16\text{ t}\right]+\cos\left[20\text{ t}\right]+\right. \\
&\left. 622\sin\left[\text{ t}\right]+866\sin\left[5\text{ t}\right]-397\sin\left[7\text{ t}\right]+325\sin\left[11\text{ t}\right]-25\sin\left[13\text{ t}\right]+\sin\left[17\text{ t}\right]\right), \\
&\frac{1}{2\left(-3+\cos\left[\frac{6\text{ t}\right]\right)^3}\left(-622\cos\left[\text{ t}\right]+866\cos\left[5\text{ t}\right]+397\cos\left[7\text{ t}\right]+325\cos\left[11\text{ t}\right]+\right. \\
&\left. 25\cos\left[13\text{ t}\right]+\cos\left[17\text{ t}\right]+252\sin\left[2\text{ t}\right]+111\sin\left[4\text{ t}\right]-111\sin\left[8\text{ t}\right]- \\
&\frac{72\left(7+3\cos\left[6\text{ t}\right]\right)\sin\left[6\text{ t}\right]}{\left(-3+\cos\left[6\text{ t}\right]\right)^3}\n\end{aligned}
$$

Para estar en concordancia con la tabla de la velocidad se construye otra para la aceleración

 $ln[106]$  = all = Table[a1, {t, -2 Pi, 2 Pi, Pi/64}] // N;

Teniendo en cuenta las dos tablas anteriores se construye el campo vectorial normal a la curva en cuestión y luego lo normalizamos.

 $\ln[107]$  = s1 = Table[Cross[v11[[i]], a11[[i]]], {i, Length[s0]}];

 $ln[108] = 52 = Unit /@s1;$ 

Luego mostramos el comando que solamente nos permite visualizar el campo vectorial normal a

la curva

```
ln[109] = fle =
      Show[Table[Graphics3D[{Hue[Random[]], Arrow[Tube[{s0[[i]], s0[[i]] + s2[[i]]}]]],
         \{i, Length[s0]\}]
```
Y para vizualisarlos

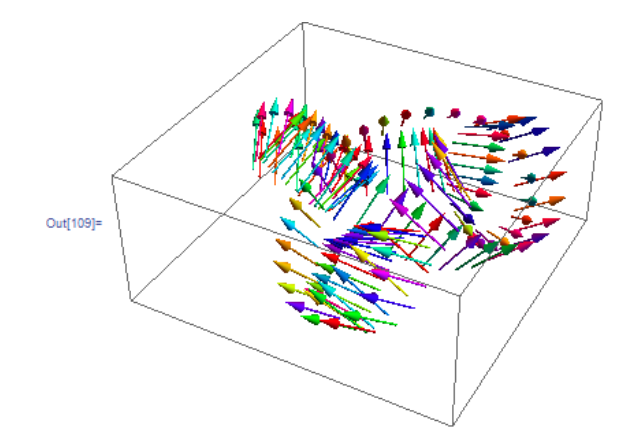

*Fig 46: El campo vectorial binormal de la curva Ctlg*((*u,v*),(2,1),(2*t,*3*t*),*t*)

Para tener la imagen del toro lemniscático, la curva y el campo vectorial binormal lo obtenemos mediante:

```
In[110]:= Show[cur1, tlem1, fle, PlotRange -> All]
```
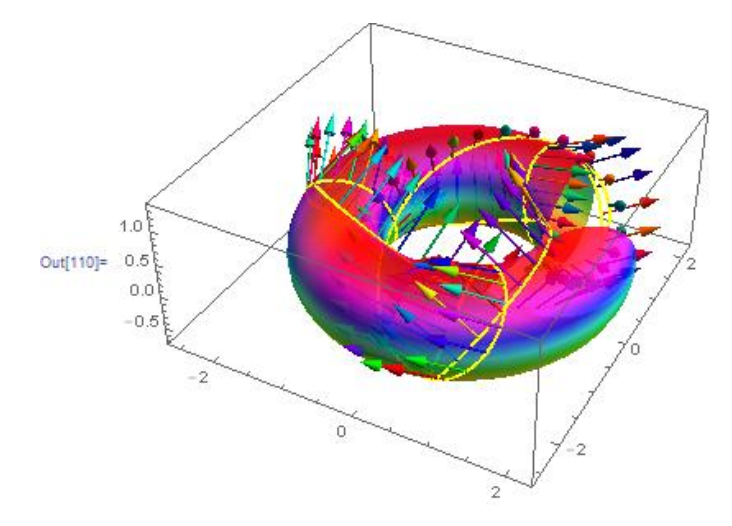

*Fig 47: Toro, curva y su campo vectorial binormal*

# **3.7 La curvatura gaussiana de los toros lemniscáticos generalizados**

La curvatura gaussiana de un toro lemniscático generalizado lo obtenemos mediante

 $\ln[111]:=K[$ ToroGLemnis $[\{u, v\}, \{A, B\}], \{u, v\}]$  // Simplify

$$
\begin{array}{lll} \text{Out[111]}=& \left( \; \left( -1 + 3 \; \text{Cos} \; [v] \; \right) \; \left( 42 \; \text{A}^2 + 194 \; \text{B}^2 + 3 \; \left( 17 \; \text{A}^2 - 35 \; \text{B}^2 \right) \; \text{Cos} \; [v] \; + \right. \\ & & \left. \; 6 \; \left( \text{A}^2 - 3 \; \text{B}^2 \right) \; \text{Cos} \; [2 \; v] \; - 3 \; \text{A}^2 \; \text{Cos} \; [3 \; v] \; + 25 \; \text{B}^2 \; \text{Cos} \; [3 \; v] \; \right) \; \right) \; / \\ & & \left. \; \left( 5 \; \text{A}^2 + 11 \; \text{B}^2 + 4 \; \left( \text{A}^2 - 3 \; \text{B}^2 \right) \; \text{Cos} \; [v] \; - \; \left( \text{A}^2 - 9 \; \text{B}^2 \right) \; \text{Cos} \; [2 \; v] \; \right)^2 \end{array}
$$

Obtenemos para un caso particular  $A = 2$ ;  $B = 1$ 

 $\ln[112]:=K[$ ToroGLemnis $[\{u, v\}, \{A, B\}]$ ,  $\{u, v\}]$  /.  $\{A \rightarrow 2, B \rightarrow 1\}$  // Simplify

$$
\text{Out[112]} = \frac{-427 + 1992 \cos[v] + 324 \cos[2 v] - 8 \cos[3 v] + 39 \cos[4 v]}{2 (31 + 4 \cos[v] + 5 \cos[2 v])^2}
$$

Y su gráfica lo obtenemos mediante

 $\ln[113]$  = Plot3D[K[ToroGLemnis[{u, v}, {2, 1}], {u, v}] // Evaluate, {u, -Pi, Pi},  $\{v, -Pi, Pi\}$ , ColorFunction  $\rightarrow$  Function  $[\{x, y, z\}$ , Hue $[z]]$ ]

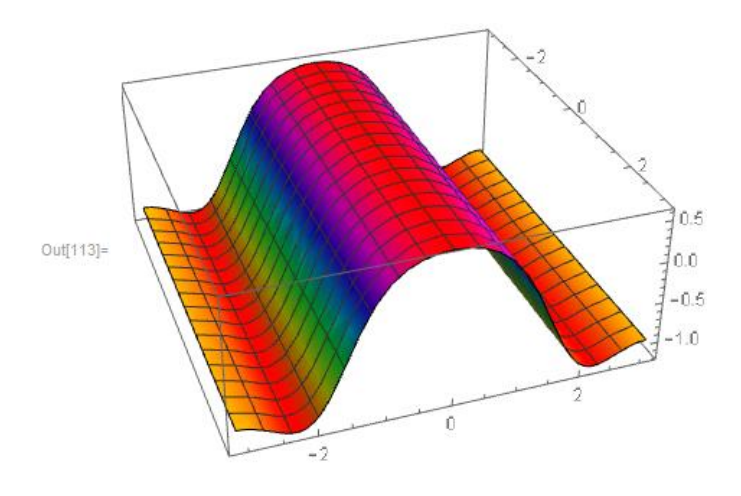

*Fig 48: Gráfica de la Curvatura Gaussiana del ToroGLemnis*((*u,v*),(2,1))

# **CAPÍTULO IV**

### **Toros construidos a partir de la curva del ocho**

Así como hay toros construidos a partir de circunferencias y lemniscatas las cuáles tienen curvatura constante y torsión nula, si éstas estuvieran en el espacio tridimensional, también podemos generar toros a partir de la curva del ocho la cuál también en el espacio tiene curvatura no constante y torsión nula.

Naturalmente a partir de ésta nueva ecuación podemos construir curvas tanto espaciales como planas, debido a la proyección que se pueden hacer respecto a los tres planos.  $X = 0$ ;  $Y =$ 0;  $Z = 0$  y también observar las simetrías que puedan tener, tal como lo corrobaremos en lo que sigue del siguiente capítulo.

Así mismo la curva lemniscatica como la curva del ocho son curvas cerradas no simples, es decir tienen punto de intersección.

# **4.1 Definición de curva del ocho en coordenadas paramétricas**

Una curva del ocho se define mediante la siguiente ecuación:

$$
CurOcho(u, a) = a(\sin u, \sin 2u)
$$

Con el Mathematica se define mediante

 $\ln[114]$ : CurOcho $[u_1, a_1] := a \{ \text{Sin}[u], \text{Sin}[2u] \}$ 

Lo graficamos con el Mathematica, para el caso particular cuando  $a = 1$ 

$$
\ln[115] = \text{h1} = \text{ParametericPlot}[\text{CurOcho}[u, 1], \{u, 0, 2 Pi\}, \text{PlotStyle} \rightarrow \{\text{Hue}[0.45], \text{Thick}\}]
$$

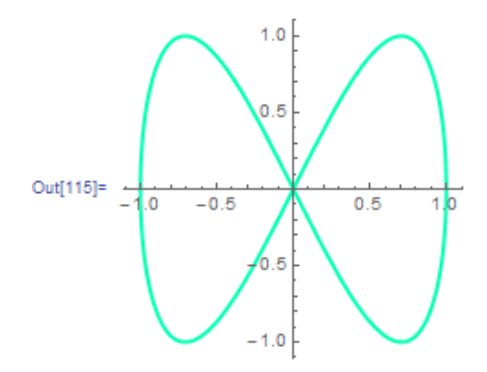

*Fig 49: La curva del ocho*

Esta curva del ocho esta inscrita en una circunferencia; como lo verificamos continuación, en efecto, definamos con Mathemática la siguiente función:

 $\ln[116]$ := dis[t\_] := CurOcho[t, a].CurOcho[t, a]

A continuación derivamos la función

 $ln[117] = dis'[t]$ 

$$
Out[117] = 2 a2 Cos [t] Sin[t] + 4 a2 Cos [2t] Sin[2t]
$$

Igualamos a cero y lo resolvemos con el *Mathematica*

 $\ln[118] =$  Solve  $[2a^2 \cos[t] \sin[t] + 4a^2 \cos[2t] \sin[2t] = 0, t]$ 

Out[118]=

\n
$$
\begin{aligned}\n\{\mathbf{t} \rightarrow \text{ConditionalExpression}[2\pi C[1], C[1] \in \mathbb{Z}]\}, \\
\{\mathbf{t} \rightarrow \text{ConditionalExpression}\left[-\frac{\pi}{2} + 2\pi C[1], C[1] \in \mathbb{Z}\right]\}, \\
\{\mathbf{t} \rightarrow \text{ConditionalExpression}\left[\frac{\pi}{2} + 2\pi C[1], C[1] \in \mathbb{Z}\right]\}, \\
\{\mathbf{t} \rightarrow \text{ConditionalExpression}[\pi + 2\pi C[1], C[1] \in \mathbb{Z}]\}, \\
\{\mathbf{t} \rightarrow \text{ConditionalExpression}\left[-\text{Arctan}\left[\sqrt{\frac{5}{3}}\right] + 2\pi C[1], C[1] \in \mathbb{Z}\right]\}, \\
\{\mathbf{t} \rightarrow \text{ConditionalExpression}\left[\pi - \text{Arctan}\left[\sqrt{\frac{5}{3}}\right] + 2\pi C[1], C[1] \in \mathbb{Z}\right]\}, \\
\{\mathbf{t} \rightarrow \text{ConditionalExpression}\left[\arctan\left[\sqrt{\frac{5}{3}}\right] + 2\pi C[1], C[1] \in \mathbb{Z}\right]\}, \\
\{\mathbf{t} \rightarrow \text{ConditionalExpression}\left[-\pi + \text{Arctan}\left[\sqrt{\frac{5}{3}}\right] + 2\pi C[1], C[1] \in \mathbb{Z}\right]\}, \\
\{\mathbf{t} \rightarrow \text{ConditionalExpression}\left[-\pi + \text{Arctan}\left[\sqrt{\frac{5}{3}}\right] + 2\pi C[1], C[1] \in \mathbb{Z}\right]\}\n\}\n\end{aligned}
$$

Escogemos la solución particular  $t = \pi - \arctan \left( \frac{5}{3} \right)$  $\frac{3}{3}$ , la cuál será el punto crítico.

## Calculamos la segunda derivada

$$
\ln[119]\mathrel{\mathop:} \text{dis} \text{''[t] // Simplify}
$$

$$
Out[119] = 2 a2 (Cos [2 t] + 4 Cos [4 t])
$$

Lo evaluamos en el punto crítico

$$
\ln[120]:=\text{dis}''![t] \text{ /. } t \rightarrow \pi-\text{Arctan}\left[\sqrt{\frac{5}{3}}\right] \text{ / / N}
$$

Out[120]=  $-7.5a^2$ 

como el resultado es negativo la función **dist** alcanza su máximo en el punto crítico

$$
t = \pi - \arctan\sqrt{\frac{5}{3}}
$$

calculamos las coordenadas de dicho punto

$$
\ln[121] := \mathbf{Q0} = \text{CurOcho}[\mathbf{t}, \mathbf{1}] / . \mathbf{t} \rightarrow -\text{Arctan}\left[\sqrt{\frac{5}{3}}\right]
$$
\n
$$
\text{Out}[121] = \left\{-\frac{\sqrt{\frac{5}{2}}}{2}, -\sin\left[2\arctan\left[\sqrt{\frac{5}{3}}\right]\right]\right\}
$$

Calculamos el radio de la circunferencia

 $ln[122] = ra = \sqrt{00.00}$ 

$$
\text{Out[122]} = \sqrt{\frac{5}{8} + \text{Sin}\left[2 \text{Arctan}\left[\sqrt{\frac{5}{3}}\right]\right]^2}
$$

Luego la ecuación de la circunferencia es:

$$
\ln[123] := \operatorname{Cir}[t_]: = \operatorname{ra} \{ \operatorname{Cos}[t], \operatorname{Sin}[t] \}
$$

 $\ln[124]$  = h2 = ParametricPlot[Cir[t], {t, 0, 2Pi}, PlotStyle  $\rightarrow$  {Thick, Hue[0, 45]}]

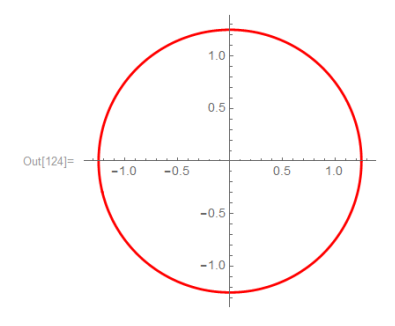

*Fig 50: La circunferencia* 

Mostramos la circunferencia junto con la curva del ocho y observamos claramente que tienen cuantro puntos comunes.

 $\ln[125]$ := Show[h2, h1, PlotRange  $\rightarrow$  All]

$$
CurOcho(u, a) = a(\sin u, \sin 2u)
$$

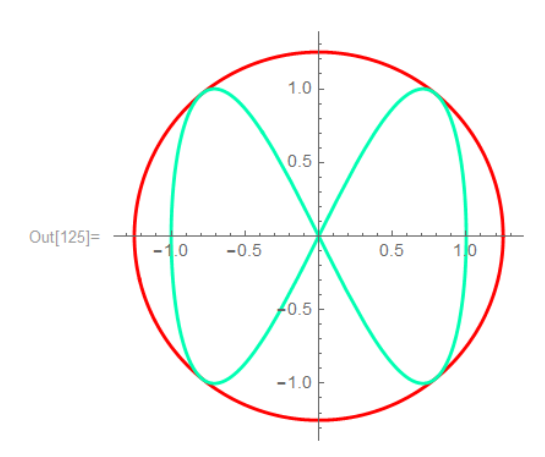

*Fig 51: La curva del ocho inscrita en su circunferencia*

# **4.2 Posición de la curva del ocho para que genere un toro de revolución**

Naturalmente así como lo tenemos en la figura anterior es imposible generar un toro de revolución, para ello necesitamos hacer una nueva definición que involucre la tercera dimensión, de la siguiente manera:

$$
CurOcho(t, a, b) = (b \sin t, a, b \sin 2t)
$$

 $\ln[126]$ := CurOcho[u\_, a\_, b\_] := {b Sin[u], a, b Sin[2u]}

Graficando la curva del ocho y la circunferencia donde está inscrita la curva del ocho

```
\ln[127] = g1 = ParametricPlot3D[CurOcho[u, 1/2, 2], {u, -Pi, Pi},
          PlotStyle \rightarrow {Thick, Hue[0.15]}, PlotPoints \rightarrow 75]
```

```
\ln[128] = g2 = ParametricPlot3D[{2raCos[u], 1/2, 2raSin[u]}, {u, 0, 2Pi},
          PlotStyle \rightarrow {Thick, Hue[0.35]}, PlotPoints \rightarrow 75]
```
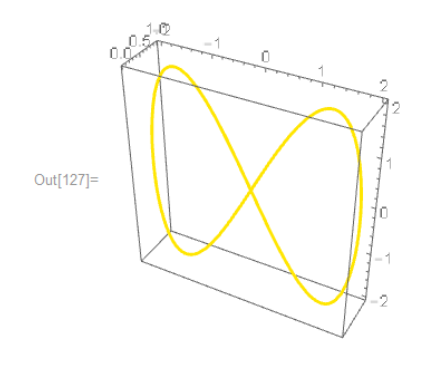

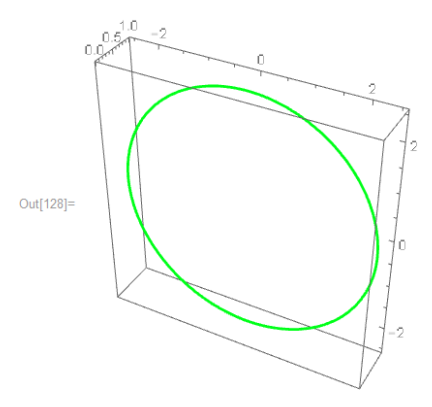

*Fig 52: El toro del ocho en 3D Fig 53: La circunferencia en 3D*

### Graficamos el plano

 $\ln[121]:$  g3 = ParametricPlot3D[{u, 1/2, v}, {u, -2 ra, 2 ra}, {v, -2 ra, 2 ra}, Mesh  $\rightarrow$  False]

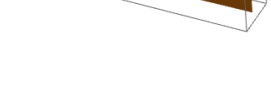

*Fig 54: El plano en 3D*

Mostramos Curva del ocho , circunferencia y el plano que los contiene

 $\ln[122]:$  Show[g1, g2, g3, PlotRange  $\rightarrow$  All]

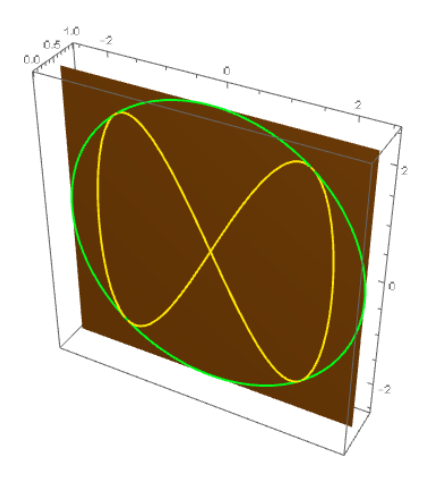

*Fig 55: La curva del ocho, la circunferencia y el plano que los contiene*

# **4.3 Generación de toros de revolución con curvas del ocho**

Ahora bien, a la curva del ocho que tenemos en la tercera dimensión descansando en el plano lo vamos hacer rotar alrededor del eje "Z". y obtendremos el toro deseado.

La definición la construimos con el *Mathematica*

 $\ln[131]$ := ToroOcho [{u , v }, {a , b }] := Rot [u]. CurOcho [v, a, b]

Y la ecuación obtenida es:

 $ln[124]$ := ToroOcho[{u, v}, {a, b}]

 $Out[124] = \{b Cos[v] Sin[u] - a Sin[v], a Cos[v] + b Sin[u] Sin[v], b Sin[2u] \}$ 

Evidentemente esta ecuación es más simple que la del toro lemniscático.

A continuación graficamos este toro

 $\ln[133]$  = g4 = ParametricPlot3D[ToroOcho[{u, v}, {1/2, 2}] // Evaluate, {u, 0, Pi}, {v, 0, 2Pi}, PlotStyle → Directive [Opacity [0.7], Yellow, Specularity [White, 50]], Mesh  $\rightarrow$  None, PlotPoints  $\rightarrow$  60, ColorFunction  $\rightarrow$  Function  $\{(x, y, z)\}$ , Hue $[z]$ ],  $PlotPoints \rightarrow 75$ ]

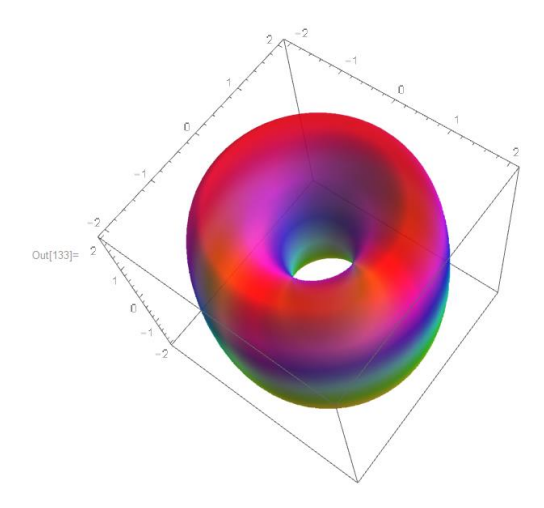

*Fig 56: El toro generado por la curva del ocho*

Mostramos a continuación todos los objetos involucrados en la presentación del toro

# $\ln[134]:=$  Show[g1, g2, g3, g4, PlotRange  $\rightarrow$  All]

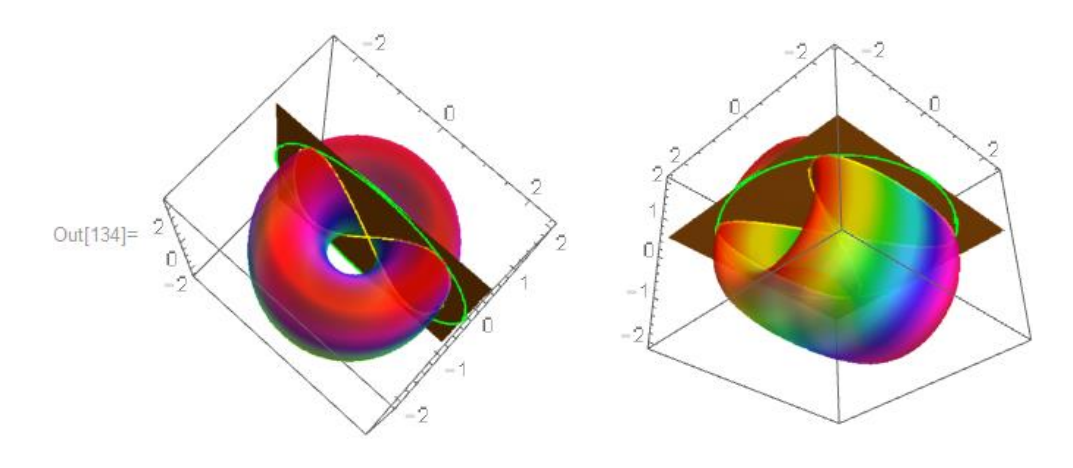

*Fig 57: El toro generado por la curva del ocho junto con el plano que contiene a la curva que genera al toro*

# **4.4 La ecuación cartesiana del toro del ocho**

Para obtener la ecuación cartesiana del toro del ocho, hacemos lo siguiente:

$$
x = -aSin(u) + bCos(u)Sin(v)
$$

$$
y = aCos(u) + bSin(u)Sin(v)
$$

 $z = b \sin(2v)$ 

Haciendo los cálculos respectivos, la ecuación cartesiana del toro de revolución es:

$$
4(b^2 + a^2 - x^2 - y^2)(x^2 + y^2 - a^2) = z^2b^2
$$

Grafica del toro del revolución para los valores de  $a = 1/2$ ,  $b = 2$ .

$$
\ln[135] := \text{ContourPlot3D} \left[ 4 \left( \frac{17}{4} - x^2 - y^2 \right) \left( -\frac{1}{4} + x^2 + y^2 \right) = 4 z^2, \{x, -2.5, 2.5\}, \{y, -2.5, 2.5\}, \{z, -2, 2\}, \text{PlotPoints} \rightarrow 75 \right]
$$

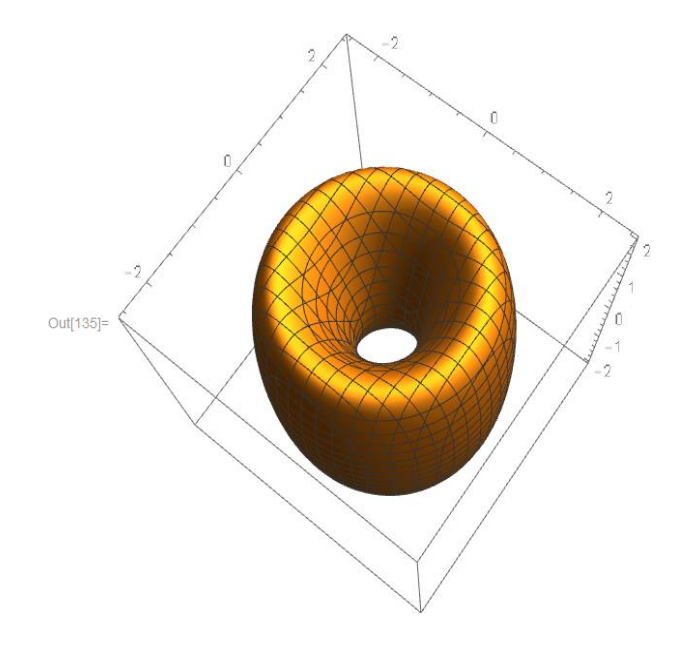

*Fig 58: El toro generado por la ecuación cartesiana de la curva del ocho*

# **4.5 El Campo vectorial normal al toro del ocho**

Para obtener el campo vectorial normal al toro en la curva del ocho, primeramente encontramos las velocidades parciales de las curvas u- paramétricas y de las v-paramétricas.

```
ln[136]:= xu = D[ToroOcho[{u, v}, {1/2, 2}], u]
Out[136]= \left\{-\frac{\cos{[u]}}{2} - 2 \sin{[u]} \sin{[v]}, -\frac{\sin{[u]}}{2} + 2 \cos{[u]} \sin{[v]}, 0\right\}ln[137]: xv = D[ToroOcho[{u, v}, {1/2, 2}], v]
 Out[137]= {2 Cos[u] Cos[v], 2 Cos[v] Sin[u], 4 Cos[2 v]}
```
Calculamos el campo vectorial normal a la curva

 $\text{In[138]:= } \text{Camponor}[\![u]\!] \text{, } \text{v}_\text{ }] \text{ := } \frac{\text{Cross}[\textbf{x} \textbf{u}, \textbf{x} \textbf{v}]}{\sqrt{\text{Cross}[\textbf{x} \textbf{u}, \textbf{x} \textbf{v}]} \text{.Cross}[\textbf{x} \textbf{u}, \textbf{x} \textbf{v}]}$  $\frac{1}{2}$  // Simplify

Haciendo uso del mathematica graficamos dicho campo vectorial, para ello definimos los puntos iniciales y los puntos finales de los vectores en cuestión.

```
ln[139] = c1 =Partition[
       Partition[
         Flatten[Table[{ToroOcho[{u, v}, {1/2, 2}],
            ToroOcho[{u, v}, {1/2, 2}] - Campnor[u, v]}, {u, 0, 2 Pi, Pi/12},
           {v, -Pi/2, Pi/2, Pi/12}}], 3, 2]
```

$$
\left\{ \left\{ \left\{-2, \frac{1}{2}, 0\right\}, \left\{-2 - \frac{4}{\sqrt{17}}, \frac{1}{2} + \frac{1}{\sqrt{17}}, 0\right\} \right\}, \frac{1}{\sqrt{17}} \right\}
$$
\n
$$
\text{Out[139] = \left\{ \left\{ -\frac{1+\sqrt{3}}{\sqrt{2}}, \frac{1}{2}, -1\right\}, \left\{ -\frac{1+\sqrt{3}}{\sqrt{2}} - \frac{3+\sqrt{3}}{\sqrt{14+6\sqrt{3}}}, \frac{1}{2} + \frac{1}{2}\sqrt{\frac{3}{7+3\sqrt{3}}}, -1 - \frac{1}{2\sqrt{7+3\sqrt{3}}} \right\} \right\}
$$
\n
$$
\text{Out[139] = \left\{ \left\{ 2, \frac{1}{2}, 0\right\}, \left\{ 2 + \frac{4}{\sqrt{17}}, \frac{1}{2} + \frac{1}{\sqrt{17}}, 0\right\} \right\}
$$
\n
$$
\text{large output } \left| \text{ show less } \right| \text{ show more } \left| \text{ show all } \right| \text{ set size limit...}
$$

# $\ln[140]$ :  $g5$  = Show [Table [Graphics3D] {Hue [Random []], Arrow [Tube [c1 [[i]]]]}],  $[i, Length[c1]]]]$

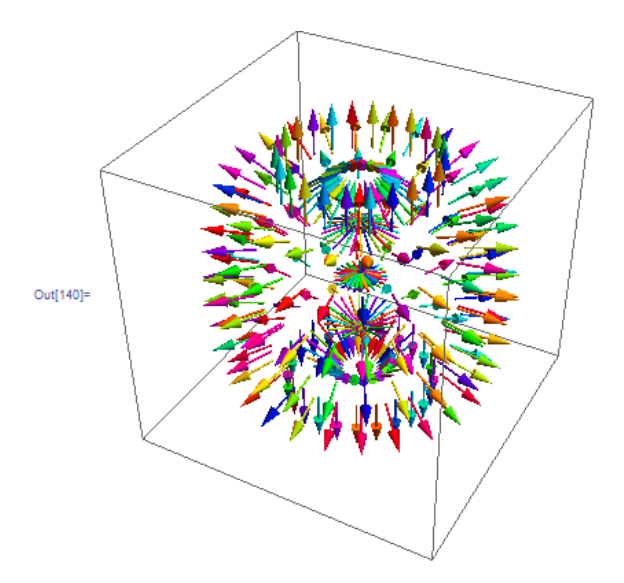

*Fig 59: El campo vectorial del toro generado por la curva del ocho*

Finalmente lo mostramos al toro del ocho junto con su campo $ln[141]:$  Show [g4, g5, PlotRange  $\rightarrow$  All]

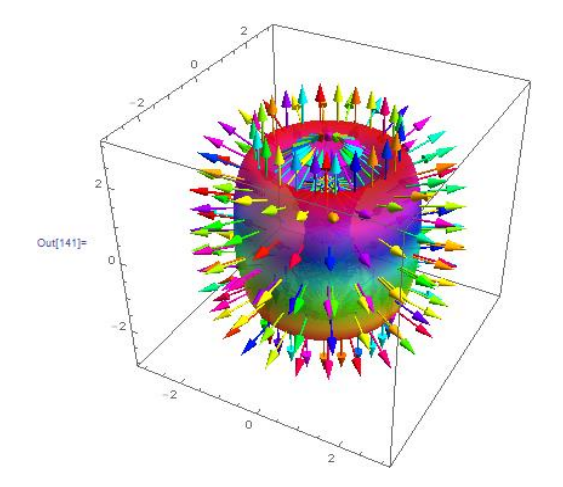

*Fig 60: El campo vectorial del toro generado por la curva del ocho*

# **4.6 Curvas de toros con curvas del ocho**

Para generar curvas dentro de un toro con curvas del ocho se tiene que definir en forma análoga a lo que definimos en lo referente a los toros lemniscáticos.

$$
Ctocho(t,(u,v),(a,b),(a_1(t),a_2(t))) = ToroOcho((u,v),(a,b)).\{u\rightarrow a_1(t),v\rightarrow a_2(t)\}\
$$

Donde  $\{u \to a_1(t), v \to a_2(t)\}$  significa que en la ecuación del toro con la curva del ocho los párametros  $u, v$  tienen que ser reemplazados por  $a_1(t), a_2(t)$ , en ese orden. También debemos considerar curvas  $\alpha(t) = (\alpha_1(t), \alpha_2(t))$  regulares de tal suerte que la curva que obtengamos también sean regulares; es decir, no se anulen la primera derivada de la curva respecto al parámetro *t* .

A continuación pasamos a definir en Mathematica la curva en forma general.

$$
\ln[142]:= \text{Cteocho}[t_{'}, \{u_{'}, v_{'}\}, \{a_{'}, b_{'}\}, \{a1_{'} , a2_{'}\}]:=\text{ToroOcho}[\{u, v\}, \{a, b\}]/\{u \rightarrow a1, v \rightarrow a2\}
$$

Fijamos valores para  $a = \frac{1}{2}$  $\frac{1}{2}$ ,  $b = 2$  y obtenemos con el Mathematica

 $ln[143]:$  Ctcocho[t, {u, v}, {1/2, 2}, {t, t}] Out[143]=  $\left\{-\frac{\sin[t]}{2} + 2\cos[t]\sin[t], \frac{\cos[t]}{2} + 2\sin[t]^2, 2\sin[2t]\right\}$ 

Mostramos a continuación dos vista de la gráfica de la  $Ctocho(t, (u, v), (1/2, 2), (t, t))$
$\ln[144]=\texttt{g6}=\texttt{ParametricPlot3D}\Big[\Big\{-\frac{\texttt{Sin[t]}}{2}+2\texttt{Cos[t]}\texttt{Sin[t]},\ \frac{\texttt{Cos[t]}}{2}+2\texttt{Sin[t]}^2\,,$  $2 \sin[2 t] \Big\}, \ \{\texttt{t, 0, 2 Pi}\}, \ \texttt{PlotStyle} \rightarrow \{\texttt{Thick, Yellow}\}\Big]$ 

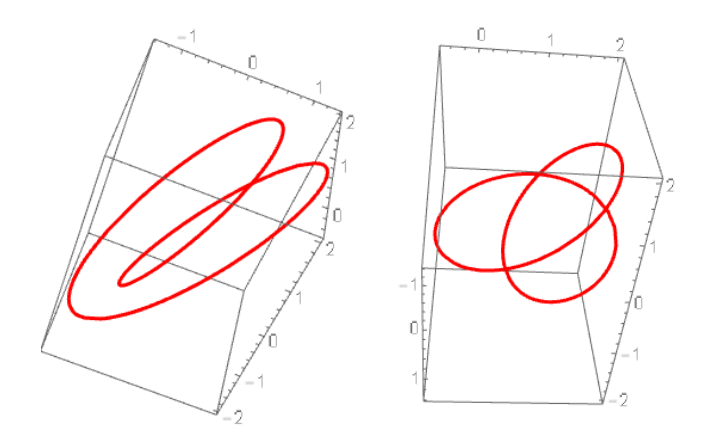

*Fig 61: Dos vistas de la curva*  $Ctocho(t,(u,v),(1/2,2),(t,t))$ 

De la Fig-61 la curva que aparece a la izquierda da la sensación de que tuviera puntos de intersección; sin embargo, la curva adyacente que en el fondo es la misma pero vista desde otro ángulo, prueba gráficamente que no hay intersección.

 $ln[145]$ := Show [g4, g6]

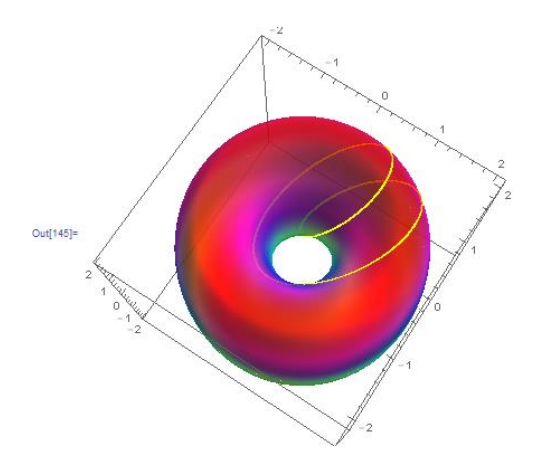

*Fig* 62: Toro con curva del ocho y la curva  $Ctocho(t,(u,v),(1/2,2),(t,t))$ 

Observemos sus proyecciones

```
In[146]:= Table[ParametricPlot[Delete[Ctcocho[t, {u, v}, {1/2, 2}, {t, t}] , i] //
          Evaluate, \{t, 0, 2 Pi\}, PlotStyle \rightarrow {Thick, Hue[Random []]},
         Background \rightarrow Black], {i, 3}]
```
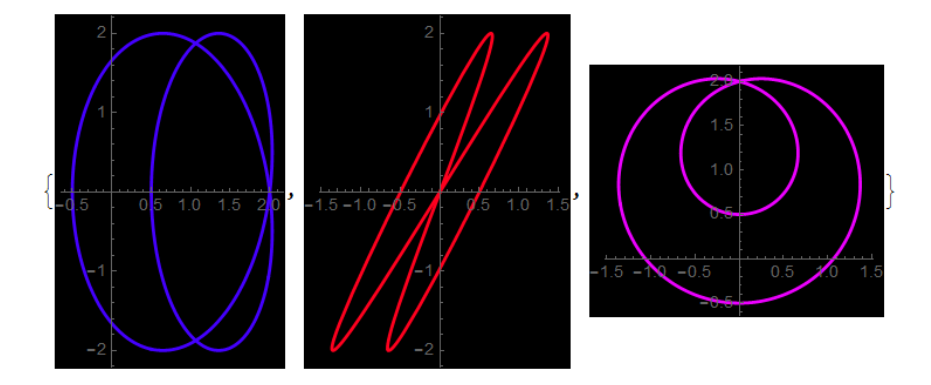

*Fig 63: Proyecciones de la curva*  $C$ *tocho* $(t, (u, v), (1/2, 2), (t, t))$ 

- $\triangleright$  La curva que está de color azul es la proyección de la curva en el plano  $X = 0$ , se observa que hay simetría respecto al eje horizontal.
- $\triangleright$  La curva de color rojo es la proyección de la curva en el plano  $Y = 0$ , tiene una simetría respecto al origen.
- $\triangleright$  Finalmente la curva de color lila que es la proyección en el plano  $Z = 0$  tiene una simetría respecto al eje vertical.

Ahora veamos como es la ecuación de la torsión:

 $\ln[147]$ : Tors[Ctcocho[t, {u, v}, {1/2, 2}, {t, t}], t] // Simplify  $48 (-8 Cos[t] + Cos[2 t])$ Out[147]=  $-5417 + 2328 \text{ Cos} [t] - 72 \text{ Cos} [2 t] - 512 \text{ Cos} [3 t] + 96 \text{Cos} [4 t]$ 

Y la gráfica lo determinamos mediante

 $ln[148]$ : Plot[Tors[Ctcocho[t, {u, v}, {1/2, 2}, {t, t}], t] // Evaluate, {t, 0, Pi/4},  $PlotStyle \rightarrow {Thick, Green}$ ]

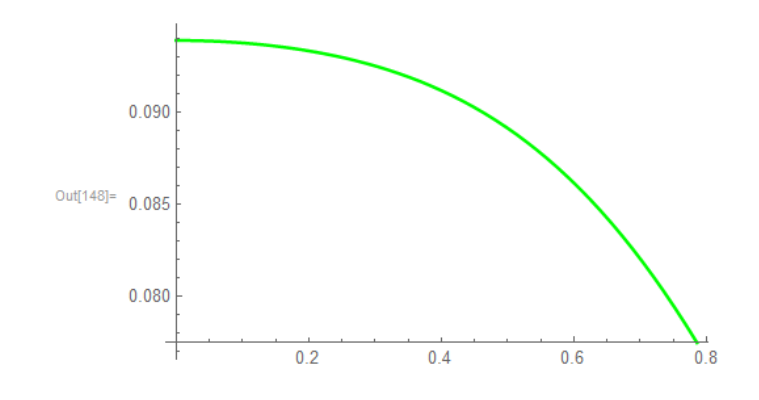

*Fig 64: La gráfica de la curvatura de la curva Ctocho*(*t*,(*u,v*),(1/2,2),(*t*,*t*))

#### **4.7 La Curvatura Gaussiana de los toros con curvas del ocho**

De acuerdo con la definición de toro construido con curva del ocho y teniendo en cuenta el miniprograma para la ecuación de la curvatura gaussiana tenemos.

 $\ln[149]$  = K[ToroOcho[{u, v}, {a, b}], {u, v}] // Simplify

$$
\text{Out[149]} = -\frac{16 \cos [2 \text{ v}] \left(8 \left(2 \text{ a}^2 + \text{b}^2\right) - 9 \text{ b}^2 \cos [2 \text{ v}] + \text{b}^2 \cos [6 \text{ v}]\right)}{\left(16 \text{ a}^2 + 9 \text{ b}^2 - 12 \text{ b}^2 \cos [2 \text{ v}] + \left(16 \text{ a}^2 + 7 \text{ b}^2\right) \cos [4 \text{ v}] - 4 \text{ b}^2 \cos [6 \text{ v}]\right)^2}
$$

En el caso particular cuando  $a = 1/2, b = 2$  se obtiene:

```
\ln[150]:= K[ToroOcho[{u, v}, {1/2, 2}], {u, v}] // Simplify
Out[150]= -\frac{-9 + 18 \cos [2 \text{ v}] - 8 \cos [4 \text{ v}] + \cos [8 \text{ v}]}{2 (5 - 6 \cos [2 \text{ v}] + 4 \cos [4 \text{ v}] - 2 \cos [6 \text{ v}])^2}
```
#### Y la gráfica es:

 $\ln[151]$ : Plot3D[K[ToroOcho[{u, v}, {1/2, 2}], {u, v}] // Evaluate,  $\{ {\tt u}, \; {\tt 0}, \; 2 \; {\tt Pi} \} \, , \; \{ {\tt v}, \; -{\tt Pi} \; / \; 2 \, , \; {\tt Pi} \; / \; 2 \} \, , \; {\tt PlotPoints} \; \rightarrow {\tt 75} \, ,$ ColorFunction  $\rightarrow$  Function  $[\{x, y, z\}$ , Hue $[z]]$ 

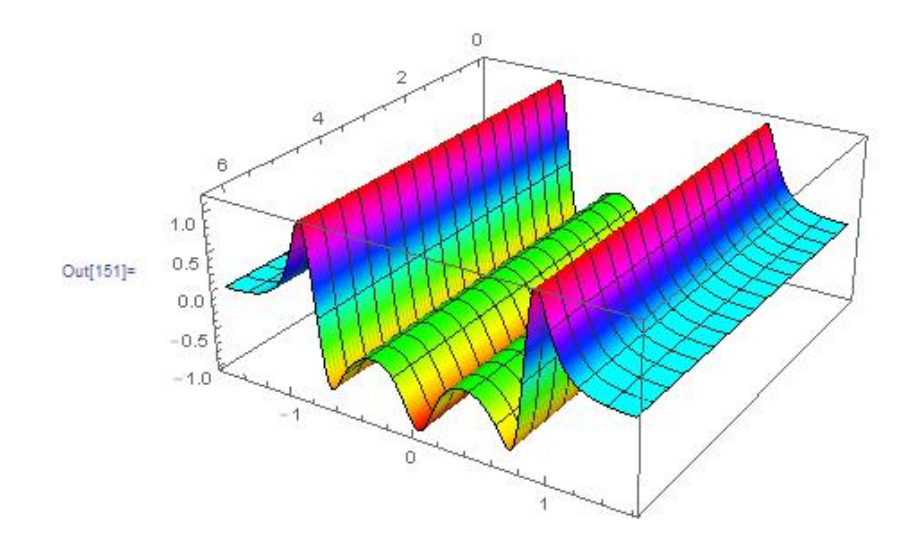

*Fig 65: Curvatura Gaussiana del Ctocho*(*t*,(*u,v*),(1/2,2),(*t*,*t*))

# **CAPÍTULO V**

# **Construcción de toros a partir de curvas espaciales con curvatura no constante y torsión no nula**

Hasta el momento hay situaciones muy evidentes que las ecuaciones como la circunferencia y la curva de ocho tienen cualidades particulares desiguales, como que la curvatura de la circunferencia es constante, pero la de la lemniscata no es costante, sin embargo hay un hecho que si le es común a ambas, tienen la torsión nula, esto significa que descansan en un plano, llamado plano osculador.

#### **5.1 Construcción de toros a partir de la ecuación**  $\gamma(t,(\mathbf{b}1(t),\mathbf{b}2(t)),\mathbf{R})$

La ecuación (10) de la pág 43 desarrollada, tiene en cuenta que  $u = b_1(t)$ ,  $v = b_2(t)$  y asistido por el *Mathematica*:

Tiene en general la siguiente forma:

$$
\ln[152] = \gamma[t, \{u, v\}, R] / . \{u \rightarrow b1[t], v \rightarrow b2[t]\}
$$

Donde las funciones

$$
u = b_1(t), v = b_2(t)
$$

Tienen que ser continuas y diferenciables de tal modo que la curva obtenida también conserve esas propiedades.

$$
\text{Out[152]} = \left\{ R \cos[b1[t]] + \frac{2\sqrt{2} \ R \cos[b2[t]] \sin[b1[t]]}{1 + \sin[b2[t]]^2}, \right\}
$$
\n
$$
-R \sin[b1[t]] + \frac{2\sqrt{2} \ R \cos[b1[t]] \cos[b2[t]]}{1 + \sin[b2[t]]^2}, \frac{2\sqrt{2} \ R \cos[b2[t]] \sin[b2[t]]}{1 + \sin[b2[t]]^2} \right\}
$$

#### 5.1.1 La curvatura de  $\gamma(t,(b_1(t),b_2(t)),R)$

Teniendo en cuenta la fórmula del capítulo I, para calcular la curvatura con el Mathematica obtenemos lo siguiente:

$$
\ln[153] = \text{Curvat}\Big[\Big\{R\cos[b1[t]] + \frac{2\sqrt{2}R\cos[b2[t]]\sin[b1[t]]}{1 + \sin[b2[t]]^2}, \Big\}
$$
\n
$$
-R\sin[b1[t]] + \frac{2\sqrt{2}R\cos[b1[t]]\cos[b2[t]]}{1 + \sin[b2[t]]^2}, \frac{2\sqrt{2}R\cos[b2[t]]\sin[b2[t]]}{1 + \sin[b2[t]]^2}\Big\},
$$
\n
$$
t\Big]
$$

Y el resultado es:

$$
\int \sqrt{\left(\frac{1}{(-3+cos[2b2[t]))^6}\right.} \int \sqrt{\left(\frac{1}{(-3+cos[2b2[t]))^6}\right.} \int \sqrt{\left(t\right)^6 + 24\sqrt{2}(-3+cos[2b2[t]))^2}\right.} \int \sqrt{\left(-3+cos[2b2[t])\right)^6} \int \sqrt{\left(t\right)^6 + 24\sqrt{2}(-3+cos[2b2[t]))^2}\right.} \int \sqrt{\left(5+cos[2b2[t])\right)^6} \int \sqrt{\left(t\right)^6 + 24\sqrt{2}(-cos[2b2[t]))^2}\right.} \int \sqrt{\left(t\right)^6} \int \sqrt{\left(t\right)^6}\left. \sqrt{\left(t\right)^6 + 24\sqrt{2}(-cos[2b2[t]))^2}\right.} \int \sqrt{\left(t\right)^6}\left. \sqrt{\left(t\right)^6 + 24\sqrt{2}(-cos[2b2[t]))^2}\right.} \int \sqrt{\left(t\right)^6}\left. \sqrt{\left(t\right)^6 + 24\sqrt{2}(-cos[2b2[t]))^2}\right.} \int \sqrt{\left(t\right)^6}\left. \sqrt{\left(t\right)^6 + 24\sqrt{2}(-cos[2b2[t]))^2}\right.} \int \sqrt{\left(t\right)^6}\left. \sqrt{\left(t\right)^6 + 24\sqrt{2}(-cos[2b2[t]))^2}\right.} \int \sqrt{\left(t\right)^6}\left. \sqrt{\left(t\right)^6 + 24\sqrt{2}(-cos[2b2[t])\right) + 1} \int \sqrt{\left(t\right)^6}\left. \sqrt{\left(t\right)^6}\right.} \right.} \int \sqrt{\left(t\right)^6}\left. \sqrt{\left(t\right)^6}\left. \sqrt{\left(t\right)^6}\right.} \int \sqrt{\left(t\right)^6}\left. \sqrt{\left(t\right)^6}\right.} \int \sqrt{\left(t\right)^6}\left. \sqrt{\left(t\right)^6}\right.} \int \sqrt{\left(t\right)^6}\left. \sqrt{\left(t\right)^6}\right.} \int \sqrt{\left(t\right)^6}\left. \sqrt{\left(t\right)^6}\right.} \int \sqrt{\left(t\right)^6}\left. \sqrt{\left(t\right)^6}\right.} \int \sqrt{\left(t\right)^6}\left. \sqrt{\left(t\right)^6}\right.} \int \sqrt{\left(t\right)^6}\left. \sqrt{\left(t\right)^6}\right.} \int \sqrt{\left(t\right)^
$$

5.1.2 La torsión de  $\gamma(t,(b_1(t),b_2(t)),R)$ 

Teniendo en cuenta la fórmula para calcular la torsión en el capítulo I, con el *Mathematica* tenemos lo siguiente:

```
\ln[154] = Tors \left[ \left\{ R \cos \left[ b1[t] \right] \right\} + \frac{2 \sqrt{2} \ R \cos \left[ b2[t] \right] \ Sin \left[ b1[t] \right] }{1 + \sin \left[ b2[t] \right]^2} \right],-R\sin[b1[t]] + \frac{2\sqrt{2}\ R\cos[b1[t]]\cos[b2[t]]}{1+\sin[b2[t]]^2}, \frac{2\sqrt{2}\ R\cos[b2[t]]\sin[b2[t]]}{1+\sin[b2[t]]^2}\Big\}, \textbf{t} \big] //FullSimplify
\text{Out[154]} = (((-3 + \text{Cos}[2 b2[t]])^2 (4\sqrt{2} (5 + \text{Cos}[2 b2[t]])^2 (-1 + 3 \text{Cos}[2 b2[t])) b1'[t]^5 b2'[t] +40 (-42 \sin \left[\frac{b2}{t}\right] + 25 \sin \left[\frac{3 b2}{t}\right] + 3 \sin \left[\frac{5 b2}{t}\right]) b1' \left[t\right]<sup>4</sup> b2' \left[t\right]<sup>2</sup> +
                    24 b2' [t]<sup>2</sup> (64\sqrt{2} \sin[2 b2[t]] b2'|t)^2 b1''[t] +b1''[t] ((-42 Sin[b2[t]] + 25 Sin[3 b2[t]] + 3 Sin[5 b2[t]]) b1''[t] -48\sqrt{2} \cos[b2[t]]^2 (-3 + \cos[2b2[t]]) b2''[t]) +16\sqrt{2} \cos{\frac{1}{2}t}\right]^{2} (-3 + \cos{\frac{1}{2}b2\left[\frac{t}{1}\right]}) b2'\left[\frac{t}{1}\right] b1^{(3)}\left[\frac{t}{1}\right] + \sqrt{2} b1'\left[\frac{t}{1}\right]^{3}\left(-4 \left(216 - 379 \cos \left[2 \frac{b}{2}\right] \right) + 112 \cos \left[4 \frac{b}{2}\right] \right) + 3 \cos \left[6 \frac{b}{2}\right] \right) b2' \left[1\right]^{3} +6 (-337 \sin[2 b2[t]] - 4 \sin[4 b2[t]] + 3 \sin[6 b2[t]]) b2'[t] b2" [t] +4 (5 + \cos{[2b2[t]]})^2 (-1 + 3\cos{[2b2[t]]}) b2^{(3)}[t]) + 4b1'[t] b2'[t](24\sqrt{2} (11 - 20 \cos [2 b2[t]] + \cos [4 b2[t]]) b2'[t]^4 + 48 \cos [b2[t]])b2'[t]^2 (3 (-3 + Cos[2b2[t]])<sup>2</sup> b1"[t] - 16 \sqrt{2} Sin[b2[t]] b2"[t]) +
                         3\sqrt{2} ((5 + \cos{2b2[t]}))^2 (-1 + 3\cos{2b2[t]}) b1''[t]^2 +96 Cos [b2 [t] ]<sup>2</sup> (-3 + Cos [2 b2 [t] ]) b2" [t]<sup>2</sup>) +
                         4 b2'[t] (42 Sin[b2[t]] - 25 Sin[3 b2[t]] - 3 Sin[5 b2[t]]) b1<sup>(3)</sup> [t] -24 \sqrt{2} Cos[b2[t]]<sup>2</sup> (-3 + Cos[2b2[t]]) b2<sup>(3)</sup>[t])) + 2 b1'[t]<sup>2</sup>
                      (20 (90 Sin[b2[t]] + 23 Sin[3 b2[t]] - 3 Sin[5 b2[t]]) b2'[t]<sup>4</sup> + 6 Cos[b2[t]]b2'[t]^2 (\sqrt{2} (330 Sin[b2[t]] + 7 Sin[3 b2[t]] - 3 Sin[5 b2[t]]) b1''[t] -48 (-3 + \cos{2b2(t)})^2 b2''(t) - 3 (-7 + 28 \cos{2b2(t)} + 3 \cos{4b2(t)}))b2''[t] (\sqrt{2} (5 + \cos{2b2[t]})) b1''[t] + 8 \sin{b2[t]} b2''[t]) -(-7 + 28 \cos [2 b2[t]] + 3 \cos [4 b2[t]]) b2'[t](\sqrt{2} (5 + \cos{[2 b2[t]]}) b1^{(3)} [t] - 16 \sin{[b2[t]]} b2^{(3)} [t])))(R ((-3 + Cos [2 b2[t]])^{2} (5 + Cos [2 b2[t]])^{4} b1'[t]^{6} +24\sqrt{2} (-3 + Cos [2 b2 [t]])<sup>2</sup> (5 + Cos [2 b2 [t]])<sup>3</sup>
                      Sin[b2[t]] b1'[t]<sup>5</sup> b2'[t] + 16 (-3 + Cos[2 b2[t]])<sup>2</sup> b2'[t]<sup>2</sup>
                      \left(576 \cos{\left[52 \left[t\right]\right]} \right)^2 b2' \left[t\right]^4 + 24 \sqrt{2} \ \left(\cos{\left[52 \left[t\right]\right]} \right) \\ + 3 \cos{\left[3 \left[52 \left[t\right]\right]}\right) b2' \left[t\right]^2 b1'' \left[t\right] + \\2 (5 + \cos[2b2[t]])^2 b1''[t]^2) - 4 (5 + \cos[2b2[t]])^2 b1'[t]^4)((-826 + 773 \cos [2 b2[t]) - 182 \cos [4 b2[t]) + 11 \cos [6 b2[t]]) b2'[t]<sup>2</sup> +2 (-59 Sin[2 b2[t]] + 4 Sin[4 b2[t]] + Sin[6 b2[t]]) b2''[t]) -4 b1' [t]^2 (4 (-5299 + 1932 Cos [2b2[t]] - 724 Cos [4b2[t]] + 244 Cos [6b2[t]] +
                              7 Cos [8 b2 [t]]) b2' [t]<sup>4</sup> - 2 (-29 + 4 Cos [2 b2 [t]] + Cos [4 b2 [t]])<sup>2</sup> b2" [t]<sup>2</sup> -
                         4 (-59 \sin[2 b2[t]] + 4 \sin[4 b2[t]] + \sin[6 b2[t]]) b2'[t]^2(3\sqrt{2} (9 Sin[b2[t]] + Sin[3b2[t]]) b1" [t] +2 (-23 + 13 \cos [2 b2[t]]) b2''[t]) - 16 (-3 + \cos [2 b2[t]]) b1'[t]b2'[t] (96\sqrt{2} \cos [b2[t]]^2 (11 \sin [b2[t]] + 3 \sin [3 b2[t]]) b2'[t]^4 +4 (-3 + \cos[2b2[t]]) (5 + \cos[2b2[t]])^2 b1''[t] b2''[t] +4 Cos [b2[t]] b2'[t]^2 ((-518 Sin[b2[t]] + 71 Sin[3 b2[t]] + 13 Sin[5 b2[t]])b1''[t] + 6\sqrt{2} (9 – 20 Cos[2 b2[t]] + 3 Cos[4 b2[t]]) b2"[t]) +
                    4 (9 Sin[b2[t]] + Sin[3 b2[t]]) b1'[t]<sup>3</sup> b2'[t](4\sqrt{2} (586 - 333 \cos [2 b2[t]) + 102 \cos [4 b2[t]) - 3 \cos [6 b2[t]) ) b2'[t]^2 +2 (-54 Cos [b2[t]] + 5 Cos [3 b2[t]] + Cos [5 b2[t]])((5 + Cos[2 b2[t]]) b1" [t] - 12 \sqrt{2} Sin[b2[t]] b2" [t])))))
```
Ahora, si asumimos que  $b_1(t) = \arccos t$ ;  $b_2(t) = \arcsin t$ , como caso particular

$$
\ln[155] := \gamma[t, \{ArcCos[t], ArcSin[t]\}, 1] \text{ // FullSimplify}
$$
\n
$$
\text{Out}[155] = \left\{ t - \frac{2\sqrt{2}(-1+t^2)}{1+t^2}, -\frac{\sqrt{1-t^2}(1-2\sqrt{2}t+t^2)}{1+t^2}, \frac{2t\sqrt{2-2t^2}}{1+t^2} \right\}
$$

Lo primero que se observa es que tenemos una curva con ecuaciones irracionales

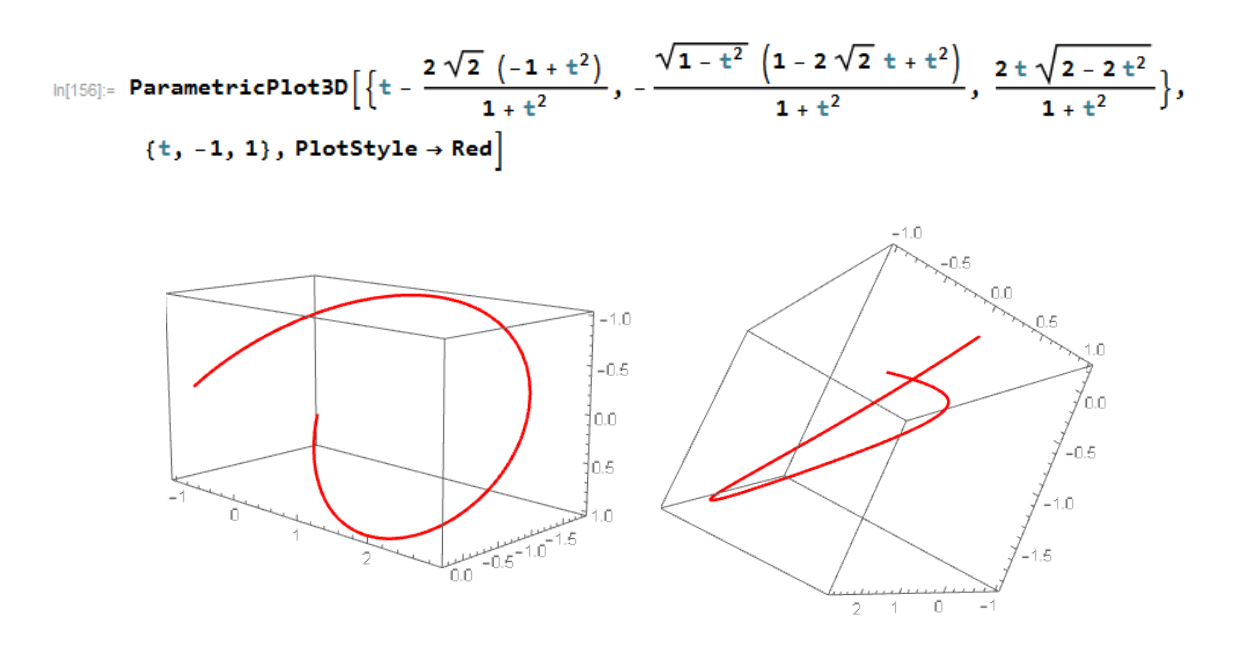

*Fig 66: Gráfica de la curva*  $\gamma$ (*t*,(*arccos t*, *arcsin t*),1)

Si calculamos la curvatura tenemos

$$
\ln[157] = \text{Curvat}\left[\left\{t - \frac{2\sqrt{2} \left(-1 + t^2\right)}{1 + t^2}, - \frac{\sqrt{1 - t^2} \left(1 - 2\sqrt{2} t + t^2\right)}{1 + t^2}, \frac{2t\sqrt{2 - 2 t^2}}{1 + t^2}\right\}, t\right] \text{ / } \\ \\ \text{PowerExpand} \\ \text{Out}[157] = -\left(\left(\sqrt{(2121 - 2340 \sqrt{2} t + 1614 t^2 + 892 \sqrt{2} t^3 - 705 t^4 - 936 \sqrt{2} t^5 + 1284 t^6 - 72 \sqrt{2} t^7 - 489 t^8 + 12 \sqrt{2} t^9 + 78 t^{10} + 12 \sqrt{2} t^{11} + t^{12})}\right)\right) \text{ / } \\ \\ \left(17 - 12 \sqrt{2} t + 2 t^2 + 4 \sqrt{2} t^3 + t^4\right)^{3/2}\right)
$$

Y de la gráfica se observa inmediatamente que la curvatura no es constante.

En seguida graficamos la curvatura:

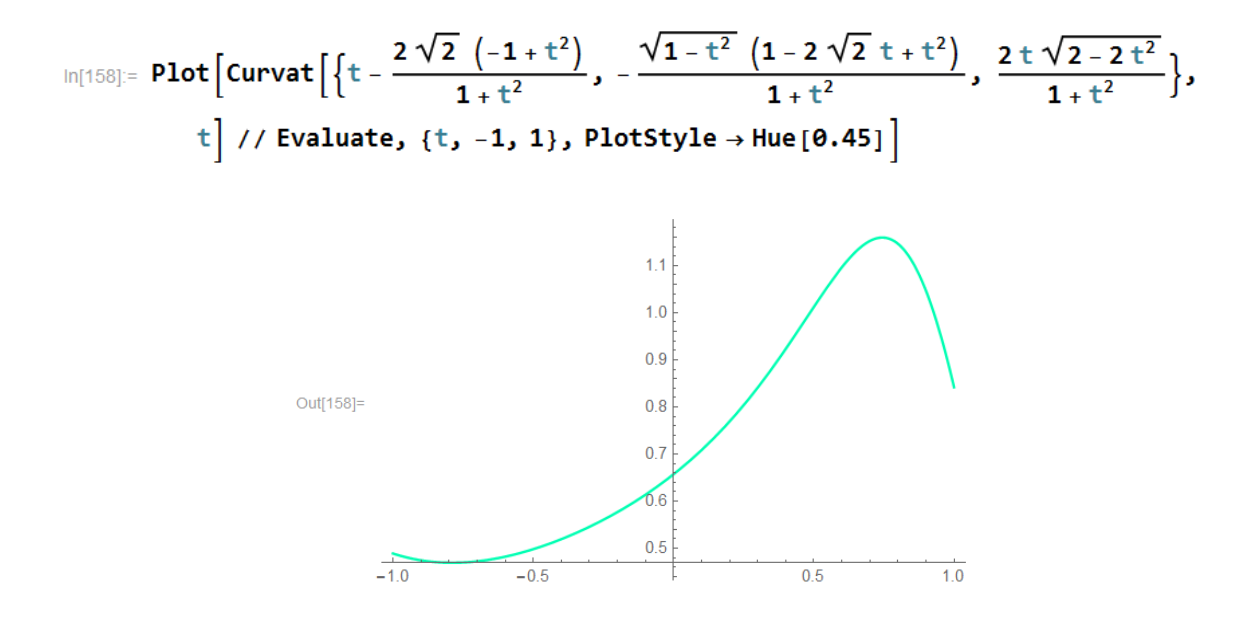

*Fig 67: Gráfica de la curvatura de*  $\gamma$ (*t*,(*arccos t*, *arcsin t*),1)

Ahora calculamos la torsión:

$$
\ln[159] = \text{Tors}\left[\left\{t - \frac{2\sqrt{2} (-1+t^2)}{1+t^2}, -\frac{\sqrt{1-t^2} (1-2\sqrt{2} t+t^2)}{1+t^2}, \frac{2t\sqrt{2-2t^2}}{1+t^2}\right\}, t\right] / / \frac{2\text{minify}}{1+t^2}
$$
\n
$$
\text{sump}(y)
$$
\n
$$
\text{sump}(y)
$$
\n
$$
\text{sump}(y)
$$
\n
$$
\text{sump}(y)
$$
\n
$$
\text{sump}(y)
$$
\n
$$
\text{sump}(y)
$$
\n
$$
\text{sump}(y)
$$
\n
$$
\text{sump}(y)
$$
\n
$$
\text{sump}(y)
$$
\n
$$
\text{sump}(y)
$$
\n
$$
\text{sump}(y)
$$
\n
$$
\text{sump}(y)
$$
\n
$$
\text{sump}(y)
$$
\n
$$
\text{sump}(y)
$$
\n
$$
\text{sump}(y)
$$
\n
$$
\text{sump}(y)
$$
\n
$$
\text{sump}(y)
$$
\n
$$
\text{sump}(y)
$$
\n
$$
\text{sump}(y)
$$
\n
$$
\text{sump}(y)
$$
\n
$$
\text{sump}(y)
$$
\n
$$
\text{sump}(y)
$$
\n
$$
\text{sump}(y)
$$
\n
$$
\text{sump}(y)
$$
\n
$$
\text{sump}(y)
$$
\n
$$
\text{sump}(y)
$$
\n
$$
\text{sump}(y)
$$
\n
$$
\text{sump}(y)
$$
\n
$$
\text{sump}(y)
$$
\n
$$
\text{sump}(y)
$$
\n
$$
\text{sump}(y)
$$
\n
$$
\text{sump}(y)
$$
\n
$$
\text{sump}(y)
$$
\n
$$
\text{sump}(y)
$$
\n
$$
\text{sump}(y)
$$
\n
$$
\text{sump}(y)
$$
\n
$$
\text{sump}(y)
$$
\n
$$
\text{sump}(y)
$$
\n
$$
\text{sump}(y)
$$
\n
$$
\text{sump}(y)
$$

*Fig 68: Gráfica de la torsión de*  $\gamma$ (*t*,(*arccos t*, *arcsin t*),1)

 $-0.4$ 

## 5.1.3 Generación del toro con la curva  $\gamma(t,(\arccos t, \arcsin t),R)$

Para obtener un toro con esta curva tenemos que usar

$$
\ln[161] = Rot[u] \cdot \left\{ t - \frac{2\sqrt{2} \left(-1+t^2\right)}{1+t^2}, -\frac{\sqrt{1-t^2} \left(1-2\sqrt{2} t+t^2\right)}{1+t^2}, \frac{2t\sqrt{2-2 t^2}}{1+t^2} \right\} / \sqrt{1-t^2} \right\}
$$

Al ejecutar lo anterior se obtiene la siguiente ecuación paramétrica:

$$
\text{Out[161]} = \left\{ \frac{\left(2\sqrt{2} + v - 2\sqrt{2}v^2 + v^3\right)\cos\left[u\right] + \sqrt{1 - v^2}\left(1 - 2\sqrt{2}v + v^2\right)\sin\left[u\right]}{1 + v^2}, \frac{2\sqrt{2}\sin\left[u\right] - \left(1 - 2\sqrt{2}v + v^2\right)\left(\sqrt{1 - v^2}\cos\left[u\right] - v\sin\left[u\right]\right)}{1 + v^2}, \frac{2v\sqrt{2 - 2v^2}}{1 + v^2}\right\}
$$

In[162]:= ParametricPlot3D

$$
\left\{\left(t-\frac{2\sqrt{2}\left(-1+t^{2}\right)}{1+t^{2}}\right)\cos\left[u\right]+\frac{\sqrt{1-t^{2}}\left(1-2\sqrt{2}t+t^{2}\right)\sin\left[u\right]}{1+t^{2}},\frac{2\sqrt{2}\sin\left[u\right]-\left(1-2\sqrt{2}t+t^{2}\right)\left(\sqrt{1-t^{2}}\cos\left[u\right]-t\sin\left[u\right]\right)}{1+t^{2}},\frac{2t\sqrt{2-2t^{2}}}{1+t^{2}}\right\}/\sqrt{rullsimplify, \{u, \theta, 2Pi\}, \{t, -1, 1\},\n
$$
  
ColorFunction  $\rightarrow$  Function $\left\{\{x, y, z\}, \text{Hue[}z]\right\}$ 

Obteniendo

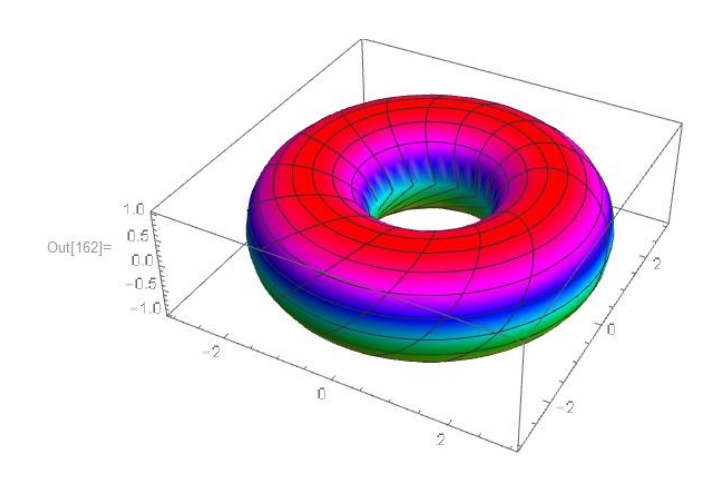

*Fig 69: Gráfica del toro generado por*  $\gamma$ (*t*,(*arccos t*, *arcsin t*),1)

A continuación se muestra el código que anima al toro generado por la curva con curvatura y torsión no nula.

$$
\ln[163] = \text{Animal}\left[\text{ParametricPlot3D}\left[\left(t - \frac{2\sqrt{2} \left(-1 + t^2\right)}{1 + t^2}\right) \cos\left[u\right] + \frac{\sqrt{1 - t^2} \left(1 - 2\sqrt{2} \ t + t^2\right) \sin\left[u\right]}{1 + t^2}, \frac{2\sqrt{2} \sin\left[u\right] - \left(1 - 2\sqrt{2} \ t + t^2\right) \left(\sqrt{1 - t^2} \cos\left[u\right] - t \sin\left[u\right]\right)}{1 + t^2}, \frac{2 \ t \sqrt{2 - 2 \ t^2}}{1 + t^2}\right],
$$
\n
$$
\{u, \theta, a\}, \{t, -1, 1\}, \text{PlotPoints} \rightarrow 75, \text{ Boxed} \rightarrow \text{False, Axes} \rightarrow \text{False,}
$$
\n
$$
\text{ColorFunction} \rightarrow \text{Function}[\{x, y, z, u, v\}, \text{Hue}[u/Pi]],
$$
\n
$$
\text{ColorFunctionScaling} \rightarrow \text{False}, \{a, \theta.0001, 2\pi - \theta.0001, \text{Pi/16}\}\right]
$$

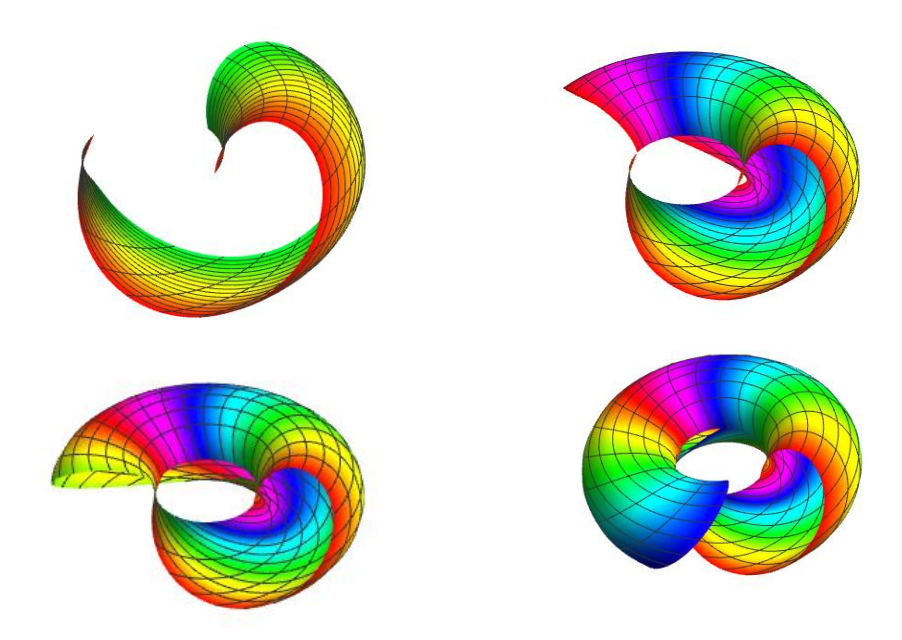

*Fig 70: Cuatro momentos del toro generado por*  $\gamma$ ( $t$ ,(*arccos t*, *arcsin t*),1)

### Si calculamos la curvatura gaussiana con el Mathematica

 $\ln[164]$  = K[Rot[u]. $\gamma$ [v, {ArcCos[v], 2ArcSin[v]}, 1], {u, v}] // Simplify

Out[164]=  $\frac{-1 + 3 v^2}{-3 + v^2}$ 

Y la gráfica se obtiene con:

$$
\ln[165] := \text{Plot3D}\Big[\frac{-1+3v^2}{-3+v^2}, \{u, 0, 2Pi\}, \{v, -1, 1\}, \text{ColorFunction} \rightarrow \text{Function}[\{x, y, z\}, \text{Hue}[z]\]\Big]
$$

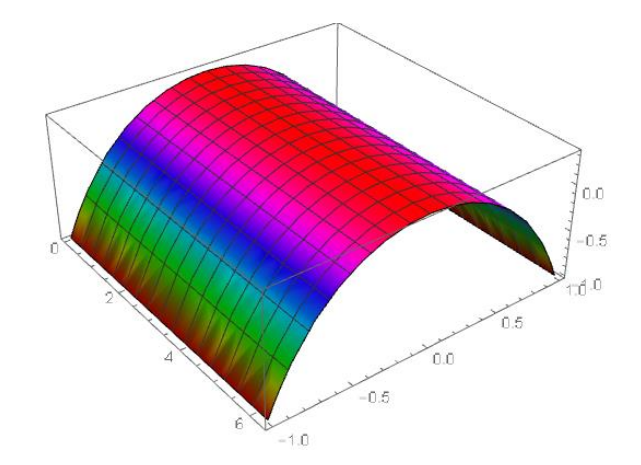

*Fig 71: Curvatura Gaussiana del toro generado por*  $\gamma$ (*t*,(*arccos t*, *arcsin t*),1)

### 5.1.4 Generación de toro con la curva  $\gamma(t,t)$ , $R$ )

Como es de esperar seguimos la misma técnica, la ecuación de la curva vista en forma extensiva se tiene:

$$
\ln[166] = \gamma[t, \{t, t\}, 1] \text{ // Fullyimplify}
$$
\n
$$
\text{Out}[166] = \left\{ \cos[t] \left( 1 + \frac{4\sqrt{2} \sin[t]}{-3 + \cos[2t]} \right), \sin[t] + \frac{2\sqrt{2} \cos[t]^2}{1 + \sin[t]^2}, \frac{\sqrt{2} \sin[2t]}{1 + \sin[t]^2} \right\}
$$

In[167]:= ParametricPlot3D[ $\gamma$ [t, {t, t}, 1], {t, -Pi/2, Pi/2}, PlotStyle  $\rightarrow$  Red]

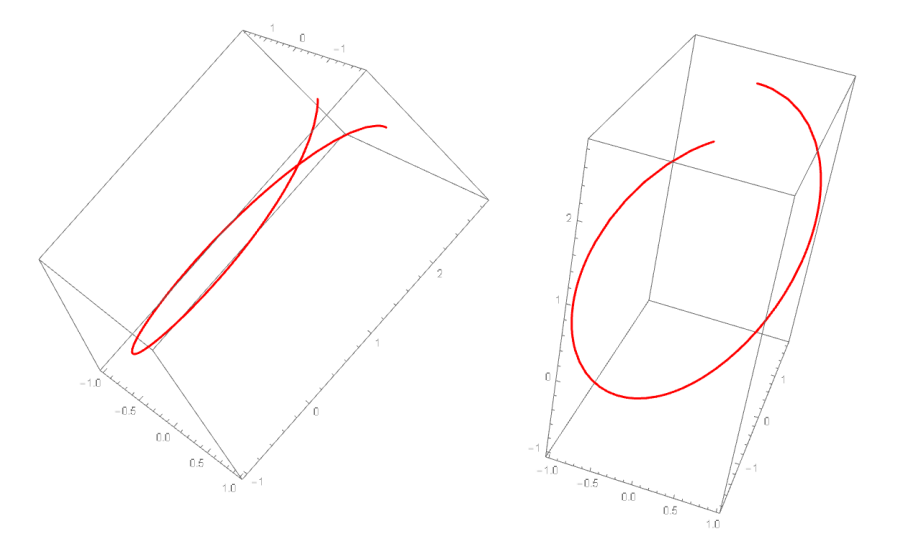

*Fig 72: Dos vistas de las gráfica de la curva*  $\gamma(t, (t, t), 1)$ 

El cálculo de la curvatura lo obtenemos mediante:

In[168]:= **Curvat**[
$$
\gamma
$$
[**t**, **t**], **1**], **t**] // Simplify // PowerExpand  
\nOut[168]=  $(\sqrt{(6042798 - 1791624 \cos[2t] + 131439 \cos[4t] - 33844 \cos[6t] - 4638 \cos[8t] - 324 \cos[10t] + \cos[12t] - 4677744 \sqrt{2} \sin[t] + 174736 \sqrt{2} \sin[3t] - 128520 \sqrt{2} \sin[5t] + 120 \sqrt{2} \sin[7t] + 360 \sqrt{2} \sin[9t] - 24 \sqrt{2} \sin[11t])}) / (2 (147 - 12 \cos[2t] + \cos[4t] - 72 \sqrt{2} \sin[t] - 8 \sqrt{2} \sin[3t])^{3/2})$ 

a sin

La gráfica de esta curvatura se muestra por:

```
\ln[169]:= Plot[Curvat[\gamma[t, {t, t}, 1], t] // Evaluate, {t, -Pi/2, Pi/2},
        PlotStyle \rightarrow Hue [0.45]]
```
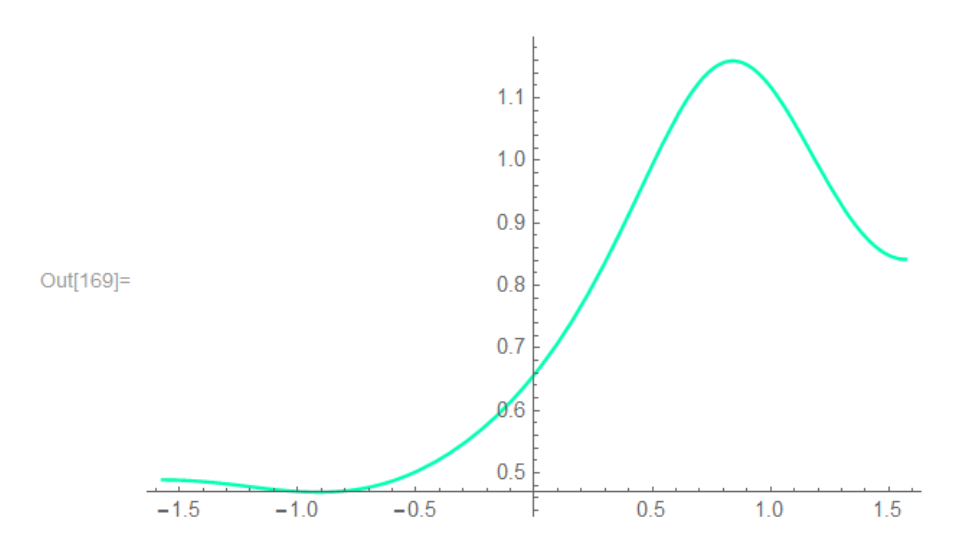

*Fig 73: Gráfica de la curvatura de la curva*  $\gamma(t, (t, t), 1)$ 

Se observa claramente que ésta curvatura no es constante.

Para calcular la torsión:

# $\text{Im}[170]$  = Tors  $\text{\bf x}[t, \{t, t\}, 1]$ , t] // Simplify

$$
\text{Out[170]} = -\left(\left(384 \text{ Cos } [t]^2 (-3 + \text{Cos } [2 t])^2\right.\right.\left.\left.\left(-71 \sqrt{2} + 92 \sqrt{2} \text{ Cos } [2 t] + 3 \sqrt{2} \text{ Cos } [4 t] + 640 \text{ Sin } [t] \right)\right)\right) / \left(6042 \text{ 798 } - 1791 \text{ 624 } \text{ Cos } [2 t] + 131439 \text{ Cos } [4 t] - 33844 \text{ Cos } [6 t] - 4638 \text{ Cos } [8 t] - 324 \text{ Cos } [10 t] + \text{Cos } [12 t] - 4677 \text{ 744 } \sqrt{2} \text{ Sin } [t] + 174736 \sqrt{2} \text{ Sin } [3 t] - 128520 \sqrt{2} \text{ Sin } [5 t] + 120 \sqrt{2} \text{ Sin } [7 t] + 360 \sqrt{2} \text{ Sin } [9 t] - 24 \sqrt{2} \text{ Sin } [11 t] \right)\right)
$$

La gráfica de esta torsión:

## $\ln[171]$  = Plot [Tors [ $\gamma$ [t, {t, t}, 1], t] // Evaluate, {t, -Pi/2, Pi/2}, PlotStyle  $\rightarrow$  Hue [0.25]]

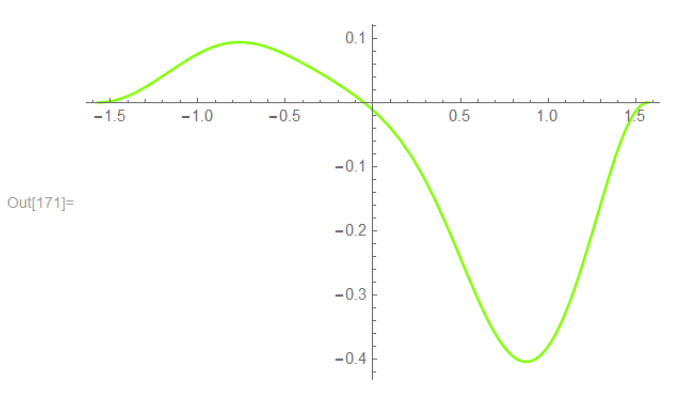

*Fig 74: Gráfica de la torsión de la curva*  $\gamma(t, (t, t), 1)$ 

Se deduce rápidamente que ésta torsión no es constante. Ahora generamos el toro de revolución con la curva  $\gamma(t, (t, t), R)$ .

Como ya es habitual definimos al toro de la siguiente forma

$$
ToroCTNC(u,t,R) = Rot(u). \gamma(t,(t,t),R)^t
$$

Con el *Mathematica* queda de la siguiente manera

# ToroCTNC  $[u_1, t_2, R_1] := Rot[u] \cdot \gamma[t, \{t, t\}, R]$  // FullSimplify

Para el caso particular cuando  $R = 1$ , tenemos que:

$$
ToroCTNC(u, t, 1) = \left(\cos t \cos u \left(1 + \frac{4\sqrt{2} \sin t}{-3 + \cos 2t}\right) - \left(\sin t + \frac{2\sqrt{2} \cos^2 t}{1 + \sin^2 t}\right) \sin u \right)
$$
  

$$
\frac{\sqrt{2} \cos^2 t}{1 + \sin^2 t} \sin u \Big|_{t = \frac{\sqrt{2} \cos(u) + \sqrt{2} \cos(2t + u) - \frac{1}{2}(-3 + \cos 2t) \sin(t + u)}{1 + \sin^2 t}} \Big|_{t = \frac{\sqrt{2} \sin 2t}{1 + \sin^2 t}}
$$

Y el gráfico se logra mediante

 $\text{In[173]:} \quad \textbf{ParametericPlot3D} \Big[$ 

$$
\left\{ \cos[t] \cos[u] + \frac{\sqrt{2} \cos[u] \sin[2t]}{1 + \sin[t]^2} + \frac{4\sqrt{2} \cos[t]^2 \sin[u]}{-3 + \cos[2t]} + \sin[t] \sin[u], \frac{\sqrt{2} \cos[2t - u] + \sqrt{2} \cos[u] + \frac{1}{2} (-3 + \cos[2t]) \sin[t - u]}{1 + \sin[t]^2}, \frac{\sqrt{2} \sin[2t]}{1 + \sin[t]^2} \right\},\
$$
  

$$
\left\{ u, -Pi, Pi, \right\}, \{t, -Pi/2, Pi/2\},
$$
  
ColorFunction  $\rightarrow$  Function $\{x, y, z\},$  Hue $[z]\}$ 

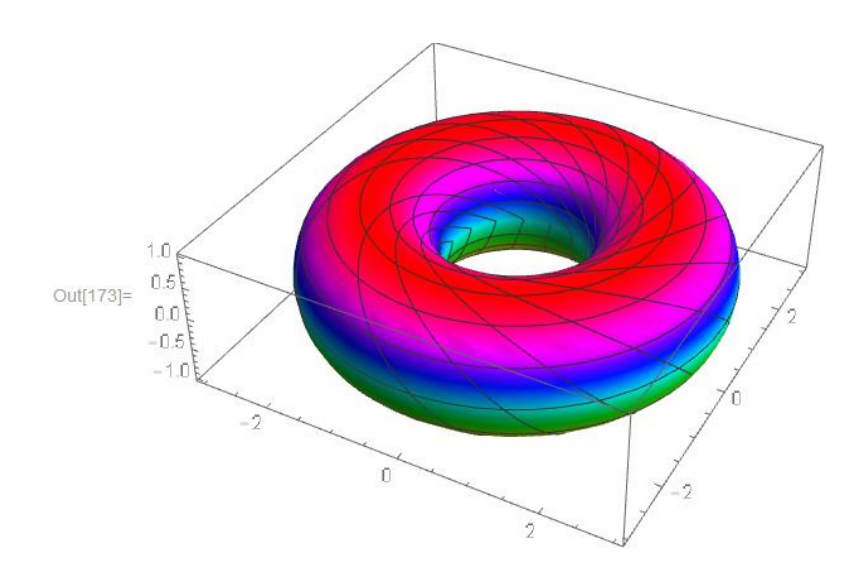

*Fig 75: Gráfica del toro generado por*  $\gamma$ ( $t$ ,( $t$ , $t$ ),1)

Ahora se muestra el comando de la animación del toro generado por  $\gamma(t) = (t, (t, t), 1)$ .

$$
ln[174] := \text{Animal}\left[\n\begin{array}{c}\n\text{Parameter}[\text{plot3D}]\n\end{array}\n\right]\n\left\{\n\begin{array}{c}\n\text{Cos [t] Cos [u] + \frac{\sqrt{2} \cos[u] \sin[2t]}{1 + \sin[t]^2} + \frac{4 \sqrt{2} \cos[t]^2 \sin[u]}{-3 + \cos[2t]} + \sin[t] \sin[u],\n\end{array}\n\right.\n\left\{\n\begin{array}{c}\n\sqrt{2} \cos[2t - u] + \sqrt{2} \cos[u] + \frac{1}{2} \left(-3 + \cos[2t]\right) \sin[t - u], \frac{\sqrt{2} \sin[2t]}{1 + \sin[t]^2} \right\},\n\end{array}\n\left\{\n\begin{array}{c}\n\left(u, \theta, a\right), \{t, -\frac{pi}{2}, \frac{pi}{2}\} \right\}, \text{PlotPoints} \rightarrow 75, \text{ Boxed} \rightarrow \text{False},\n\end{array}\n\right.
$$
\n
$$
\text{Axes} \rightarrow \text{False, ColorFunction} \rightarrow \text{Function}[\{x, y, z, u, v\}, \text{Hu}(u/\text{Pi})],\n\end{array}\n\left\{\n\begin{array}{c}\n\text{colorFunctionScaling} \rightarrow \text{False, PlotRange} \rightarrow \{(-3, 3\}, \{-3, 3\}, \{-3, 3\}\} \right],\n\end{array}\n\left\{\n\begin{array}{c}\n\text{a, 0.0001, 2 \text{Pi} - 0.0001, \text{Pi}/32}\n\end{array}\n\right\}
$$

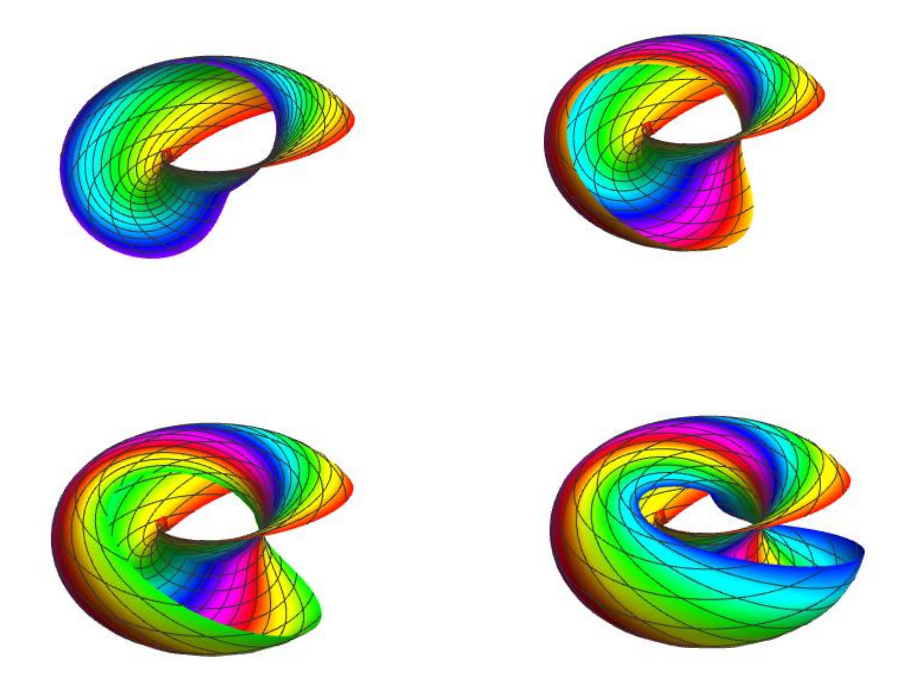

*Fig 76: Cuatro momentos del toro generado por*  $\gamma$  ( $t$ ,( $t$ , $t$ , $t$ ),1)

Calculamos luego la Curvatura Gaussiana

$$
\ln[175] = K \Big[ \Big{cos[t] cos[u] + \frac{\sqrt{2} cos[u] sin[2t]}{1 + sin[t]^2} + \frac{4\sqrt{2} cos[t]^2 sin[u]}{-3 + cos[2t]} + sin[t] sin[u], \frac{\sqrt{2} cos[2t - u] + \sqrt{2} cos[u] + \frac{1}{2} (-3 + cos[2t]) sin[t - u]}{1 + sin[t]^2}, \frac{\sqrt{2} sin[2t]}{1 + sin[t]^2}, \frac{\sqrt{2} sin[2t]}{1 + sin[t]^2}, \frac{\sqrt{2} sin[t]^2}{1 + sin[t]^2} \Big],
$$
  
\n
$$
\frac{\ln[175]}{5} = \frac{-1 + 3 cos[2t]}{5 + cos[2t]} = \frac{-1 + 3 cos[2t]}{5 + cos[2t]}, \{u, 0, 2Pi\}, \{t, -1, 1\}, \frac{\ln[176]]}{5 + cos[2t]}, \{u, 0, 2Pi\}, \{t, -1, 1\}, \frac{\ln[176]]}{5 + cos[2t]} = \frac{-1 + 3 cos[2t]}{5 + cos[2t]}, \{u, 0, 2Pi\}, \{t, -1, 1\}, \frac{\ln[2]}{5 + cos[2t]} = \frac{-1 + 3 cos[2t]}{5 + cos[2t]}, \{u, 0, 2Pi\}, \{t, -1, 1\}, \frac{\ln[2]}{5 + cos[2t]} = \frac{-1 + 3 cos[2t]}{5 + cos[2t]}, \{u, 0, 2Pi\}, \{t, -1, 1\}, \frac{\ln[2]}{5 + cos[2t]} = \frac{-1}{5 + cos[2t]} = \frac{-1}{5 + cos[2t]}
$$

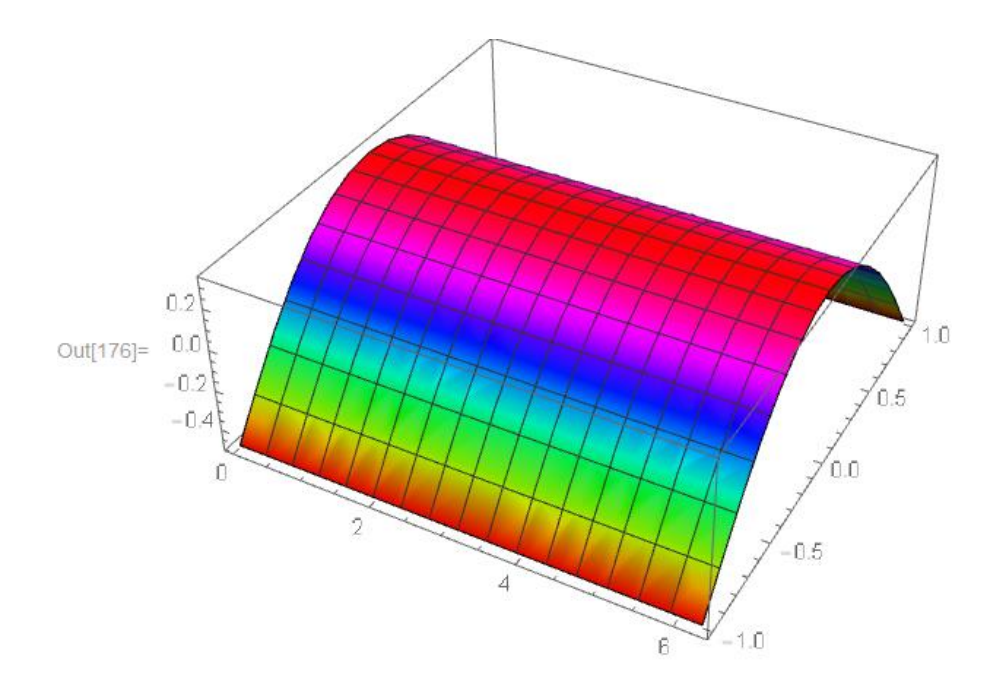

*Fig 77: Curvatura Gaussiana del toro generado por*  $\gamma$ ( $t$ ,( $t$ , $t$ , $t$ ),1)

5.1.5 Contruccion de curvas en toros generados por curvas con curvatura no constante y torsión no nula.

Primeramente construyamos curvas a partir del toro generado ppor  $\gamma(t, (arccos t, arcsin t), R)$ . el cual es:

$$
ToroCTNC(u,t) = Rot[u].\gamma[t,\{t,t\},1]
$$

Y la curva la definimos del siguiente modo

 $\ln[177]$ := CurvTCTNC [ $\alpha$  : { $\_, \_, s$ ,  $R$ ] := ToroCTNC [u, t, R] /. {u →  $\alpha$  [[1]], t →  $\alpha$  [[2]]}

Luego encontramos la curva para  $\alpha(t) = (t, 2t)$  y  $R = 1$ .

$$
\text{Out}[178] = \text{CurvTCINC}[\{t, 2t\}, s, 1]
$$
\n
$$
\text{Out}[178] = \left\{ \text{Cos}[t] \text{ Cos}[2t] \left( 1 + \frac{4\sqrt{2} \sin[2t]}{-3 + \cos[4t]} \right) - \sin[t] \left( \sin[2t] + \frac{2\sqrt{2} \cos[2t]^2}{1 + \sin[2t]^2} \right), \frac{\sqrt{2} \cos[t] + \sqrt{2} \cos[5t] - \frac{1}{2} (-3 + \cos[4t]) \sin[3t]}{1 + \sin[2t]^2}, \frac{\sqrt{2} \sin[4t]}{1 + \sin[2t]^2} \right\}
$$

El grafico lo obtenemos asi

### In[179]:= ParametricPlot3D[CurvTCTNC[{t, 2t}, s, 1] // Evaluate, {t, 0, 2Pi},  $PlotStyle \rightarrow Red$ ]

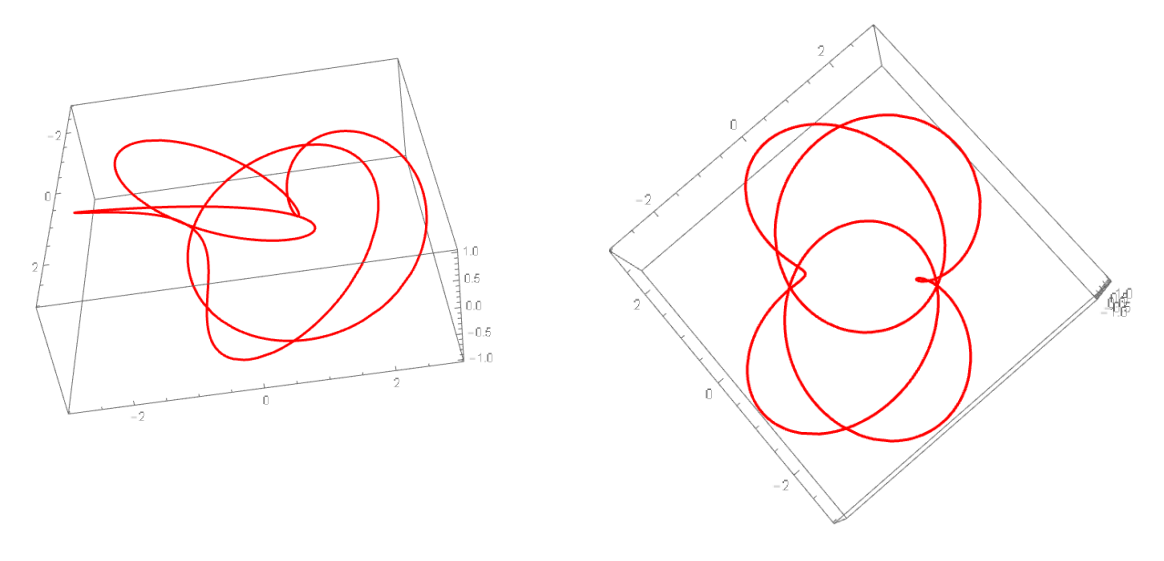

*Fig 78: Gráfica de la curva curvCTNC((t,2t),s)*

In[180]:= Table[ParametricPlot[Delete[CurvTCTNC[{t, 2t}, s, 1], i] // Evaluate,  $\{t, 0, 2Pi\}$ , PlotStyle  $\rightarrow$  {Thick, Hue[Random[]]}, Background  $\rightarrow$  Black], {i, 3}]

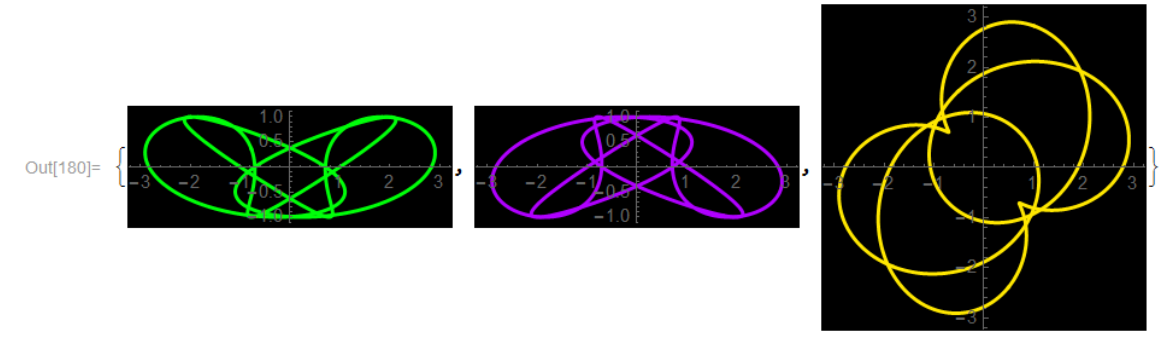

*Fig 79: Proyecciones de la curva curvCTNC((t,2t),s)*

- $\triangleright$  La curva de color verde es la proyección de la curva en el plano  $X = 0$ , se observa que hay simetría respecto al eje vertical.
- $\triangleright$  La curva de color lila es la proyección de la curva en el plano  $Y = 0$ , tiene una simetría respecto al eje vertical.
- $\triangleright$  Finalmente la curva de color amarillo que es la proyección en el plano  $Z = 0$  tiene una simetría respecto al origen de coordenadas.

Finalmente encontramos la curva para  $\alpha(t) = (t, 3t)$  y  $R = 1$ .

$$
\ln[181] := \text{CurvTCINC}[\{t, 3t\}, s, 1]
$$
\n
$$
\text{Out[181]} = \left\{ \cos[t] \cos[3t] \left( 1 + \frac{4\sqrt{2} \sin[3t]}{-3 + \cos[6t]} \right) - \sin[t] \left( \sin[3t] + \frac{2\sqrt{2} \cos[3t]^2}{1 + \sin[3t]^2} \right), \frac{\sqrt{2} \cos[t] + \sqrt{2} \cos[7t] - \frac{1}{2} (-3 + \cos[6t]) \sin[4t]}{1 + \sin[3t]^2}, \frac{\sqrt{2} \sin[6t]}{1 + \sin[3t]^2} \right\}
$$

In[182]:= Table[ParametricPlot[Delete[CurvTCTNC[{t, 3t}, s, 1], i] // Evaluate,  $\{t, 0, 2Pi\}$ , PlotStyle  $\rightarrow$  {Thick, Hue[Random[]]}, Background  $\rightarrow$  Black], {i, 3}]

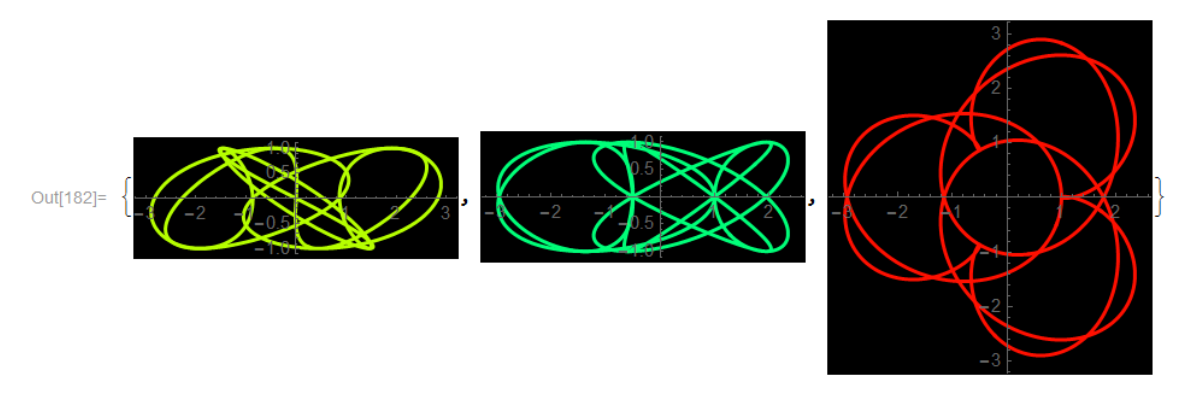

*Fig 80: Proyecciones de la curva curvCTNC((t,3t),s)*

- La curva que está de color amarillo fluorecente es la proyección de la curva en el plano  $X = 0$ , se observa que hay simetría respecto al origen de coordenados.
- $\triangleright$  La curva de color verde es la proyección de la curva en el plano  $Y = 0$ , tiene una simetría respecto al eje horizontal.
- $\triangleright$  Finalmente la curva de color anaranjado que es la proyección en el plano  $Z = 0$  tiene una simetría respecto al eje horizontal.

#### **RESULTADOS**

- 1. Se pudo construir toros de revolución a partir de lemniscatas de Bernoulli y curvas del ocho inscritas en una circunferencia. Para ello primero probamos la presencia de la lemniscata en el toro de revolución, luego a partir de una hoja lemniscatica generamos toros. Estos toros se asemeja con la construcción hechas por Iglesias, R. Velezmoro and R. Ipanaqué, en su artículo Parameterization of Some Surfaces of Revolution Through Curvature-Varying Curves: A Computational Analysis (2013). Todo esto se relaciona con la definición dada por O'Neill, B. en su libro Elementary Differential Geometry (1997).
- 2. Logramos obtener las ecuaciones paramétricas del toro lemniscático y del toro del ocho mediante el cálculo del producto matricial de la matriz de rotación por la curva lemniscata y curva del ocho respectivamente, generando así las ecuaciones paramétricas de estos toros de revolución, esta construcción se asemeja a las construcciones hechas por Iglesias, R. Velezmoro and R. Ipanaqué, en su artículo Parameterization of Some Surfaces of Revolution Through Curvature-Varying Curves: A Computational Analysis (2013). Todo esto se relaciona con la definición dada por O'Neill, B. en su libro Elementary Differential Geometry (1997).
- 3. Se pudo encontrar la ecuación cartesiana del toro del ocho, para ello parametrizamos la ecuación del toro generado por la curva del ocho, el cuál es un nuevo resultado que no se encuentra en la publicación hecha por A. Iglesias, R. Velezmoro and R. Ipanaqué, en su artículo Parameterization of Some Surfaces of Revolution Through Curvature-Varying Curves: A Computational Analysis (2013).
- 4. Se pudo construir los toros de revolución a partir de curvas espaciales con curvatura no constante y torsión no nula. Para ello primero encontramos curvas especiales generados

por toros lemniscáticos, la que nos permite establecer curvas espaciales que nos genera el toro de revolución, probando asi que su curvatura y torsión son no constantes. Estos toros se asemeja con la construcción hechas por Iglesias, R. Velezmoro and R. Ipanaqué en su artículo Symbolic Computational Approach to Constructa 3D Torus Via Curvature. Todo esto se relaciona con la definición dada por los mismos autores mencionados anteriormente (2013).

### **CONCLUSIONES**

- 1. Se demostró la presencia de lemniscatas de Bernoulli en toros de revolución.
- 2. Se generalizó la generación de toros para lemniscatas arbitrarias.
- 3. Pudo construirse curvas espaciales a partir de las lemniscatas, y observar sus simetrías, teniendo en cuenta la proyección de la misma respecto a los planos coordenados.
- 4. Se construyó toros a partir de la curva del ocho en el espacio con curvatura y torsión no constante, además se pudo construir curvas especiales y observar sus simetrías, teniendo en cuenta la proyección de la misma respecto a los planos coordenados.
- 5. Se encontró la ecuación cartesiana general de los toros generados por la curva del ocho.
- 6. Se construyó los toros a partir de curvas espaciales con curvatura y torsión no nula.
- 7. Se observó que los toros generados con lemniscatas tiene un comportamiento similar en cuanto a flexibilidad en las dirección de cualquier punto con respecto a Toros generados con circunferencias.
- 8. Los toros generados con curvas del ocho tienen un comportamiento no similar con respecto a toro generados por circunferencias.
- 9. Se interpretó las simetrías existentes en los toros a partir de curvas espaciales con curvatura y torsión no nula, teniendo en cuenta la proyección de la misma respecto a los planos coordenados.

## **RECOMENDACIONES**

- 1. Realizar un estudio similar de toros e hiper toros en la cuarta dimensión utilizando la Lemniscata de Bernoulli y Curva del Ocho.
- 2. Incluir la construcción de las ecuaciones paramétricas del toro lemniscático y toro del ocho en el curso de geometría diferencial.
- 3. Estudiar otras propiedades de las proyecciones de las curvas especiales en el Toro Lemniscático Generalizado.
- 4. Ver una posible aplicación de los toros con la curva del ocho en la construcción de cámaras para bólidos.

### **REFERENCIAS BIBLIOGRÁFICAS**

- [1] Lipschultz, M. *Differential Geometry*. Estados Unidos: Schaums Outlines Series, Mc Graw Hill.Inc. (1969).
- [2] O'Neill, B. Elementary Differential Geometry. Estados Unidos; Academic Press, San Diego, CA. (1997).
- [3] Presley, A. *Elementary Differential Geometry*. Alemania: Springer-Verlag, London Berlin, Heilderberg (2001).
- [4] Talpaert, Y. *Differential Geometry with Apliccations to Mechanics and Physics*. Estados Unidos: Marcel Dekker Inc., New York, Basel(2001).
- [5] Cordero, Luis A. Fernandez, Marisa. Y Gray, Alfred. *Differrential Geometry.* Estados Unidos: Addison Wesley Iberoamericana, S.A. (1995).
- [6] Wolfram, S. *The Mathematica Book.* Illinois: Wolfram Media, Inc. (2003)
- [7] A. Iglesias, R. Velezmoro and R. Ipanaque. *Parameterizations of some Surfaces of Revolutions Through Curvature-Varying Curves:A Computational Analysis.*  International Journal of Hybrid Information Technology Vol 6, No. 4, 2013
- [8] A. Iglesias, R. Velezmoro and R. *Ipanaque. Symbolic Computacional Approach to Construct a 3D Torus Via Curvature.* UCMA (2013), Xian (China). (2013).
- [9] Hasser , Lasalle, Sullivan. *Análisis Matemático Vol2 curso intermedio,* Mexico: Trillas (1971)
- [10] Gray, Alfred. Abbena, Elsa. And Salomon, Simon. *Modern Differential Geometry.*  Chapman Hall/Clc (2006).